UNIVERSIDAD NACIONAL AUTÓNOMA DE MÉXICO

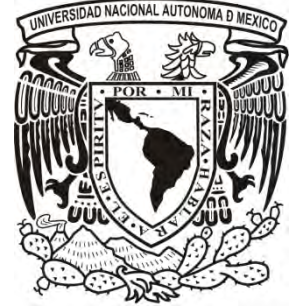

# FACULTAD DE FILOSOFÍA Y LETRAS COLEGIO DE LENGUA Y LITERATURAS HISPÁNICAS

# *ÉRASE UNA VEZ EN TOPILEJO: RECUENTO DE MIS ASESORÍAS*

INFORME ACADÉMICO POR ACTIVIDAD PROFESIONAL

QUE, PARA OPTAR EL TÍTULO DE

# LICENCIADA EN LENGUA Y LITERATURAS HISPÁNICAS,

PRESENTA

TANIA NANTLI ROJAS GALVÁN

ASESOR:

DR. BULMARO ENRIQUE REYES CORIA

MÉXICO, 2010

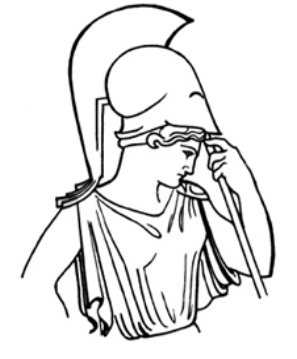

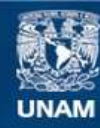

Universidad Nacional Autónoma de México

**UNAM – Dirección General de Bibliotecas Tesis Digitales Restricciones de uso**

### **DERECHOS RESERVADOS © PROHIBIDA SU REPRODUCCIÓN TOTAL O PARCIAL**

Todo el material contenido en esta tesis esta protegido por la Ley Federal del Derecho de Autor (LFDA) de los Estados Unidos Mexicanos (México).

**Biblioteca Central** 

Dirección General de Bibliotecas de la UNAM

El uso de imágenes, fragmentos de videos, y demás material que sea objeto de protección de los derechos de autor, será exclusivamente para fines educativos e informativos y deberá citar la fuente donde la obtuvo mencionando el autor o autores. Cualquier uso distinto como el lucro, reproducción, edición o modificación, será perseguido y sancionado por el respectivo titular de los Derechos de Autor.

#### **AGRADECIMIENTOS**

Agradezco infinitamente a mis padres, Oliva Jovita Galván y Roberto Rojas Becerra, por haberme dado la vida y por guiar mis pasos a través de ella.

A mi Viejita, doña María de Jesús Galván Jiménez (†), le agradezco toda su paciencia y cariño: nadie me conoce tan bien como ella lo hizo. Gracias por quererme incondicionalmente, Viejita, no sabes cuánta falta me haces.

A mis hermanzanitas, Isabel y Nadya, y a mi hermanzano, Roberto, les agradezco su amor, su compañía, sus regaños, su preocupación. Isa, gracias por poner mis pies en la tierra. Nady, gracias por dejarme soñar. Beto, gracias por ser mi pilar. Gracias, hermanos, por seguir tomando mi mano al cruzar la calle, los amo con todo mi corazón.

A mis cuatro cavernicolitas, Carlos, Tristan, Ernesto y Héctor (o bien, Tormento, Desastre, Torbellino y Huracán), les agradezco ser mi reloj de vida. Gracias a ustedes me doy cuenta del pasar de los días; sin su existencia, mi corazón tendría un enorme hueco.

A mi abuelita, Doña Guadalupe Becerra Magaña, le agradezco los años recientes.

A mis tías Eva y Guadalupe les agradezco su genuino cariño y preocupación por mí.

A Ángel, mi tío, le agradezco su compañía durante mi infancia y su memoria, la cual evita que olvide quién soy.

A Sergio Adrián Camacho Cano le agradezco su paciencia y su amistad incondicional. Sergio, gracias por no dejar que me diera por vencida.

A mi mejor amiga, Carolina Martínez Rojas, le agradezco que siempre haya creído en mí. Caro, gracias por todo, incluso gracias por tu ayuda con mis tareas de latín.

A mis amigos de la Facultad, Xo, Sarita y Pancho, les agradezco cada hoja de nuestro *Cuadernito de todología,* todas las retas en el *Búhos 68* y cada hora de ocio que pasamos juntos en la *Ceiba*. Amigos ¡Hun huna puh con ustedes!

A Manuel, mi más antiguo amigo, le agradezco cada uno de los 22 años que llevamos de conocernos, pues nuestras diferencias me dan equilibrio.

De forma muy especial quiero darle gracias al Dr. Bulmaro Enrique Reyes Coria. Mi querido Magister, sin su apoyo, su sabiduría y su paciencia nunca hubiera hecho este trabajo.

Al maestro Javier, mi maestro de quinto y sexto de primaria, le agradezco que comprendiera mi manía por la lectura y que me instara a seguir en ella antes de abandonarla.

A la maestra Adriana Sánchez y al maestro Jaime Zamora, mis maestros de español y química de secundaria, les agradezco que me enseñaran que se puede aprender de un maestro más que una simple asignatura.

A todos los malos maestros con que me topé a lo largo de mi vida escolar les estoy eternamente agradecida por enseñarme lo que un maestro no debe hacer.

Agradezco también a mis alumnos, a todos: sin ellos, realizar este trabajo hubiera sido imposible. En especial le agradezco a Arenas Morales Victoria, Carrillo García José Alberto, Friend Rodríguez David, Galindo Sandoval Blanca Esther, Mora Hernández Mónica, Paz López Rubén, Peña Salazar Miguel Ángel, Rodea García Gonzalo, Rodríguez Nava Laura Estefanía, Rosas Rangel David, Villarreal Díaz Eduardo, Villarreal Jiménez Gabriela (todos ellos alumnos de la primera generación del sistema semiescolarizado del plantel Tlalpan 2) y Martell Pineda Maurice (uno de mis alumnos del CCH), pues fueron los primeros que me hicieron valorar mi trabajo.

Por supuesto que también agradezco a mis compañeros del plantel, Lalo, Raúl y Alfredo, y a mi jefa, Marichuy, pues el ambiente del trabajo es más agradable gracias a ellos.

Finalmente, para resumir, agradezco a todas las personas que he mencionado porque, al formar parte (pequeña o grande) de mi vida, han colaborado para que yo llegara hasta el lugar en que hoy me encuentro.

Papá, Mamá: este trabajo es por y para ustedes, pues han sido

mi barco, mi timón, mi viento, mi vela, mi mar y, por supuesto, mi puerto.

*"Mi historia es tan prodigiosa, que, si se escribiese con una aguja en el ángulo interior de un ojo, sería una lección para quien la leyese con respeto" Las mil y una noches*

### **PREÁMBULO**

*En aquel salón, junto a esa ventana, en aquella silla, ahí tomo yo clases*. Roberto Rojas Becerra

Cuando era pequeña no soñaba con convertirme en maestra. Yo soñaba con ser pianista. Entonces mi padre, sabio como todos los padres, me dijo que los pianistas se morían de hambre. El tiempo pasó y quise ser escritora. De nuevo, la sabiduría paternal me hizo saber que también los escritores se mueren de hambre. Sin embargo, nunca quise renunciar a las letras: pasé mi infancia y adolescencia leyendo, soñando con mundos alternos en donde yo era la heroína.

A la par de mi mundo de sueños, recuerdo la mesa del comedor llena de exámenes y de cuadernos esperando a ser calificados. Recuerdo que, en ocasiones, mi papá nos prestaba una pluma roja, una clave de respuestas, y nos sentaba a su lado para calificar exámenes. Recuerdo a mi padre exhausto, pero determinado a realizar su trabajo de la mejor forma posible. Mi padre es un historiador que le ha regalado su vida a la docencia.

Además de mi papá, a lo largo de mi vida he tenido la fortuna de encontrarme con excelentes maestros en la escuela, todos ellos merecedores de mi respeto y admiración. Aun así, ni siquiera cuando ingresé a la Universidad tenía en mente el convertirme en maestra. De hecho, la historia de mi vida como docente empezó cuando yo tenía 19 años, pues mi hermana Nadya, quien es maestra de inglés en una secundaria, estaba embarazada y me pidió que cubriera su lugar durante su periodo de ausencia por maternidad: apenas un par de meses en 2001. En ese momento estaba aterrada, no porque no conociera la materia, sino porque yo nunca había dado clases. Para darme ánimo, Nadya me dijo (con un lenguaje muy florido) que era mejor que los alumnos me conocieran por estricta que por tonta. Creo que tenía razón.

El tiempo que di clases en esa secundaria me bastó para darme cuenta de que me agradaba ser docente. Además, recuerdo las palabras que el Dr. Bulmaro Enrique Reyes Coria, quien entonces era mi profesor de Latín 2 en la Facultad, me dijo cuando (por alguna circunstancia que no recuerdo) se enteró de que yo daba clases: "para ser buen maestro, hay que ser buen alumno". Aunque estuve en esa escuela durante un periodo relativamente corto, las palabras de mi ahora asesor cobran valor día a día.

Cuando volví a dar clases lo hice en el Departamento de Difusión Cultural del CCH Sur, 4 años después de ausencia docente. En esa escuela impartí un taller libre llamado "Brujería y paraliteratura",

el cual, en realidad, tenía como propósito encaminar a los alumnos hacia la lectura y el rescate documental. Lo que más extraño de mis alumnos del CCH Sur son sus ganas de aprender: en mi taller nadie obligaba a los alumnos a tomar clase, lo hacían por gusto. Después de tres años de impartir clases en ese lugar, tuve la oportunidad de ingresar al Instituto de Educación Media Superior del Distrito Federal. Así, decidí no abrir mi taller durante el siguiente curso, pues ya no podría regresar.

Tomé la decisión de dejar el CCH Sur porque creo firmemente que la educación no debe ser un privilegio de unos cuantos, y, aunque adoraba a mis alumnos de esa institución, yo sentía que podía hacer algo más con el conocimiento que mi adorada Facultad de Filosofía y Letras me había dado. Sentía, pues, que debía hacer valer mi educación universitaria; específicamente, que debía utilizarla para el bien de la población que más necesitara lo que yo podía ofrecer. De acuerdo con mi manera de pensar, los alumnos del Sistema de Bachillerato del Gobierno del Distrito Federal son esa población.

No voy a negar que el cambio fue drástico. Después de todo, jamás imaginé que no siempre quien más necesita estudiar tiene deseos de hacerlo. Aunque sabía que sería distinto, no pensé que la diferencia sería tan grande. Por ejemplo, ya no tengo alumnos que entren a clase sin pedir nada más que conocimiento, pues la mayoría lo hace por obligación, exigiendo que lo evalúe positivamente a cambio de su mera presencia. Ahora ya no tengo la oportunidad de ver niños convertirse en jóvenes, ya que solamente muy pocos estudiantes llegan a mi salón recién salidos de la secundaria. Además, tengo que ser extremadamente cuidadosa con lo que digo: nunca se sabe si mi pensamiento va en contra de alguna creencia o costumbre, y, aunque generalmente no me importa ir en contra de lo establecido, procuro ponerme límites al enseñar.

En fin, dar clases en esta institución ha complementado mi educación, pues, como cualquier profesor sabe, el alumno aprende tanto del maestro, como éste del alumno. En resumen, he aprendido a poner en práctica lo aprendido en el aula. Transmitir mi conocimiento a los jóvenes, repito, en su mayoría adultos, es una experiencia que aprovecho día a día.

Yo sé que es difícil trabajar por un salario tan bajo como el mío, que se siente horrible saber que tus esfuerzos no son valorados; ver cómo, aparentemente, lo que estás haciendo no vale la pena; mas, afortunadamente, también sé lo que es sentir orgullo al ver a otros avanzar y saber que parte de ese avance es gracias a ti.

 Este informe contiene todo lo concerniente a mi experiencia profesional de dos años; en él narro desde el origen del Sistema de Bachillerato del Gobierno del Distrito Federal hasta los resultados que como maestra he obtenido. Seguramente entre mis líneas se puede apreciar mi postura, pero, por si no es así, aprovecho este preámbulo para decir que amo mi trabajo y creo en él.

Sé que este no era el plan que hice para mí, y que quiero hacer muchas más cosas aparte de la docencia. Pero, mientras tanto, este trabajo simboliza el final del ciclo que comencé en el semestre 2001-1, es decir, quisiera que éste fuera el punto final de mi licenciatura.

# **CAPÍTULO 1**

# **¿Qué entendemos por literatura y para qué sirve su enseñanza en el nivel medio superior?**

*Los conocimientos se fijan más, en tanto se les da una forma más amena* José Martí

### **Primera parte Acerca de las definiciones de literatura y educación**

En esta primera parte me dedicaré a discutir, de manera breve, algunas de las definiciones de literatura y de educación más conocidas para, así, dejar en claro bajo qué conceptos he desempeñado mi labor docente. Así pues, comenzaré con la problemática definición de literatura.

El darle una definición a la literatura ha sido, desde siempre, difícil. Podría, como la mayoría, empezar con la definición que se encuentra en el *Diccionario de la lengua española* de la Real Academia Española, y decir que *Literatura es el arte bello que emplea como instrumento la palabra y que no solamente comprende las producciones poéticas, sino también todas aquellas obras en que caben elementos estéticos, como las oratorias, históricas y didáctica.* Sin embargo, esta definición es demasiado holgada y, desde mi punto de vista, poco útil, puesto que puede entenderse que las obras históricas y didácticas son también literatura; afirmación con la que, estoy segura, tendrá problemas más de algún historiador o pedagogo; por no mencionar a aquellos que pretendan aprender literatura. Por tal motivo, a partir de este momento, no volveré sobre dicha definición con el fin de evitar confusiones. De hecho, más que exponer los diferentes conceptos de literatura, me limitaré a dialogar con algunos de ellos, por ejemplo, aquellos propuestos por Alfonso Reyes o René Wellek y Austin Warren. Esto no significa que dejaré afuera ideas ajenas a las de los autores mencionados; por ejemplo, en algún momento será necesario repasar la postura de Todorov, pero será meramente eso: un repaso.

#### **La definición de** *literatura*

Como ya dije, hacer una definición de *literatura* no es algo fácil; de hecho, esa verdad es una de las pocas cosas en las que aquellos que han intentado contestar a la pregunta esencial "¿Qué es la *literatura*?" tienen en común, el reconocimiento de la dificultad de su labor.

Seguramente por esa dificultad existen muchas y, en ocasiones muy diferentes, definiciones de *literatura*; una de ellas es la que nos brinda Alfonso Reyes cuando nos indica que la literatura es una

actividad teórica del hombre que, en efecto, deriva de nuestra capacidad de hablar.<sup>1</sup> No estoy en desacuerdo con él; sin embargo, me parece que es un tanto escueta su respuesta hacia la pregunta "¿Qué es la *literatura*?", ya que la filosofía o las matemáticas también pueden ser consideradas "una actividad teórica del hombre". Aun así, suponiendo que Reyes tenga razón en esa primera parte de su respuesta, valdría la pena preguntarse si dicha actividad teórica deriva de nuestra capacidad de hablar o de nuestra capacidad de razonar. Después de todo, si antes de hablar debemos razonar nuestras palabras, ¿no se aplica la misma función para escribir? A favor de Alfonso Reyes, podemos decir que él sugiere una serie de *características* de la literatura adheridas a su definición (por ejemplo, nos dice que la literatura se manifiesta en lenguas o idiomas determinados), y tal vez esas características sean útiles para el estudioso de la literatura, que no para el estudiante, puesto que describen a la literatura más de lo que la definen.

En su *Breve introducción a la teoría literaria*, Jonathan Culler debate el tema de forma magistral, puesto que no sólo define qué es literatura, sino que además, explica por qué, según él, no importa tanto el responder a dicha cuestión. Como sea, *¿por qué habríamos de preocuparnos de si los textos que leemos son literarios o no?*, 2 si, a fin de cuentas, podemos estudiar ambos tipos de texto con métodos similares o parejos, como los llama él. También podemos encontrar en la breve introducción de Culler una pista respecto a la dificultad de contestar a la cuestión cuya respuesta depende, en realidad, de quién plantea la pregunta. Es decir, la definición de literatura depende de la persona que quiera saberla; si es un infante en edad preescolar, no puedo responderle con las máximas de Todorov, y, si es un estudioso de la teoría literaria no quedará satisfecho con la respuesta que di al niño. Pese a lo anterior, Culler se arriesga y nos otorga una definición de literatura, según la cual, podemos entenderla como *un acto de habla o un suceso textual que suscita ciertos tipos de atención*, 3 pero que se distingue de entre otros actos de habla y que es el lector quien hace tal distinción al tratar un texto como literario o no, trato que según Culler, se da por el simple hecho del lugar donde leamos el texto: un libro, un diario, una revista, etcétera. Aunque tiene muchas ideas considerablemente buenas, repetirlas ante un grupo de adolescentes no es prudente, puesto que, al final, es más complicada su "definición" que sus explicaciones de por qué es difícil definir la literatura; además, no creo que sea recomendable que los estudiantes vayan a casa con la idea de que lo que leen en la caja del cereal, si ellos lo ven así, es literatura. Dejemos, pues, a Jonathan Culler lejos de las aulas de la preparatoria.

 $\overline{a}$ 

<sup>1</sup> Reyes, Alfonso. *Teoría literaria*, p. 39.

<sup>2</sup> Culler, Jonathan, *Breve introducción a la teoría literaria*, pág. 29.

 $^3$  Ídem, pág. 39.

Ahora bien, como bien nos lo recuerda José Domínguez Caparrós en su *Teoría de la literatura*, existen ya muchísimas definiciones de ésta (y, seguramente, en un par de años habrá muchas más). También nos hace el enorme favor de dividirlas a partir de las características que tienen en común, de tal manera que podemos encontrar definiciones funcionales, estructurales, semióticas, aristotélicas e incluso clasicistas. Podríamos decir que, como maestra, he procurado sacar lo mejor de cada una de las definiciones con las que me he topado, es decir, de Reyes he aceptado que la literatura tiene un lenguaje y una forma determinados; concuerdo con Culler cuando dice que la definición de literatura depende de quién quiera saberla; respecto a Todorov, pienso que tiene razón al decir que debemos diferenciar la estructura y la función de la literatura para poder estudiarla y entenderla; otro formalista ruso, B. Eichenbaum, merece el mayor de mis respetos por ser el primero, al menos hasta donde yo he leído, en aceptar que la literatura no es una ciencia y que por lo tanto es modificable, así en función como en forma, y que en ese carácter flexible que tiene radica la imposibilidad de definirla, y, finalmente, de Wellek y Warren me quedo con la posibilidad de atender varias definiciones sin que éstas se peleen entre sí; de hecho, me quedo con la opción que ellos toman al complementar todo lo dicho para acercarse un poco más a entender qué es literatura.

Pero, en realidad, todo lo anterior queda en segundo término cuando cualquier docente de nivel medio superior se enfrenta a la muy difícil tarea de diferenciar la literatura que aprendió durante su preparación universitaria (sea la definición de quien sea, o sea un compilado de definiciones como la mía) y aquella asignatura llamada, en mi caso, Lengua y literatura. Éste es el primer hecho que se debe entender al enseñar literatura: la literatura como disciplina y la literatura como asignatura escolar son dos cosas tan distintas entre sí como lo es la literatura respecto a los estudios literarios.

#### **El propósito de la** *educación*

Es momento ahora de escribir un par de palabras respecto a lo que se entiende al escuchar el término *educación*. Más allá de dar, al igual que en el segmento anterior, un sinfín de definiciones de la palabra, quisiera enfocarme en esclarecer cuál es, desde mi punto de vista, el propósito de educar.

 Después de revisar algunos títulos referentes a la educación, me di cuenta de que, en realidad, a quienes más interesa qué es educar, para qué sirve y qué propósito tiene es, precisamente, a quienes dedican su labor profesional a la enseñanza. Dicha situación es una arma de dos filos: si bien sería ideal que todos los docentes procuraran mejorar sus prácticas dentro y fuera del salón de clases, también es cierto que la educación no es únicamente responsabilidad del maestro y, por lo tanto, toda la

comunidad que se ve, de una u otra forma, involucrada en la educación debería saber que el principal objetivo de ésta es, tal y como en algún momento los neoclásicos lo pensaron, cultivar al pueblo, darle como arma el conocimiento para que, al utilizarlo de manera adecuada, obtengamos, todos, una sociedad mejor y más próspera. Desafortunadamente, los ideales de los ilustrados, como dice Juan Delval,<sup>4</sup> se quedaron en ideales y, por lo visto, es casi utópico esperar que eso cambie. Además, si bien en un principio la idea era crear una sociedad equitativa, hoy en día, la educación parece tener por misión el crear humanos "en serie": todos bajo el mismo patrón y con las mismas ideas para que se inserten de forma provechosa (para el Estado) a la sociedad y a sus reglas. Basta con mirar los programas propuestos por la SEP para darse cuenta de que el razonamiento, el humanismo y las artes han desaparecido casi por completo, y que el enfoque dado a las ciencias tiene un solo objetivo: que el alumno aprenda lo que se le enseña sin someterlo a juicio, es decir, que acepte, sin chistar, como cierto y único lo que se le dice.

No sólo los ideales de los ilustrados han sido los que se han desvirtuado con el sistema educativo actual. De acuerdo con Paulo Freire, probablemente uno de los educadores y teóricos de la educación más reconocidos del siglo XX, el modelo descrito líneas arriba debe denominarse "educación bancaria" y éste, nunca sobra decirlo, es inútil. Freire es partidario de la idea que dicta que la educación debe basarse en el cuestionamiento y el raciocinio; de hecho, él es el autor de la teoría de la "educación problematizadora", cuyas bases se explican en la figura 1:

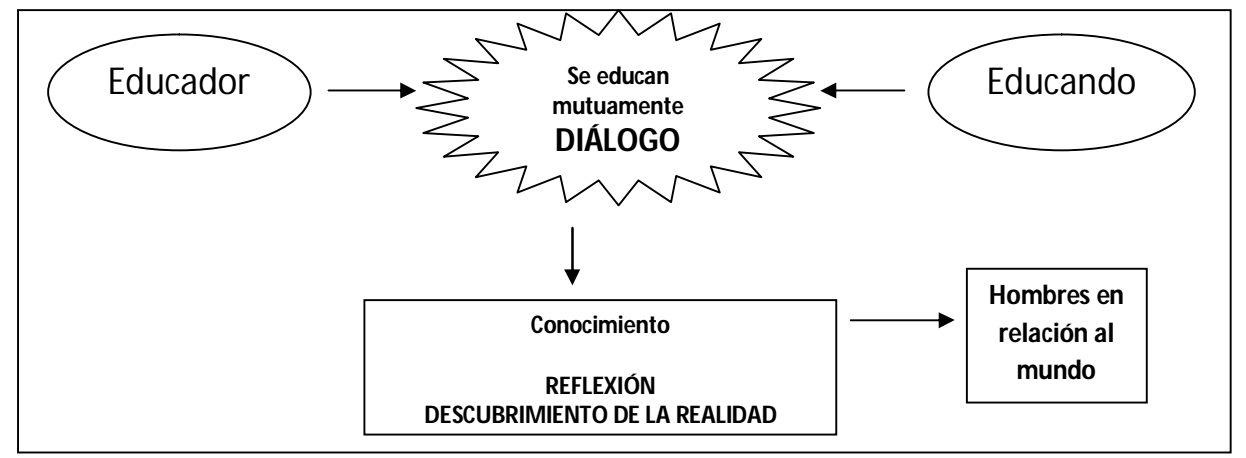

Figura 1. Educación problematizadora. 5

Como se puede apreciar en el esquema, el profesor, para enseñar, debe estar dispuesto a aprender del educando, es decir, debe dejar el pedestal en el que se encuentra y dialogar el conocimiento, no

4 Cfr. Delval, Juan, *Los fines de la educación*.

 $\overline{\phantom{a}}$ 

<sup>&</sup>lt;sup>5</sup> <u><http://freire.idoneos.com/index.php/319078></u> (fecha de consulta: 29 de noviembre de 2009).

únicamente expulsarlo en dirección del alumno; así, cuando éste se da cuenta de que tiene derecho a opinar respecto a lo que se le enseña, se convierte en estudiante, pues cuestiona y juzga a partir de lo que el educador le ofrece. A través de esta reflexión del conocimiento, los estudiantes se convierten en hombres y mujeres con una conexión y una conciencia respecto a la realidad en la que viven. Sí, también los ideales de Freire se han quedado sólo en ideales.

En resumen, puedo decir que, aunque las políticas y los gobiernos se han inmiscuido de forma incorrecta en la educación, el propósito del docente al educar debe ser brindar al estudiante el conocimiento que lo lleve a entender su entorno para, así, mejorar su calidad de vida y, de ser posible, la sociedad en general.

### **Segunda parte La enseñanza de la literatura a nivel medio superior**

Desde hace mucho tiempo comprendí que fui una adolescente bastante rara por preferir los libros a la televisión, y que fui más rara todavía al ser una de las pocas estudiantes que leía, más por gusto que por deber, lo asignado por mis profesores de literatura de la preparatoria. Tal vez por eso nunca he pretendido que mis alumnos terminen mi curso siendo expertos en la materia. De hecho, estoy convencida de que lo poco que les enseño es meramente una herramienta para que entiendan lo que a mí siempre me ha apasionado, y no porque me apasione, sino porque creo firmemente que a través de la comprensión de la lengua y del conocimiento de la literatura se pueden entender muchos aspectos de la vida. Así pues, para hablar de la enseñanza de la literatura a nivel medio superior, debemos de tomar en cuenta dos aspectos fundamentales: cuál es el propósito o la función de enseñarla y cómo enseñarla. En esta parte explicaré, de forma somera, la postura planteada por el Instituto de Educación Media Superior del Distrito Federal (en lo sucesivo IEMS, DF) respecto a los aspectos ya mencionados.

#### **Función / Propósito de la enseñanza en el nivel medio superior**

El modelo educativo del IEMS, DF, contempla, dentro de sus lineamientos para la formación humanística, el desarrollo de las siguientes competencias:<sup>6</sup>

• Actitud y conocimientos axiológicos.

<sup>&</sup>lt;u>.<br><sup>6</sup> <http://www.iems.df.gob.mx/html/modelo.html></u> (fecha de consulta: 29 de noviembre de 2009).

- Conciencia humanística (histórica y social).
- Conciencia moral.
- Disposición y capacidad de actuación moral.
- Sensibilidad y capacidad de reflexión estéticas.
- Capacidad de expresión artística.
- Capacidad de interacción social eficaz y responsable.
- Capacidad de expresión oral y escrita.
- Hábito de trabajo ordenado, eficaz y disciplinado.

Podemos apreciar que la enseñanza de la literatura es primordial para desarrollar la sensibilidad y capacidad de reflexión estéticas, pues, como todo el mundo sabe, la literatura es, primero que nada, un arte. Es también indispensable para desarrollar las capacidades de expresión artística, oral y escrita; incluso, puede ser útil para generar una conciencia moral y, por consecuencia, para influenciar la disposición del alumno respecto a la actuación moral.

Como si las anteriores no fueran razones suficientes para justificar la enseñanza de la lengua y la literatura a nivel bachillerato, en el IEMS, DF, se entiende que el principio conector que llevará al alumno a construir las bases necesarias para aprender lengua y literatura es la necesidad de que lea, escuche, hable y escriba. Para lograr el objetivo de la enseñanza de la lengua y la literatura a nivel bachillerato, es decir, para que los estudiantes construyan esa base teórica que los llevará a la comprensión y uso del conocimiento lingüístico y literario, en el IEMS, DF, rige la premisa de eliminar los métodos conocidos como *punitivos*.

Vale la pena aclarar que dichos métodos no son otra cosa que la imposición de un conocimiento ajeno a la realidad del estudiante mediante lecturas "asignadas en el programa", o bien, el aprendizaje de normas y reglas que carecen, a la vista del estudiante, de alguna utilidad. Ante esta aclaración, me parece prudente llamar a estos métodos *coercitivos*, puesto que el adjetivo *punitivo* implica todo lo relacionado a una sanción o castigo, lo cual, no corresponde en este contexto.

Así pues, de acuerdo con el modelo educativo del IEMS, DF, para la enseñanza de la literatura es necesario sustituir los métodos coercitivos por otros que hagan comprender al alumno la utilidad

personal, social y profesional de leer y escribir, y de escuchar y hablar correctamente para que así, el educando tenga relación directa con la materia, y su aprendizaje sea significativo. En otras palabras, el propósito básico y primordial de la enseñanza de la lengua y la literatura durante el bachillerato debe ser que el alumno redacte (porque escribir ya sabe) y que lea (porque lo que ha hecho hasta ahora es enunciar) para así lograr una eficacia real al momento de comunicarse de forma oral y escrita, así como para comprender, mejor, lo que escucha.

#### **El método de enseñanza para lengua y literatura**

Respecto a la forma de enseñar Lengua y literatura a nivel medio superior, el programa del IEMS, DF, para la asignatura procura *desarrollar los campos de lectura, escritura, comunicación oral, historia de la literatura e investigación documental gradualmente, de manera constante y global*<sup>7</sup> a lo largo de los cuatro primero semestres del bachillerato. Para desarrollar las habilidades mencionadas, de acuerdo con el modelo educativo del Instituto, es necesario subordinar *la oralidad, la literatura, la historia de la literatura, y la investigación documental a la lectura y la escritura*, 8 pues éstas últimas son sus objetivos principales.

Pero ¿por qué subordinar todo a la lecto-escritura? Muy simple: la comunicación empleada por nuestros jóvenes es eficaz en el sentido de que, al menos entre ellos, se entienden; pero es deficiente según la pobreza de su vocabulario y, en consecuencia, repetitiva; carente de sentido real, pues es casi imposible identificar de quién o con quién se habla; y, a veces, es incluso difícil saber de qué se habla puesto que el *cantinfleo* predomina en sus conversaciones. El modelo educativo presume que, en la medida en que practique su comunicación escrita, el alumno procurará seguir un patrón uniforme y mejorado generado por la escritura y la lectura de lo que él mismo escribe.

Para explicarlo mejor, podría decir que el método de aprendizaje utilizado dentro de las aulas del IEMS, DF, es el mismo que utilizan los lectores y los escritores "en la vida real", aquellos que no están dentro de las cuatro paredes que conforman el salón, puesto que son dichos escritores quienes leen y escriben siempre. Esto conforma un aprendizaje ajeno al escolar, y el leer en circunstancias ajenas a la escuela rescata la relevancia de la lectura por encima del análisis del texto. De tal forma, si lo que se pretende es lograr que el estudiante cree una conexión entre él y la enseñanza del lenguaje y la literatura durante su educación media superior, el profesor debe, por sobre todas las cosas, aceptar que todo aquello que interese al estudiante es relevante.

 7 Véase *Sistema de Bachillerato del gobierno del Distrito Federal: Programas de estudio, Humanidades*, pág. 172. <sup>8</sup> Ídem.

Lo anterior implica que yo como profesora necesito librarme del academicismo y de sus elitistas distinciones entre la *buena* y la *mala* literatura para que el estudiante, por medio del aprendizaje obtenido en el aula, sea capaz de hacer esa distinción por sí mismo, y, de esa manera, tenga más y mejores opciones de lectura elegidas por él.

Así pues, el método de enseñanza de la lengua y la literatura en el IEMS, DF, no gira en torno al análisis del texto, ni tampoco a la verificación de la lectura realizada, sino al uso real de la escritura y la lectura, ya que lo importante es que el alumno aprenda de sus lecturas, no que las comunique al profesor, porque, finalmente, es al alumno a quien le será útil ese conocimiento.

# **CAPÍTULO 2**

## **Origen y desarrollo del Instituto de Educación Media Superior del Distrito Federal**

*En toda clase de proyectos deben considerarse dos cosas: primero, la bondad absoluta del proyecto; después, la facilidad de ejecución.* Jean Jacques Rousseau

En este apartado narraré brevemente el origen del Sistema de Bachillerato del Gobierno del Distrito Federal y, por ende, el del IEMS, DF; pretendo, con esta narración, se entienda mejor el modelo educativo descrito en el capítulo anterior.

#### **Cárcel no, prepa sí**

En 1995 se hace la propuesta de remodelar la ex cárcel de mujeres ubicada en la Delegación Iztapalapa con el propósito de rehabilitarla como centro penitenciario de máxima seguridad. La respuesta de la comunidad fue negativa, ya que los vecinos temían que la inseguridad aumentara en la zona. Sin embargo, el entonces jefe del Departamento del Distrito Federal, Óscar Espinoza Villarreal, hizo caso omiso al descontento de los miembros de la comunidad y continuó con el proyecto. Durante todo 1996 y parte de 1997, se realizaron plantones para evitar que la obra se concluyera. También en este periodo, durante la campaña política para obtener la primera gubernatura del Distrito Federal, el ingeniero Cuauhtémoc Cárdenas Solórzano entabló un diálogo con los vecinos del lugar. En ese momento surgió la idea de construir una escuela preparatoria. El impacto fue tan grande que, en ese mismo año, algunos de los colonos ocuparon una parte del espacio que correspondía al estacionamiento de la antes cárcel. Ahí, hechas de cartón y con cualquier cosa como asiento, se instalaron las primeras aulas.

Tendrían que pasar tres años desde que el proyecto penitenciario fuera puesto en marcha, en octubre de 1998 para ser precisa, para que se firmara un acuerdo entre las autoridades capitalinas (ya en ese momento encabezadas por el Ing. Cárdenas) y las organizaciones populares de la Delegación Iztapalapa. Se suspendió definitivamente el proyecto carcelario, se firmó un acuerdo entre el subsecretario de Gobernación, Dr. Leonel Godoy Rangel, y las organizaciones sociales que habían perseguido la autorización del proyecto. El predio para la construcción de la Preparatoria Iztapalapa fue otorgado y se sustituyeron las aulas de cartón por otras provisionales de material más resistente;

además, algunas bancas desvencijadas de una iglesia sirvieron como pupitres. En estas instalaciones, las clases fueron impartidas por el mismo pequeño grupo de profesores voluntarios que habían apoyado a los jóvenes que asistían a la preparatoria de cartón y lámina, quienes se apegaron al programa de bachillerato general para atender a los 230 alumnos que acudían regularmente a clases.

Con el proyecto en marcha y el plantel en construcción al mismo tiempo, el ingeniero Manuel Pérez Rocha, actual rector de la Universidad Autónoma de la Ciudad de México, propuso que, en lugar de registrar la nueva preparatoria en la Secretaría de Educación Pública, se creara un nuevo modelo educativo. Así, el documento "Preparatoria Iztapalapa I", escrito por Pérez Rocha, se convirtió en el primer documento normativo y, al mismo tiempo, en la propuesta educativa. El plantel fue nombrado Iztapalapa I.

Pese a los avances, las aulas seguían siendo precarias; según testimonios de quienes impartieron y tomaron clases en aquella primera generación del plantel Iztpalapa I, en ocasiones era mejor realizar las actividades académicas afuera, entre el cascajo y la basura que la construcción dejaba a su paso, pues las ratas habían hecho de las aulas su hogar, y tomaban clase tan regularmente como los alumnos. Además, se hizo inminente la necesidad de formalizar el proyecto no sólo física, sino también académicamente, ya que, aunque con la mejor intención, los cursos impartidos eran demasiado variados y no tenían una seriación estricta, situación que causaba incertidumbre entre los jóvenes y sus familias: comenzaban a cuestionar la validez de sus estudios.

Durante 1999, tuvieron lugar varios acontecimientos que ayudaron a crear lo que es hoy el IEMS, DF. Para empezar, el jefe de Gobierno del Distrito Federal, Ing. Cuauhtémoc Cárdenas, visita el predio en proceso de adecuación y construcción. El manejo de la preparatoria quedó a cargo de la Coordinación General de Asuntos Educativos. Dentro de esa dependencia laboraba, hasta noviembre de 1998, la matemática Ma. Guadalupe Lucio Gómez Maqueo, quien fue comisionada por el Ing. Pérez Rocha para hacerse cargo del proyecto. Por iniciativa de ella se llevan a cabo las primeras evaluaciones de matemáticas y Lengua y literatura y se finca la necesidad de colocar en el semestre adecuado a los estudiantes de acuerdo a sus conocimientos. Las evaluaciones fueron realizadas por conocidos de ella que laboraban en diferentes instituciones de educación media superior, quienes, además, lo hicieron de manera desinteresada (pues nadie podía garantizar una remuneración por su trabajo). Los resultados de las evaluaciones fueron preocupantes, pues demostraban las carencias que en ambas materias existían, además de que obligaban a las autoridades de la preparatoria a incorporar a los alumnos en el primer

semestre aun cuando algunos de ellos llevaban tres o cuatro semestres cursados, mismos que exigían les fueran reconocidos. Se planteó entonces un plan que permitiría a los jóvenes terminar su bachillerato en cuatro o tal vez cinco semestres. El trabajo que se realizó a partir de ese momento fue exhaustivo: por un lado, los alumnos estaban ansiosos por continuar sus estudios; por el otro, debido a la carga de trabajo, las clases no pudieron reiniciarse en marzo de 1999, como se había planeado, sino hasta agosto de ese mismo año, mes en el que se inició, oficialmente, el primer semestre de operaciones de la preparatoria, cuya planta estudiantil estaba compuesta por 238 alumnos.

#### **Maestros y programas**

Ahora bien, hay que tomar en cuenta que, en un principio, el espacio de la preparatoria fue compartido con el SECOI "Casa Libertad", que el presupuesto prometido (alrededor de cuatro millones de pesos) no llegó a tiempo y que, por si fuera poco, dado que la parte más importante de la inversión sería la académica, los primeros meses de 1999 estuvieron dedicados al desarrollo de los programas de estudio para las asignaturas. Para desarrollar dichos programas, antes, se llevó a cabo un estudio que tenía como objetivo determinar el estado real en el que se encontraba la educación media superior, a partir del cual, la necesidad de un nuevo sistema de bachillerato se presenta inminente y así es como se inicia el proyecto del Sistema de Bachillerato del Gobierno del Distrito Federal, el cual tendría como propósito básico atender a la población que, por distintas razones, ha sido marginada del bachillerato propedéutico. Los programas, como se puede ver, fueron pensados en las necesidades y en las deficiencias que existen en el sistema educativo del país.

También es importante destacar que los maestros voluntarios fueron parte esencial en la promoción, construcción y desarrollo de la preparatoria, pero hasta ese momento no cumplían, en su mayoría, con el perfil creado para este nuevo modelo educativo: más allá de la enorme voluntad y bondad con la que realizaban su labor, muchos de ellos no tenían título o estudios que respaldaran la enseñanza de la materia que impartían. Así pues, la reconstrucción de la planta docente tuvo sus altibajos; tan injusto era dejar afuera a quienes sostuvieron el proyecto en sus inicios, como lo era dejarlos dentro aún pese a que sus posibles carencias podrían comprometer el buen desarrollo del proyecto. La nueva planta docente se integró originalmente con 18 profesores.

Debo aquí señalar que yo tengo la oportunidad de formar parte de este proyecto en su modalidad semiescolar, en calidad de asesora, aun cuando todavía soy pasante. He de aclarar que para ser profesor en la modalidad escolar, el título de licenciatura es indispensable.

#### **Un decreto, quince planteles**

En febrero de 2000, por demanda de la comunidad, 250 nuevos alumnos ingresaron a la preparatoria. Un mes después, el 30 de marzo, se publica el decreto de creación del Instituto de Educación Media Superior del Distrito Federal, mediante el cual, la existencia del IEMS, DF, la institución encargada de operar el Sistema de Bachillerato del Gobierno del Distrito Federal, es formalmente aceptada. Para agosto de ese mismo año, apenas doce meses después de que iniciaran oficialmente las actividades académicas, fueron recibidos 500 alumnos de nuevo ingreso en la Preparatoria Iztapalapa I. Esa nueva generación fue la primera en disfrutar de instalaciones completamente adecuadas para el funcionamiento de una escuela, es decir, fueron los jóvenes de la tercera generación quienes estrenaron el plantel concluido.

Con tres generaciones por atender, fue indispensable trabajar en el desarrollo del modelo educativo. Se detallaron los planes y programas de estudio, se definió el perfil de los profesores así como el proceso de contratación para extender la planta docente: era obvio que con 18 profesores era imposible atender a 1000 estudiantes. También durante ese proceso de definición, se convocó a los primeros consultores académicos para las áreas de matemáticas, física, música, filosofía, historia y biología; además, se dio inicio al desarrollo de los sistemas de cómputo, mismos que permitirían el registro e inscripción de los estudiantes.

Ahora bien, dado que el modelo educativo era nuevo y contaba como única base con el documento escrito años atrás por el Ing. Pérez Rocha, era necesario reformular los planes que se habían utilizado hasta el momento. Alguien había notado que, en realidad, contaban con mapas curriculares que enunciaban cuántos y qué cursos debían impartirse por semestre. Así pues, se trabajó en los detalles menos atendidos hasta el momento: estrategias y herramientas para las tutorías y la evaluación. En este momento, asimismo, surge la idea de una academia por asignatura. Esta idea implica el trabajo colegiado de los docentes para mejorar los programas y planes de estudio de su asignatura.

Cabe mencionar que este modelo educativo deja de lado las evaluaciones numéricas; es decir, las calificaciones han cedido su lugar a evaluaciones por competencias. Esto significa que no se otorga un número al conocimiento del alumno, sino que se analiza cómo llega cada estudiante al curso en cuestión, qué sabe, qué aprende y cómo lo aprende; de esta forma, si el alumno ha adquirido los conocimientos necesarios para continuar con el siguiente nivel de aprendizaje, cubre la materia (porque aquí no se trata de pasar o de reprobar). De lo contrario, deberá recursarla hasta que lo logre. Como parte de la evaluación de competencias existe el sistema de tutorías, el cual tiene como misión que cada alumno cuente con un tutor que guíe sus estudios, que le señale sus carencias en las diferentes asignaturas, que le ayude a solventar aquellas que correspondan a su materia y que le indique con qué profesores puede buscar asesoría para las materias que el tutor no domina. El tutor sirve también como persona de confianza que está ahí para apoyar al adolescente en asuntos ajenos al escolar; aunque claro, esa confianza debe ganarse. Sin embargo, la evaluación por competencias y el sistema de tutorías fueron herramientas que se pulieron con el uso, y cuyo desarrollo comenzó en la Preparatoria Iztapalapa I.

En diciembre del año 2000, el nuevo jefe de Gobierno del Distrito Federal, Lic. Andrés Manuel López Obrador, anuncia la extensión del sistema de bachillerato a 15 planteles más. Para dicho proyecto se solicitó la ayuda, obviamente, de la Mat. Lucio Gómez Maqueo, quien para ese momento ya era la directora general del IEMS, DF. Sin embargo, era claro que con o sin ella, el proyecto se iba a llevar a cabo. Con dudas, pero también con determinación, mientras los titulares de diferentes secretarías y dependencias del gobierno del D.F. buscaban los predios adecuados para la construcción de los nuevos 15 planteles, comenzó la búsqueda, selección y preparación de los docentes que se integrarían al proyecto en los nuevos planteles.

Para la preparación de los docentes se lleva a cabo, en 2001, el primer Diplomado de Formación Docente en Educación Media Superior en el Colegio de Ciencias y Humanidades, para el cual se contó con el apoyo de la UNAM. Después del diplomado, se realiza la contratación formal de los nuevos docentes para los 16 planteles, puesto que el plantel Iztapalapa necesitaba más profesores para atender a sus casi 1500 alumnos. Durante ese mismo año, se establecen tanto el diseño de los planteles como la infraestructura que se necesitaría para equiparlos. El 14 de septiembre y no sin antes haberse puesto las suficientes trabas para retrasar el proyecto, por fin se logra firmar un convenio con la SEP, a través del cual se reconoce que el Gobierno del Distrito Federal cuenta con las facultades necesarias para brindar educación media superior y superior.

La primera convocatoria pública para el ingreso de estudiantes al Sistema de Bachillerato del Gobierno del Distrito Federal es un éxito, y se inician las actividades, al igual que al principio, en sedes alternas de los 15 planteles. Como es de suponerse, no todos los predios se habían conseguido, y en aquellos que ya estaban asegurados, apenas se comenzaba la construcción de las instalaciones. Esa primera generación de los 15 planteles se compone, en total, de 150 estudiantes por cada uno, que sumados a los alumnos del Iztapalapa I, darían un total de 3,062 alumnos para ese ciclo escolar.

Desde 2002 hasta 2004 se llevarían a cabo las inauguraciones de las instalaciones definitivas, primero en los planteles Tláhuac, Iztapalapa 2, Tlalpan I, Coyoacán, Azcapotzalco, Álvaro Obregón y Miguel Hidalgo (2002); después en Xochimilco, Tlalpan 2, GAM y Milpa Alta (2003); y, finalmente, en Cuajimalpa, Iztacalco y Magdalena Contreras.

#### **Lineamientos, estatutos, graduaciones**

En el mismo año en el que se inauguraron los primeros siete planteles, egresaron algunos de los estudiantes de la primera generación del plantel Iztapalapa I. Además, también en ese año, la SEP otorga, por fin, clave de Centro de Trabajo a los planteles del IEMS, DF. Antes de se que inicie 2003, los programas de estudio de las 12 materias quedan reformulados, y a lo largo del año siguiente se intensifica la contratación de nuevos docentes. También, en ese año, se aprueban las Políticas y Lineamientos para la Certificación de Estudios del sistema.

En 2004 egresaron la primera generación del SBGDF y la tercera de Iztapalapa I. Se entregaron en total 330 certificados de terminación de estudios de bachillerato.

Una nueva reformulación de los programas de estudio comienza, y para 2005, específicamente el 23 de marzo, se publica el Estatuto Orgánico del IEMS, DF. Se imprimieron los cuadernos de trabajo para las tres asignaturas de inglés, el primer Cuaderno de Apoyo a la Docencia y los programas de estudio reformulados por áreas. Otro gran avance es que por fin se realiza una actualización al PAT (Programa de Atención Tutorial), lo cual serviría como refuerzo para el servicio de tutorías.

En 2006 comienza el programa de becas y se publica el Estatuto Académico (26 de junio), se aprueban el "Proyecto Educativo" y las "Reglas Generales de Inscripción y Reinscripción".

En 2007 se lanza la primera convocatoria para asesores del sistema semiescolar, una nueva modalidad que compartiría instalaciones, programas y modelo educativo con el, para ese entonces, ya bien establecido sistema escolarizado. En octubre de ese mismo año comienza el periodo de asesorías del sistema semiescolarizado.

# **CAPÍTULO 3**

### **¿En dónde desempeño mi labor docente?**

*Hogwarts -prosiguió el joven Dumbledore, haciendo caso omiso de la bravata- es un colegio para gente con habilidades especiales.* J.K. Rowling

Para hablar del lugar donde trabajo es necesario hablar de dos cosas diferentes. La primera es el plantel en que he laborado desde hace casi dos años; la segunda es el sistema en el cual presto mis servicios. Procuraré hablar de ambas cosas en este breve apartado.

#### **Primera parte El sistema semiescolar**

En esta primera parte no pretendo hablar del origen del sistema semiescolar, sino especificar en qué consiste. Para empezar, debo decir que el sistema recibe ese nombre porque no es ni escolar ni abierto. De hecho, toma del sistema escolar la idea de asesorías e instrucción académica en el aula, y, del sistema abierto, la idea de estudio en casa, del alumno autodidacto. Así pues, este sistema es mitad abierto y mitad escolar, de ahí que se llame *semi*escolar.

En pocas palabras, la idea general es que se conserve el mismo modelo educativo del sistema escolar del SBGDF; en realidad, lo único que se cambia es la forma en que se aplica dicho modelo.

#### **Asesora, no profesora**

Como mencioné en el capítulo anterior, presto mis servicios en el IEMS, DF, en calidad de asesora, no de profesora. La diferencia entre una y otra cosa refleja los contrastes que existen entre los dos sistemas: el escolar y el semiescolar. Podría decir que en el sistema semiescolarizado el tiempo transcurre de manera distinta, no sólo de la forma obvia (cursos intensivos y sabatinos), sino en la forma de dar clases. En el sistema escolarizado el alumno tiene la oportunidad de buscar a su profesor en casi cualquier momento del día, independientemente de las horas de clase que tenga a la semana; en cambio, el alumno de la modalidad semiescolar únicamente tiene la oportunidad de ver a su asesor durante, valga la redundancia, la asesoría o después de que el asesor termine su turno, si es que éste tiene el tiempo, y el alumno la disposición. Así pues, si el alumno tiene alguna duda que pretenda resolver, después de clase yo debo atenderlo en el mismo salón, o en cualquier espacio libre del plantel,

porque como asesora yo no cuento con un cubículo de profesor. A lo más que puedo aspirar es a que un cubículo de para estudiantes esté vacío para atender al alumno. La situación del espacio para atender al estudiante es lo de menos; la diferencia más importante radica en la asesoría en sí.

Antes de continuar vale la pena esclarecer la supuesta diferencia entre asesoría y clase. En teoría, dado que presto mis servicios como asesora, mi trabajo es brindar asesoría. De hecho, la indicación primaria hacia los asesores fue que se debe enseñar al alumno de la modalidad semiescolar a estudiar por su cuenta y a trabajar sin la necesidad de un profesor que lo guíe la mayor parte del tiempo; es decir, se le debe asesorar. Parte de mi labor consiste, pues, en enseñar al alumno a adaptarse, poco a poco, al sistema en el que se encuentra. Sin embargo, dado que trabajamos, en un 80%, con alumnos en edad adolescente recién egresados de la educación media básica, quienes aún requieren de un adulto que los supervise y guíe durante esta etapa, y que el 20% restante son adultos (de 18 años en adelante) que no han cursado la preparatoria y se transforman en adolescentes al entrar al salón de clases, es necesario ser realista: no se puede esperar que los alumnos adopten de manera inmediata la idea de estudiar por sí mismos, mucho menos la de leer por el simple gusto de leer. Tampoco se les puede pedir que entiendan que su buen aprovechamiento académico será la única forma viable para cubrir una materia. Basta recordar que es durante el bachillerato cuando aprendemos a ser responsables de nuestros actos y decisiones. ¿Por qué, entonces, exigirles a los estudiantes del sistema semiescolarizado que sean responsables de su educación desde el primer minuto de su vida preparatoriana? Dado que considero de suma importancia que la adaptación del alumno al sistema sea paulatina y no impuesta desde un principio, no doy asesorías, imparto clases.

Ser asesora de la modalidad semiescolar del IEMS, DF, es un trabajo que requiere paciencia y compromiso hacia los estudiantes y hacia el sistema en sí. El asesor debe trabajar con muchas limitantes, pero además debe aceptar el hecho de que, no importa cuánto empeño ponga un alumno, eso no le asegura cubrir la materia, puesto que, para ello, no se evalúa el entusiasmo ni el empeño, sino las capacidades y los conocimientos.

#### **El periodo de asesorías**

Se le conoce como periodo de asesorías al tiempo durante el cual el alumno asiste a clases. Pueden ser de 15 a 17 sesiones por periodo de asesorías, las cuales se pueden impartir en dos formas: intensivas, si se llevan a cabo de martes a sábado durante un mes, y *sabatinas*, si se desarrollan una vez a la semana durante cuatro meses aproximadamente. Cabe mencionar que las asesorías *sabatinas* reciben ese

nombre porque, para la primera generación, este tipo de asesorías se llevaba a cabo únicamente los sábados, pero actualmente pueden ser cualquier día de la semana, a excepción de los lunes, día en que no hay actividades para el sistema semiescolar. Ahora bien, la cantidad de sesiones depende del calendario escolar y de los espacios que dejen vacíos las actividades del sistema escolar.

La organización de las asesorías resulta difícil dado el poco tiempo con que se cuenta para impartir un programa cada vez más extenso. Desde el arranque del sistema semiescolar y hasta el semestre 2008 – 2009 "B", las asesorías de Lengua y literatura 1 y 2 duraban tres horas por sesión, mientras que a Lengua y literatura 3 y 4 les correspondían dos horas a la primera, y hora y media a la segunda. A partir del semestre 2009 – 2010 "A", que para el sistema semiescolar empezó el 18 de agosto y terminó el 12 de diciembre, se redujo una hora a las dos primeras y 30 minutos a las dos segundas. La dosificación programática, al menos para Lengua y literatura 1, 2 y 3, sigue siendo la misma.

#### **El método de evaluación**

La evaluación en el sistema semiescolar se divide, al igual que en el sistema escolar, en dos partes: la evaluación formativa y la evaluación con fines de certificación. La primera se encarga de evaluar las características del estudiante respecto al estudio: entrega de tareas, asistencias y calidad del aprendizaje (satisfactorio, mediano o deficiente). En la segunda se evalúan las competencias, las capacidades y el conocimiento adquirido a lo largo del curso.

Originalmente, en el sistema semiescolar los asesores únicamente podíamos realizar la evaluación formativa. El alumno debía contar con, por lo menos, 80% de las asistencias para tener derecho a un examen que se realizaba al final del periodo de asesorías. Los resultados obtenidos en dicho examen determinaban si el alumno cubría o no la materia; es decir, la evaluación con fines de certificación no era realizada por los asesores, sino que recaía en "el área central". Personalmente nunca tuve problemas con este hecho, pues considero que cada asesor debe ser consciente de lo que enseña. A la fecha no sé quién o quiénes constituyan el área central, en lo que a mí respecta, bien puede ser una persona, un grupo de maestros, una computadora o un elefante.

El problema radicaba en el hecho de que los asesores no siempre participábamos en la elaboración del examen que se utilizaba como medio evaluador en nuestra modalidad. De hecho, sólo en dos ocasiones se nos solicitó una cantidad determinada de preguntas para el examen, y sólo una vez

se utilizaron nuestras aportaciones. La situación resultaba incongruente, pues significaba que el asesor no sabía qué le preguntarían a sus estudiantes; sin mencionar que alguien que no impartía asesorías en el sistema semiescolar y que no conocía el valor que se le había otorgado a cada una de las líneas temáticas que se debían cubrir, elaboraba un examen para una modalidad en la cual no trabajaba y sobre temas cuya valoración desconocía.

Con la llegada de la tercera generación del sistema semiescolar también se introdujeron modificaciones al método de evaluación. Desde el semestre 2009 – 2010 "A", somos los asesores quienes realizamos ambas evaluaciones, aunque todavía lo tenemos que hacer bajo los lineamientos y puntuaciones establecidos por "el área central". El nuevo método de evaluación ha dejado contentos tanto a asesores como a alumnos… al menos hasta el momento.

### **Segunda parte La prepa de** *Topi*

En 2001, repito, se iniciaron las clases en las sedes alternas de los entonces nuevos planteles. La sede alterna del plantel Tlalpan 2 "Otilio Montaño" se encontraba en el pueblo de San Miguel Ajusco. Para 2003 el Lic. Andrés Manuel López Obrador inauguró las instalaciones definitivas, que se ubican en avenida Cruz Blanca #321 esquina con calle Margaritas, en el pueblo de San Miguel Topilejo, justo al lado del auditorio ejidal.

La mayoría de los alumnos que asisten a este plantel vive en alguno de los nueve pueblos de Tlalpan, o bien, en alguno de los pueblos que, aunque sean de Xochimilco, colindan con Tlalpan. Aunque en teoría viven en la Ciudad de México, son chicos de pueblo con costumbres tan arraigadas que incluso contagian su entusiasmo. Es casi surrealista dar clases frente al lugar en que se lleva a cabo la mayoría de los "bailes". Se convierte en una costumbre explicar qué es el sujeto mientras del otro lado de la barda está la feria del elote en todo su esplendor (con los olores del elote asado, en esquites, cocido o convertido en tamal y pan) y con la música de banda al volumen más alto posible. Si uno lo quisiera así, se podría medir el transcurso del semestre según vayan pasando las fiestas patronales de cada pueblo o conforme avanza el proceso de siembra y cosecha. Por la altura del lugar, hay días en que, si se está en uno de los dos edificios que integran los salones y los cubículos, la neblina impide ver el otro edificio, pese a que está justo enfrente.

Respecto a las instalaciones, el plantel Tlalpan 2 "Otilio Montaño" cuenta con dos auditorios (uno al aire libre), una cancha de futbol / basquetbol y una de voleibol (todas ellas de concreto), estacionamiento para maestros y áreas verdes que ocupan el 35% de la superficie y que incluyen su propio cerro, con sus respectivas flores silvestres y árboles de varios tipos (el más distinguido es el tejocote). Es el único plantel, hasta donde sé, que tiene como "mascotas" a los perros que lo han adoptado y a las tuzas que llenan de agujeros el cerrito. Es, en pocas palabras, una preparatoria de pueblo en lo más alto de la ciudad (véase el apéndice III, página 95).

Vale la pena destacar que, al igual que los otros 17 planteles, la preparatoria de Topilejo ostenta tanto el nombre de la delegación en la cual se encuentra como el de un personaje importante (aunque no tan célebre) de la historia del país. En el caso del plantel Tlalpan 2, dicho personaje es Otilio Montaño, educador del estado de Morelos que se unió a la causa zapatista. Más tarde se convirtió en el autor de la mayoría de los discursos y propuestas políticas del mismo Emiliano Zapata. Fue, también, coautor del Plan de Ayala. Fue sentenciado a muerte después de la caída del movimiento revolucionario; antes de morir escribió lo que denominó su testamento político, en el cual afirmó: "muero para satisfacer venganzas mezquinas y ambiciones miserables".<sup>9</sup>

Antes que se construyera la preparatoria, el terreno estaba vacío, con dueño, pero abandonado. A su alrededor lo único que había, aparte de algunas casas, era el auditorio ejidal. Sin duda, el desarrollo de la preparatoria ha hecho despegar la economía del lugar. Alrededor del plantel, hoy en día, hay las más variadas opciones para comer, que van desde la típica comida corrida hasta tacos de carnitas y de barbacoa. También se ha instalado un par de locales que rentan computadoras, internet e, incluso, consolas de videojuegos (que son el punto de reunión para muchos alumnos). Otra cosa que ha cambiado desde que iniciaron las actividades en el plantel es la rutina de los lugareños, pues muchos de los trabajadores son de Topilejo o de alguno de los pueblos aledaños. La preparatoria se ha convertido en punto de referencia tan reconocido que para los peseros y camiones que pasan por ahí es una parada obligatoria.

<sup>。&</sup>lt;br>9 <u><http://www.bibliotecas.tv/zapata/zapatistas/montano.html></u> (fecha de consulta: 27 de febrero de 2010).

# **CAPÍTULO 4**

### **Mis asesorías**

*Yo no soy la miss Conchita, y esto no es el tercer grado de primaria.* T.N. Rojas G

He sido asesora del sistema semiescolar desde enero de 2008. Debido a la cantidad de alumnos que integraban la primera generación de este sistema en el plantel Tlalpan 2, tuve el gusto (y el susto también) de ser la única asesora de Lengua y literatura durante tres periodos de asesoría; es decir, fui asesora de todos los grupos de Lengua y literatura 1, 2 y 3 para la primera generación. Cuando la segunda generación inició labores fue necesaria la contratación de nuevos asesores para la asignatura, pues era obvio que yo sola no podía atender a los dos grupos de la primera generación y además a los cinco de la segunda. Dado que algunos de los alumnos de la primera generación achacaban sus malos resultados a mi forma de dar asesoría, mi jefa, la Lic. María de Jesús Padilla, decidió que una de las nuevas asesoras se hiciera cargo de impartir Lengua y literatura 4. Así pues, al principio, yo tendría a mi cargo dos grupos de primero. Sin embargo, alguno de los nuevos asesores no se presentó en el plantel durante la primera semana, así que a mí me dieron el grupo que él atendería. De la segunda generación, impartí también Lengua y literatura 1 ,2 y 3, pero únicamente a tres grupos en la primera; a dos en la segunda y a uno en la última. Finalmente, la más reciente generación, la tercera, tiene hasta el momento un total de cinco grupos, de los cuales, únicamente atendí a uno.

Para hablar detalladamente de mi labor docente, dividiré este apartado en cuatro partes: una por cada asignatura que he impartido y otra para hablar de mis deberes como asesora, es decir, mis obligaciones aparte de las asesorías.

Antes de empezar, debo aclarar que, a favor de la brevedad y para evitar repeticiones que entorpezcan la claridad, excluiré de este informe algunos temas de las dosificaciones programáticas que enlisto. También es importante decir que en el siguiente capítulo, dedicado a algunas didácticas especiales que he utilizado, aparecerán algunos de los temas en éste omitidos. En el presente capítulo hablaré de los temas que hayan sido difíciles de explicar en clase; es decir, aquellos que representan una experiencia significativa para mí como asesora. También serán omitidos (de este capítulo y del siguiente) los temas cuya exposición signifique la repetición de algún método de enseñanza previamente expuesto.

24

Lo escrito en los apartados de las asignaturas no es explicación de cada tema, sino una narración de mi forma de explicar el tema en cuestión.

#### **Informes, correcciones y recomendaciones**

Como asesora, siempre ha sido mi deber realizar la evaluación formativa. Para que en el área central tengan registro y cuenta de esta evaluación, se deben hacer tres informes: de inasistencias, que se entrega después de cada clase; de asistencias y aprovechamiento, que puede ser mensual o semanal según el tipo de asesorías, y el de actividades, mensual.

También es parte de mi labor realizar una recomendación académica por alumno, la cual debe decir en detalle qué aprendió el alumno y en qué medida lo ha aprendido. En esta recomendación se deben asentar tanto las cualidades y defectos académicos del estudiante como la calidad de su aprendizaje. En teoría, sirve para que el alumno sepa qué le hace falta aprender, y para que las autoridades académicas del IEMS, DF, tengan un registro del avance de cada estudiante. Hasta el semestre 2008 – 2009 "B", la recomendación académica era, por decirlo de alguna manera, un privilegio del que sólo gozaban aquellos que tenían derecho al examen con fines de certificación; además, cada asesor tenía la total libertad de llevar a cabo sus recomendaciones como mejor le acomodara. Con el cambio del método de evaluación para el sistema semiescolar (del cual también hablé antes), la recomendación académica se hace para todos los alumnos, apegada, en la medida de lo posible, a la plantilla entregada a cada asesor por el Jefe de Unidad Departamental (JUD).

Al finalizar cada periodo de asesorías, reviso y corrijo el material de apoyo que se entrega a los alumnos al principio del curso. Es decir, soy correctora de estilo del material con que trabajo cada curso. En general, siempre me sorprende ver todos los errores que, en clase, debo aclarar ante los alumnos; pero nada me sorprende más que encontrar, en el siguiente ciclo los mismos errores de la edición anterior…

#### **Lengua y literatura 1**

El objetivo básico de la asignatura de Lengua y literatura 1 es hacer que nuestros alumnos se expresen de forma escrita. Durante este curso, obviamente, se pretende enseñarles las bases de una buena redacción. A excepción del tema de "géneros literarios", todos los temas que se incluyen en la

dosificación programática persiguen dicho objetivo. Sería ideal si, al finalizar el curso, todos redactaran bien; pero, siendo realistas, cada uno avanza de forma distinta en este rubro. Lo que sí es un hecho, y personalmente considero un gran logro, es que al finalizar Lengua y literatura 1, todos mis alumnos ya expresan ideas completas, dividen sus textos en párrafos y algunos de ellos, para escribir, siguen la estructura básica del texto. A continuación enlisto los temas que integran la Dosificación Programática para la asignatura de Lengua y literatura 1.

- 1. Tipos de texto
- 2. La oración simple y el sujeto
- 3. La oración simple y el predicado
- 4. Repaso de tipos de texto
- 5. El párrafo
- 6. Tipos de párrafo
- 7. Estructura de un texto
- 8. Géneros Literarios
- 9. La narración
- 10. La descripción
- 11. El comentario de textos narrativos
- 12. Repaso de lectura de textos literarios
- 13. Lectura de textos
- 14. Repaso de lectura de textos
- 15. Uso de punto y seguido
- 16. Elaboración de fichas bibliográficas
- 17. Uso de la coma
- 18. Reglas de acentuación
- 19. Reglas de acentuación especial y repaso de acentuación

#### **Tipos de texto**

De acuerdo con el material de apoyo que se entrega tanto a alumnos como a asesores al inicio de cada periodo de asesorías, mi primera tarea es enseñar que todos los textos que existen en el mundo caben, dependiendo de sus características, en tres grandes grupos: textos de divulgación científica, textos periodísticos y textos literarios. Con el propósito de se comprendan las diferencias que hay entre ellos, utilizo los textos incluidos en el mismo material de apoyo, algunos de internet y otros salidos de periódicos y revistas. Organizo a los estudiantes en equipos de tres o cuatro personas y asigno la lectura de dos textos por equipo. Después de leer, cada equipo debe explicar a sus compañeros qué clase de texto leyeron y, de acuerdo con las características vistas en clase, por qué creen que su texto sea del tipo que ellos afirman que es. Casi siempre confunden los textos de divulgación científica con la sección de salud del periódico o con la revista favorita de sus padres. Como sea, al final de la clase la mayoría conoce y distingue entre los tres tipos de textos.

Vale la pena mencionar que, para que el alumno comprenda mejor las características de cada tipo de texto y para que pueda distinguirlas, en el material de apoyo se incluye la tabla que en seguida reproduzco:

| Tipo de texto/<br>características               | Periodístico                                                                                                    | Divulgación Científica                                                                                                    | Literario                                                                                                    |
|-------------------------------------------------|----------------------------------------------------------------------------------------------------|----------------------------------------------------------------------------------------------------|----------------------------------------------------------------------------------------------------|
| Objetivo o<br>intención                         | -En las notas<br>informativas: informar,<br>entretener y fortalecer la<br>cultura de los lectores.<br>-En los géneros de<br>opinión: formar opinión en<br>los lectores                          | -Divulgar conocimientos y<br>dar a conocer nuevos<br>hallazgos con respecto a la<br>ciencia y la tecnología.                                                                                                    | -Recrear, entretener, educar y<br>motivar la reflexión de los<br>lectores.                                                                                                    |
| Forma en la<br>que distribuye<br>la información | -En los géneros de<br>opinión: todo texto<br>periodístico se distribuye<br>en párrafos.                                                                                                    | -La información<br>generalmente se distribuye<br>en párrafos; suelen incluir<br>esquemas, dibujos,<br>gráficas, cuadros, tablas.                                                                                                    | -En los géneros líricos: en<br>estrofas y versos.<br>-En los géneros dramáticos:<br>en párrafos y a su vez en<br>cuadros escénicos, escenas y<br>diálogos.                                                              |
| Forma de<br>expresión<br>(prosa o verso)        | En prosa (forma común<br>de hablar y escribir)                                                                                                    | En prosa (forma común de<br>hablar y escribir).                                                                                                    | En los textos narrativos, es en<br>prosa; en los textos líricos: en<br>verso; y en los textos<br>dramáticos: en prosa y<br>diálogos.                                                                                    |
| Función de la<br>lengua<br>predominante         | Géneros informativos:<br>predomina la función<br>referencial<br>Géneros híbridos y<br>géneros de opinión: la<br>función referencial y la<br>función apelativa.                                  | En todos los tipos de textos<br>científicos, así como en<br>periódicos y revistas<br>especializados, predomina<br>la función referencial.                                                                                                    | En todos los tipos de textos<br>literarios: predomina la función<br>poética y en textos referentes<br>a la gramática o historia de la<br>lengua española, predomina la<br>función referencial y<br>metalingüística.     |
| Técnicas de<br>escritura                        | -Géneros informativos: la<br>descripción y la narración.<br>-Géneros híbridos: la<br>descripción, la narración y<br>la argumentación.<br>-Géneros de opinión:<br>predomina la<br>argumentación. | -En todos los tipos de textos<br>científicos se utiliza la<br>exposición (introducción,<br>desarrollo y conclusiones).<br>-También la argumentación<br>para fundamentar el<br>resultado de las<br>investigaciones o hallazgos<br>en la ciencia y la tecnología. | Los textos literarios utilizan la<br>descripción y la narración<br>principalmente en los de tipo<br>narrativo; en los poéticos se<br>utiliza la descripción y el<br>lenguaje poético-metafórico o<br>figuras retóricas. |

Tabla 1. Características de los diferentes tipos de textos.<sup>10</sup>

Considero que la exposición de la información en la tabla 1 resulta, además de repetitiva, confusa para el estudiante y, en el caso específico de las técnicas de escritura de los textos literarios, errónea.

Así pues, en lugar de repetir lo que indica el libro, explico, mediante organigramas, las características que ayuden a los alumnos a diferenciar los tres tipos de texto. De estos organigramas excluyo la información que, desde mi punto de vista, puede confundir al estudiante. Tomemos por ejemplo la figura 2:

 $\overline{a}$ 

<sup>10</sup> Cruz García, María Luisa et al., *Lengua y literatura 1*, p. 5.

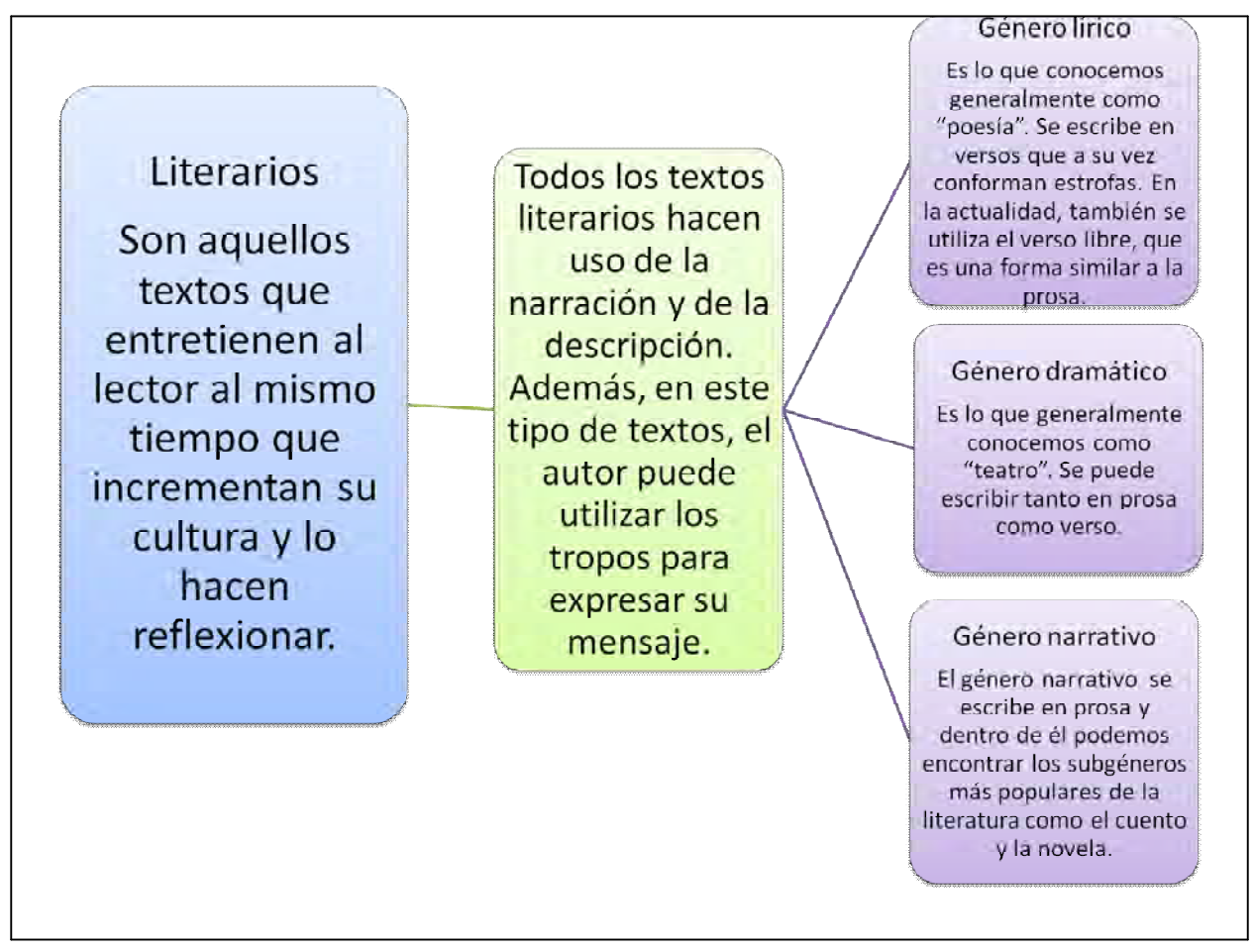

Figura 2. Los textos literarios.

Como se puede ver en la figura 2, se corrige el error de la tabla 1: ni la narración ni la descripción son exclusivas del género narrativo, ni el lenguaje poético-metafórico ni las figuras "retóricas" lo son del género lírico. También es notorio que eliminé la información correspondiente a las funciones de la lengua. De estas últimas, hablo someramente, siempre con el propósito de no confundir a los alumnos.

Debo decir que no enseño este tema como a mí me gustaría hacerlo, ni siquiera con las definiciones que considero correctas. El organigrama de la figura 2 está hecho con base en los conceptos que a mis estudiantes les preguntaban en el examen con fines de certificación. En capítulos anteriores ha quedado asentado que dicho examen no lo elaboré yo ni nunca lo evalué. Para ser más clara, enseñaba estos conceptos no porque los considerara adecuados o correctos, sino porque así se los preguntaban a mis alumnos. De hecho sigo enseñando estos conceptos porque hay alumnos que tienen que presentar examen extraordinario, mismo que yo no realizo. De los 29 alumnos que atendí para Lengua y literatura 1 en la tercera generación (la primera que evalué yo), únicamente ocho cubrieron;

es decir, 21 alumnos tendrán que presentar el examen extraordinario. En este último, como puede suponerse, se pregunta lo mismo que el extinto examen ordinario con fines de certificación. Esto significa que, si yo enseñara los géneros literarios conforme lo aprendido en la Facultad, mis alumnos reprobarían el examen extraordinario.

La didáctica por equipos y la explicación con organigramas no funcionaron como yo hubiera deseado con la mayoría de los chicos de la primera generación, pero me dio un buen resultado con los posteriores.

#### **La oración simple: partes del sujeto y partes del predicado**

 $\overline{a}$ 

Nunca he sido fanática de los dos protagonistas de la típica clase de español: Juan y María. De hecho, pienso que con oraciones como "Juan compra flores para su mamá" o "María lava los calcetines de su abuelita" los niños y jóvenes no aprenden. De lo contrario, no llegarían a la preparatoria con tantas carencias gramaticales. Ejemplos como ésos, que además me parecen discriminadores, son ajenos a la realidad que afrontan los estudiantes (¿Qué niño tiene dinero para comprar flores hoy en día? ¿Por qué María siempre tiene que estar lavando, planchando o cocinando? ¿Acaso no sale de su casa?) He procurado tomar parte en las experiencias y en las vivencias de mis alumnos para que de algún modo cobren interés en la gramática. Más allá de pretender que hagan *arbolitos<sup>11</sup>* como los que tanto me torturaron en la universidad, limito mi labor a enseñarles un poco más de lo suficiente para que escriban *bien*. Ello no quiere decir que tengo una postura negativa respecto a la gramática. Todo lo contrario, la gramática me parece divertida y de suma importancia para que cualquier persona se comunique; pero, soy consciente de que no puedo enseñar la gramática que yo aprendí en la licenciatura a alumnos de bachillerato. Así, me doy por bien servida cuando veo concordancia entre el sujeto y el verbo, o cuando me doy cuenta de que saben utilizar y reconocer los complementos circunstanciales. Para lograr mi objetivo en este tema (y en algunos otros) no he encontrado hasta el momento mejor aliado que la música.

Cuando llega el momento de explicar la oración simple, escribo en el pizarrón alguna oración extraída de canciones populares; por ejemplo, "Suelta el listón de tu pelo" o "Guarapera, dame a beber tu sabroso guarapo". Con este tipo de oraciones, los alumnos *descubren* que a diario utilizan algunos conocimientos que, hasta entonces, consideraban inútiles. Además, se dan cuenta de que, sin importar

<sup>11</sup> Los *arbolitos* son una estrategia didáctica que se utiliza en la enseñanza de la gramática. Consiste en desglosar, uno a uno, todos los componentes de la oración, de tal manera que, al finalizar, el análisis gramatical se asemeja a un árbol de gran ramaje.

dónde estén, si no se expresan de forma gramaticalmente adecuada, lo que digan carecerá de sentido, pues la mayoría de ellos tiende a expresar ideas incompletas (nunca le ponen verbo a sus sujetos). Es divertido, para mí y para ellos, poner fragmentos de canciones en el pizarrón y señalar en ellos las partes y funciones del sujeto y del predicado. También es curioso ver cómo, en ocasiones, se dan cuenta de que no habían entendido la canción hasta el momento en que la analizaron gramaticalmente.

Insisto, no es mi propósito que mis alumnos sean expertos en gramática, pues ni yo misma me considero tal. Lo que pretendo es que escriban mejor y soy consciente de que, si eventualmente lo hacen, significa que aprendieron algo de gramática y que, si así lo desean, pueden aprender más.

#### **El párrafo, los tipos de párrafo y la estructura del texto**

Cuando comprenden que cada oración simple expresa una idea completa, les enseño que la unión de varias ideas (una principal, y las otras secundarias) relacionadas entre sí conforma un párrafo y les pongo la siguiente figura en el pizarrón para explicarles qué es una idea principal y qué son ideas secundarias:

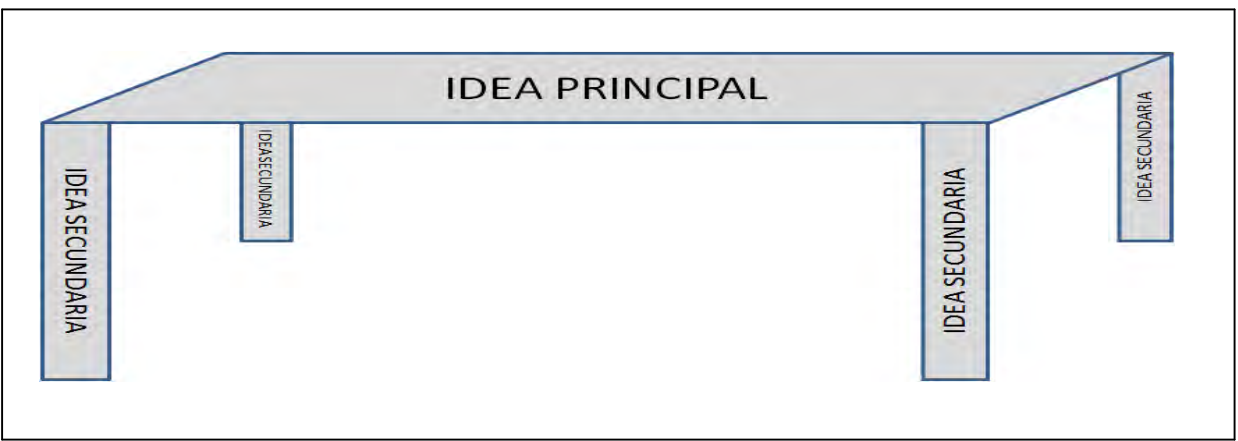

Figura 3. El párrafo.

Con esta analogía visual les explico que un párrafo es como una mesa. La parte de arriba es la más importante, la más llamativa; en ella se ponen las cosas. Esa parte de la mesa sería la idea principal del párrafo. Después les digo que nada podría sostenerse sin las patas de la mesa, que son como las ideas secundarias, sin las cuales la idea principal no tendría en qué sustentarse.

Una vez que ha quedado claro qué es un párrafo, vuelvo a utilizar la analogía de la mesa para decirles que hay mesas para diferentes usos. Es decir, les hago ver que la mesa se caracteriza por la utilidad que se le da; por ejemplo, la que tenemos en la sala es para el café, la que se encuentra en el

baño es de tocador, etcétera. Los párrafos son semejantes a las mesas —les digo—; el nombre que reciban y el uso que se les dé determinarán el lugar que ocupen en el texto. De esta forma les explico qué tipos de párrafos hay (de acuerdo con mi propia explicación son 4: introducción, desarrollo, transición y conclusión), cuáles son sus características y cómo utilizarlos dentro de un texto.

El uso de los diferentes tipos de párrafo me lleva a hacerles notar que todo texto va siempre de lo general a lo particular, que tiene una estructura que ayuda al lector a entender lo que el autor quiere decir. Dejo claro que, al seguir la estructura del texto (introducción, desarrollo, transición y conclusión), quien escribe garantiza que su texto sea entendido.

Aquí empieza lo que mis alumnos más odian de mi clase: la tarea de escribir. Para constatar que ponen en práctica lo que aprenden en materia de redacción, a partir de la sesión en la que explico el uso y las características del párrafo, dejo de tarea escribir dos cuartillas con diferentes temas (cuál ha sido el mejor día de su vida, qué les molesta más de su pueblo, cómo es su familia, etcétera. Véase el apéndice I, página 78). Procuro dejar estas tareas cada dos clases, y con ellas me doy cuenta del avance que se logra; además, para que sean verdaderamente útiles, al inicio de cada clase señalo los errores que detecto en las tareas revisadas. Como no me gusta poner en evidencia a nadie, hablo de los errores en general, pues cada alumno es consciente de lo que escribe y cada uno en particular se da cuenta de que estoy hablando de su trabajo.

#### **Géneros literarios**

De acuerdo con el material de apoyo, debo enseñar que hay tres grandes géneros literarios: narrativo, lírico y dramático. Explico las características de los tres conforme a lo aclarado en la página 25, mas también me permito explicar con lujo de detalle las características de cada uno de los *subgéneros* que se manejan en el mismo material.

Aunque para este tema mi explicación no se centra en organigramas, sí los utilizo para evitar confusiones. La figura 4 es meramente un resumen del organigrama que utilizo en clase. Sin embargo, considero importante exponerlo en este espacio porque en dicha figura es evidente la división de géneros y subgéneros literarios que se utiliza para la enseñanza de la literatura en el IEMS, DF. También es notorio que lo que se nombra aquí drama, no es otra cosa que la tragicomedia. Una vez más, aclaro que no estoy cien por ciento de acuerdo con esta división de géneros literarios; pero, si

31
tomamos en cuenta las palabras de Wellek y Warren, no podemos asegurar que esta división sea incorrecta.

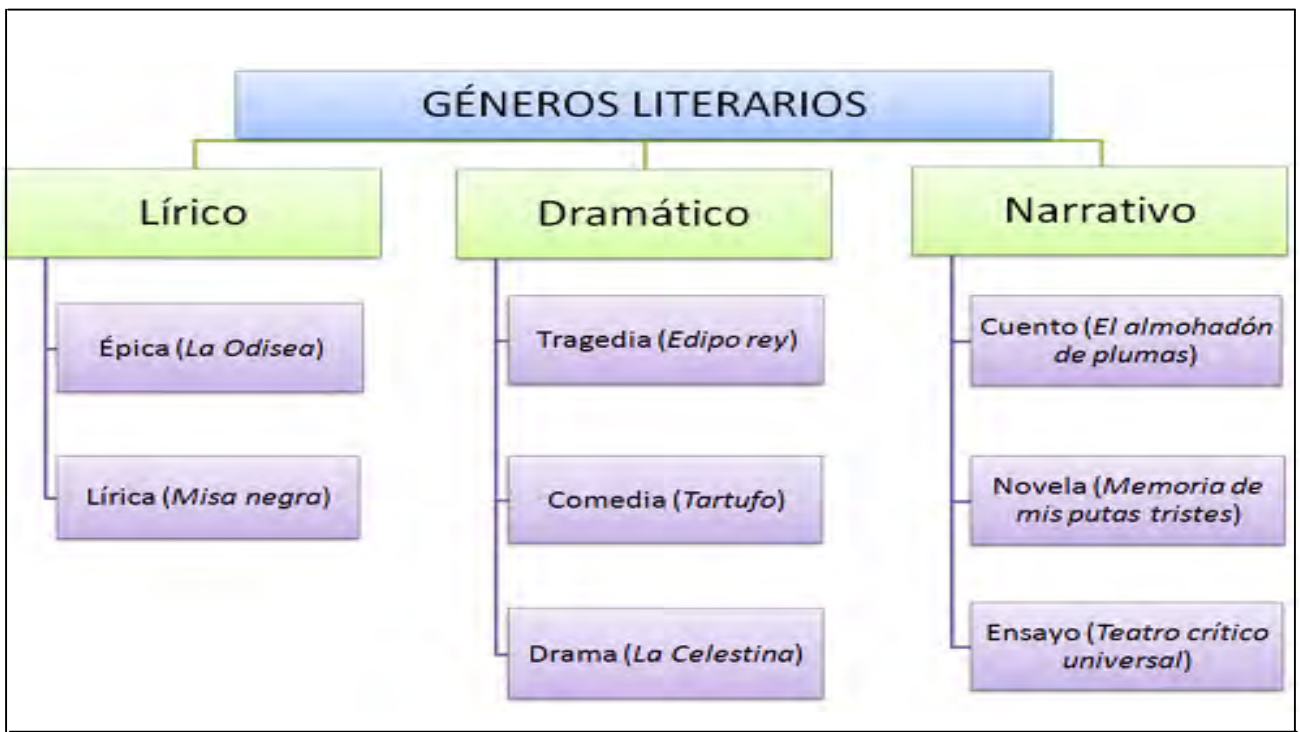

Figura 4. Géneros y subgéneros literarios.

Para hablar de las figuras literarias que se pueden ver en los diferentes géneros, utilizo el *Ómnibus de poesía mexicana* de Gabriel Zaid. Elijo un poema y les pido que lo lean. Después les pregunto qué quiso decirles el autor por medio del poema. Utilizo tanto sus explicaciones como la ausencia de ellas para esclarecer definiciones como metáfora, comparación, sinécdoque, rima asonante, rima consonante, etcétera. Una vez que comprenden estas definiciones y el uso de la figura correspondiente, les pido que hablen de un ser querido utilizando sólo metáforas, o que escriban la letra de su canción preferida y que me digan qué clase de rima tiene. Les tengo estrictamente prohibido traer ejemplos de reguetón*<sup>12</sup>* o canciones cuya letra se limite a repetir la misma palabra o ruido una y otra vez. Desde luego, esto es sólo para que muerdan la carnada, dado que en seguida vemos, por ejemplo, a Tablada.

Dado que este tema representa nuestro primer contacto *formal* con la literatura, cuando la logística me lo permite, organizo concursos de cuento. Especial gusto me causó esta actividad con mi grupo de la tercera generación, pues coincidió con el día de muertos (véase el apéndice II, página 87). Considero importante hacer que mis alumnos dejen de ver la literatura como una extrañeza sobre un

 $\overline{a}$ 

<sup>12</sup> Del *espanglish reggeaton*, palabra que denomina un género musical proveniente de Panamá y Puerto Rico.

pedestal. Me gusta ver que ellos mismos descubran que pueden hacer literatura. Además, sorpresivamente, he recibido cuentos y poemas inspirados en lo que han aprendido en la clase.

A continuación, expongo un cuento de Julio Camacho Hernández y un *poema* de Oscar Fuentes Becerril, ambos alumnos del grupo 105 de la tercera generación. Los reproduzco tal como los recibí (uno por medio del correo electrónico y el otro a mano), sin hacer corrección alguna. Recibí ambos textos sin haberlos solicitado, es decir, no son ni tareas ni ejercicios de clase. Me fueron entregados con un simple "a ver qué le parece maestra".

#### Falle

Me acuerdo que estaba con mi madre, mi hermano y un pequeño radio de pilas hablando sobre la nueva guerra que se avía desatado en el mundo, sincera mente nunca ice caso délo que hablaba aquel pequeño radio, pues yo pensaba que la guerra nunca llegaría asta el lugar don de yo vivía pasaron dos semanas yo por curiosidad prendí de nuevo aquel pequeño radio sin saber la noticia queme esperaba, fue desagradable la noticia consistía en que Alemania avía invadido por completamente Polonia y que estados unidos participaría en la guerra yo asustado pensando que el ejercito de mi país vendría por mi por que yo entrene por bastante tiempo en el ejercito y aparte por que yo era uno de los mejores franco tiradores de mi pelotón . Por la mañana siguiente tocaban la puerta de mi hogar yo no me quería levantar y des pues degolpe, tras golpe en la puerta de mi hogar mi madre se levanto con un carácter de mal humor pues ella dijo quien tocara la puerta pues es muy temprano, al abrirla la puerta mi madre se topo con dos soldados mi madre asustada les pregunto ¿Qué es lo que quieren jóvenes? Uno de ellos le respondió a mí madre con todo respeto disculpe señora veníamos a por su hijo el mas grande ,mi madre asustada volvió preguntar ¿para que? el soldado respondió ,señora usted sabe muy bien que su hijo esta en el ejercito hilo necesitamos ahora mas que nunca , yo al escuchar todo lo que avía dicho aquel soldado medio temor pero tenia que ser valiente i me levante de mi cama ,temblando de miedo , mientras mi madre seguía discutiendo con los soldados , yo guardaba al para mi equipaje al estar listo me despedí de mi hermano por casualidad el esta despierto el avía escuchado todo lo que avían dicho los soldados y me hizo una pregunta ¿oye hermano júrame que vas a regresar? pues el ya sabia por que avían venido los soldados, Yo respondí claro campeón voy a regresar. Hile dije mientras no estoy por favor cuida de mama el me respondió si hermano yo cuidare de ella después mi mama se metió llorando yo quise calmar sus lagrimas pero no funcionaba le prometí que regresaría, mi madre me son rió y me dijo que me cuidara mucho i que no fallara a mi palabra des pues se de despedirme Salí de mi casa los dos soldados me preguntaron ¿estas listo? Yo respondí si estoy listo , ellos me dijeron bueno ya ay que ir nos me subieron al carro i nos fuimos .des pues de tres horas de camino por fin llegamos ala base donde yo entrene ase tiempo como francotirador de resistencia en ese lugar me en contre con varios de mis amigos me acerque a saludar a uno de mis mejores amigos, el al verme me sonrió después de un rato charla con mi amigo salio un coronel i nos empezó ase parar por escuadrones sin primero pasar lista yo con todo respeto le pregunte al coronel que por que no avía pasado lista el coronel me

respondió con un tono casi diciéndome que yo era un tonto el dijo que no avía tiempo y que lo primero que tenemos que hacer en una guerra era presionar al enemigo después de varios minutos a mi me asignaron en el escuadrón 427 en el cual consistía que eran soldados de resistencia y que nuestro adjetivo era defender un puente por donde pasarían nuestros enemigos pues era la única entrada que tenían para poder pasar para invadir , de repente salio otro coronel i a cada escuadrón le fue asignando un sargento des pues de varios minutos nos fue dando las indicaciones mi escuadrón iba ser el tercero en ser lanzado para apoyar a nuestros compañeros del escuadrón 426 y al 342, des pues llegaron dos helicópteros cóndor en el cual mi escuadrón viajaría . después un largo tiempo nos fuimos subiendo a los helicópteros el piloto que conducía pregunto ya son todos el sargento respondió si ya somos todos .el helicóptero en peso hades pegar yo tenia bastante miedo al pensar contra que me iba a encontrar pasaron cuatro horas llegamos al objetivo el sargento que nos habían asignado grito están listos todos respondimos gritando si señor i el nos dijo nos vamos a reunir en las trincheras del puente i des pues uno por uno nos fuimos lanzando con paracaídas por suerte no nos esta van ata cando aterrizamos sin complicaciones entonces me quite el paracaídas i agarre fuerte mi ametralladora .el sargento dijo tengan cuidado con los francotiradores, i de momento se oyen alo lejos disparos i gritos de guerra .medio mucho temor casi quise salir huyendo pero tuve que avanzar para de destruir al enemigo mis compañeros tenían miedo pude notarlo en sus rostros de angustia y desesperación el sargento nos fue dando nuestros puestos i las indicaciones de que es lo que teníamos que hacer el sargento me asigno un lugar ,fue arriba de un techo de una torre fui colocado como franco tirador el sargento me dijo que le dijera con detalles contra que nos estábamos en afrentando yo casi no le escuchaba así que mejor redije con señas que se acercaban 32 hombres armados ,6 orugas y un tanque el sargento me gritaba que lo primero tenia que hacer era asesinar a los generales del ejercito enemigo para que los que sobraran ya nadabas fueran el complemento el ejercito enemigo se acerco sin piedad atacarnos nos empezaron a bombardear mis compañeros volaban en cachos el sargento gritaba como si para el fuera un juego matar gente yo poco a poco me fui armando de valor por que yo nunca avía estado en una guerra entonces agarre mi arma y i se caso de lo que me dijo el sargento le apunte a los generales i uno por uno los fui asesinando después detrás horas de batalla por fin pudimos vencer al enemigo la mayoría de mis compañeros estaban heridos i los otros estaban caídos el coronel nos dio nuevas indicaciones teníamos que avanzar ya que los dos escuadrones que se avían mandado antes ya avían sido destruidos y que nadabas que dábamos nosotros no nos quedaba otra mas que avanzar para poder invadir al enemigo ,pasaron 3 días sin parar de caminar y sin probar un solo bocado todos teníamos hambre y todos estábamos de viles en el camino vimos un cuartel abandonado de nuestros enemigos nos acercamos hades cansar por un momento pero la muerte ya nos estaba casando al entrar al cuartel algo me decía que era mala idea al ver entrado pareciera que alguien nos estaba observando. el sargento sospecho algo i se dio cuenta de que era una trampa de repente salieron muchos soldados enemigos nos avían echo una emboscada nos fueron disparando mis compañeros se fueron cayendo uno por uno ,el sargento callo al suelo con dos balas perdidas perforándole su

pecho yo no me asuste mas bien ya no tuve miedo morir lo que medio coraje fue que falle a mi palabra de regresar a casa todo medio igual agarre mi arma me pare y empecé disparar a discresion a los enemigos eran muchos ,solamente pude matar a 7 y los que sobraban me dejaron como barbacoa y con la desilusión de regresar a casa.

Ejemplo 1. Cuento.

Lo que ella no sate, es que la podría describir con las metáforos más abstractus y más bellas para lacede honor, a eso hermoso silveta, reconiendo con mis palabras. cada parte de su cuerpo, para tracule tronor, a eso hermosa situeta, reconiendo con mis palabras. cada poute de su everpo,<br>de su piel, camo on astronouta que contempla su trogur desde aficua, en medio de una espectacular caminata espaial, soto que con la nostalgia múa y la dificil touca de no hallou de ello jamãe..<br>Lo que ello no sabe, es que cuanto me regala una munidu me true escapia al mãs lejano de los paraisos, en conde imagino que ella se enaudia gobernando como una Diosa, que me deleita y me paraisos, en conde imagino que ería se enavidia goberniñao como ura iPiosa, que me setei ta que<br>obseguia el calor de si *compu*ña *f*oder con espondede con verso o prosa litre q hacer le notar <del>e d</del>olos mas apasenados deseos, de aquel que en este numento la engalara con lo que le esculoe. mas apañenados deseos, de aquel que en este momento la engalara con lo que le escúbe.<br>Lo que ella nosabe, es que para mi, sus cuntas vocales son cucatours, de ese hemaso sonido, que

a desa cada vez intes y más nu coracón y sus latidos, tran atractivo voz es la inelodia que algera ver accompaño al flactista de hamelin; y que hoy une altera, por su uranera de hablan firme y sinceia ·

Lo que ella no sabe, es que megusto tal y como es, su piel blanca y delicada como uno hoja de papol, esa textura que, havia a un lado evalguer uroquillaje, y que me hace emprender el viaje apela vez que la vec. lejos de esta hiera, con un solo botetor el de idar ella provació dels eso sin la partida.<br>pecesidad de que yo de targa que de la probabana la vida.<br>Lo que ella no sabe, es que me gosta así, impredecible, p weces deed de que yo se tenga que se anchetarare la vida.

Lo que ella no sabe, es que me gosta así, impredecible pocas veces puede ser tiena y sensual hadendo sin espereo alguno, minadas coquetas, haciendo ver que Pifrodito le heredo esa cuchanadita de<br>sensialidad:<br>Otras dudes quals en habil andores sensibilidades de la constitución de la constitución de la const sensvalidad.

senseau axo.<br>Otras toutas prede ser hestil, sigilosa, y si coñater es conio la espada que fue empirado con honor y valor pos Jvana de Ĥico. a pesar de eso, lo que ella no site es que ain así **2** csa mujes asi me gustu.

Lo que ella no sabe, es que es un sueño por complici y que hay veces que la contemplo como. lura escapando del sol, distante como la noche y la lue de la animara; como el ayer y el hoy y seño con que llègie el divi, en que si alma y mialma piedan hacerse compaña.

 $^{\prime}$ lo que ella no sube, es que *eu este momento, esta a mi lado, contempland*ome *mientias exsibo* y seño con que llégue el dío, en que se alma y mialma pedan hacase compañía.<br>Lo que ella no sube, es que eu este momento, esta a mi lado, contemplandome mientras esabo<br>vestido de Caliope, haceado florecer mi jordin con pul listada noches y mativigadas enteras i houendo de cada escrito eno eterna primarera.<br>Lo que ella no subei es que a veces es fria como el invierno y que por besur la no me importana

Lo que ella no suber es que a veces es fria como el invierno y que por besurla no me importana Co que eva no sabel es que a veces es pra como ex maemo y que por oesería no me importo.<br>conveitume yo,en su suelo yomro. Que a veces no diemo *cu*ando pienso en ella y que si me hiere sé le que las acatrices hacer la vida más hella.

Ejemplo 2. "En verso libre".

#### **La narración y la descripción**

Para explicar estos dos temas utilizo varios recursos, pero, básicamente, vuelvo a hacer uso del entorno de mis alumnos y de su cotidianidad. Por ejemplo, si lo que quiero es explicar cómo funciona el tiempo dentro de una narración, recurro al cine o a las series de televisión. Así, logro que asocien un relato *in extrema res* con alguna película o algún capítulo de una serie que empiece desde el final. Si lo que pretendo es que mis alumnos entiendan que hay diferentes tipos de narradores, utilizo los bailes; les pregunto quién ve mejor: el que baila en la pista o el que está fuera de la pista, encima de las bocinas. De tal forma, ellos comprenden las diferencias entre narrador de primera, segunda y tercera persona.

Utilizo también los videojuegos o la caricatura de moda para que conozcan los tipos de personajes que existen, pues he comprobado que no únicamente logro que entiendan plenamente el tema, sino que, el hablar de cosas que ellos nunca esperan que un asesor conozca, crea una conexión entre mis alumnos y yo. Siempre se sorprenden cuando les digo, por ejemplo, que en *Super MarioBros* el protagonista es Mario, Bowser es el antagonista, Luigi, Peach y Toad son personajes secundarios y los goombas son personajes incidentales. Claro está que no a todos les gustan los videojuegos o las caricaturas, así que, para asegurar que entiendan, les pido que me digan quiénes son los personajes de sus series, libros, telenovelas y películas favoritas; luego, les pido que, según lo aprendido, me digan qué clase de personaje es cada uno.

Cuando explico la descripción y los tipos de descripción que hay, apelo a su adolescencia. Por ejemplo, me gusta decirles que cuando nos enamoramos las mujeres somos *etopéyicas* y los hombres *prosopográficos*. Al principio no entienden lo que quiero decir, pero una vez que les digo qué es la etopeya y la prosopografía, siempre logro una sonrisa tímida de las chicas y quejas de los chicos. A veces, utilizo el amor adolescente como ejemplo de la descripción subjetiva y la objetiva; les digo que la descripción subjetiva es la que hacen cuando están enamorados o cuando les rompen el corazón, porque está enteramente relacionada con sus sentimientos; mientras que la objetiva es la que hacen cuando hablan de alguien que apenas conocen, puesto que sus sentimientos no se ven involucrados. Afortunadamente, hasta la fecha no me ha faltado material para ejemplificar la descripción.

#### **Lengua y literatura 2**

El curso de Lengua y literatura 2 es mi favorito. A partir de éste, el alumno inicia su recorrido a través de la historia de la literatura, conoce el origen de la lengua y su evolución, y, finalmente, continúa con su aprendizaje y la práctica en materia de redacción.

Considero importante anotar que los objetivos de redacción son "seriados": si el alumno no sabe hacer un comentario de texto, le será muy difícil realizar una reseña; si no sabe realizar una reseña, tendrá dificultades para escribir una monografía; si no sabe redactar una monografía, elaborar un ensayo será casi imposible.

Los avances en la materia de Lengua y literatura son de suma importancia debido al sistema de certificación del SBGDF, puesto que, para recibir su certificado de bachillerato, cada alumno debe desarrollar un Problema eje (*peje*, como le dicen los alumnos), que es una clase de tesina. Así pues, es de entenderse que al alumno se le enseñe a expresarse de forma escrita, a destacar lo más importante de un texto y dar su opinión al respecto, que aprenda a investigar, y, por último, que se le enseñe a discutir sus propias ideas con las de otros autores. En pocas palabras, se le enseña a realizar, paso a paso, su *peje*. Respecto a Lengua y literatura 2, el objetivo es que aprenda a redactar una reseña.

También debo admitir que para este curso tuve que estudiar más de lo que se estudia comúnmente para impartir una clase. Al fin y al cabo, yo estudié Lengua y literaturas hispánicas, no Letras clásicas. Lo que yo sabía respecto a la cultura griega y latina se limitaba a aquello aprendido durante mi propia educación media superior en las clases de historia; quizás sabía un poco más que el resto por ser hija de un historiador y por lo que mi curiosidad me llevó a leer. Mi debilidad por los mitos me ayudó, sí, pero no era suficiente. También he hecho uso de lo aprendido en las clases de latín en la Facultad, que aunque no es tanto como debería, sin duda alguna me ha servido. El punto es que casi la mitad de los temas incluidos en la dosificación del curso requirieron que yo me pusiera verdaderamente a investigar y a estudiar para poder enseñar.

La dosificación programática para este curso es la siguiente:

- 1. La reseña
- 2. La civilización griega
- 3. La religión griega
- 4. Las sagas mitológicas
- 5. El teatro griego
- 6. Literatura latina
- 7. Repaso de acentuación
- 8. Historia de la lengua latina
- 9. Época medieval, marco histórico social y literatura medieval
- 10. Principales autores medievales
- 11. Tipos y uso de conectores
- 12. Literatura del renacimiento, características generales
- 13. Características del renacimiento y el renacimiento literario
- 14. Autores del renacimiento
- 15. Literatura barroca
- 16. Conceptos de análisis de lírica
- 17. Oraciones subordinadas y coordinadas
- 18. Investigación documental
- 19. Repaso general

Como se puede ver, la dosificación está hecha con la suposición de que el alumno ya domina las competencias adquiridas en el curso primero, por lo cual, aquellos temas referentes a la redacción quedan minimizados respecto a la historia de la literatura.

#### **La reseña**

En teoría, debo enseñar este tema en la primera clase del curso. Sin embargo, como ya dije, el objetivo principal del curso es que el alumno aprenda a redactar una reseña, motivo por el cual procuro dar una explicación completa respecto a las características de la misma durante la primera clase. Ahora bien, dado que éste es el segundo curso y que los alumnos a quienes se lo he impartido han sido los mismos a quienes impartí el primero (a excepción, por supuesto, de la tercera generación), les recuerdo que en mi clase se escribe y mucho. Desde la primera clase dejo como tarea una reseña de lo aprendido en primero; en cada clase el tema de la reseña de tarea cambia y, una vez más, cada dos o tres clases comento los errores que observo en las tareas. El objetivo es que el alumno aprenda a reseñar como si se tratara del segundo paso en su camino por la expresión escrita. Por lo anterior, se busca que el alumno que ya sabe organizar sus ideas, expresarlas en cierto orden, localizar la idea más importante y el argumento de un texto, sea ahora capaz de escribir acerca de un texto, experiencia, noticia, etcétera, y que al hacerlo otorgue un panorama general y un punto de vista particular al lector. En este tema he tenido problemas para que mis alumnos comprendan que no están haciendo un resumen o un comentario de texto y, desafortunadamente, siempre sucede que al final del curso hay tres o cuatro chicos que no saben reseñar ni su fin de semana.

#### **Civilización griega**

El material de apoyo para Lengua y literatura 2 parece, más que un libro para la enseñanza de la literatura, un libro de historia y vida cotidiana. Este hecho es un arma de dos filos, pues si bien es bueno que los alumnos entiendan el contexto en el cual se creó la literatura clásica, también es difícil que el adolescente promedio lea más de cinco páginas sin que su mente comience a divagar. Por tal motivo yo trato de explicar la civilización griega como un pueblo más. Es decir, tomo ventaja de que mis alumnos provienen, la mayoría, de alguno de los pueblos de Tlalpan o de Xochimilco. Primero hago que ellos hablen de algunos usos y costumbres que caractericen a su pueblo, después les digo que la antigua Grecia era como el D.F. y que, al igual que éste, dentro de ella había grandes pueblos. Hago hincapié en que así como en cada uno de sus pueblos hay costumbres que en los demás no existen, así cada una de las ciudades de la antigua Grecia tenía su propia estructura social y sus costumbres.

Dado que el material de apoyo y la dosificación programática hacen énfasis en Atenas y Esparta, procuro explicar las diferencias entre una ciudad y otra mediante analogías de las diferencias entre sus pueblos. Les digo, por ejemplo que así como Atenas se caracterizaba por ser una ciudad de artes y Esparta de guerreros, lo mismo podemos decir de sus pueblos, pues Topilejo es un lugar de elotes y Ajusco de papas y flor de calabaza. Yo sé que la analogía es imperfecta, pero mi objetivo es que no se sientan ajenos a otras civilizaciones, pues pienso que en ello radica que sientan una conexión con su literatura.

También hago uso de imágenes. Cuando se puede, les preparo una presentación en power point con imágenes de ruinas y de reconstrucciones de lugares y objetos cotidianos griegos (casas, vasijas, aretes, brazaletes, etcétera). Cuando no tengo acceso al cañón y la pantalla, utilizo imágenes de libros. Me gusta mostrar a mis alumnas imágenes de los accesorios que utilizaban las griegas: tiaras, aretes, brazaletes, ajorcas, dijes, collares. Les paso el libro para que lo aprecien mejor y mientras lo hacen les hablo de la calidad de vida de la mujer griega. Siempre les digo que, en efecto, la mujer griega tenía muchas limitantes, pero que sin duda vivía mejor que muchas mujeres mexicanas de la actualidad. Ha sucedido más de una vez que algún chico se queja. Una vez un alumno me dijo "no les diga eso maestra, al rato van a querer que uno las tenga bien vestidas, bien comidas y además que las trate bien". Creo que no podré olvidar esas palabras en mucho tiempo.

#### **El teatro griego**

Como se ha visto, en el curso de Lengua y literatura1, se enseñan las características de los géneros literarios. Así pues, este tema sirve como corroboración de lo que ellos ya conocen respecto al género dramático. También es útil para que los alumnos vean cómo cada uno de los géneros y subgéneros que aprendieron durante el primer curso tuvieron origen en algún punto de la historia de la literatura; pues no sólo les hablo de las características del teatro griego, sino también de sus orígenes y de las diferencias entre éste y el teatro actual.

Para no aburrir a mis alumnos, me gusta contarles un pedacito de alguna obra de teatro griega sin decirles en qué acaba. Luego les digo en qué parte de la biblioteca del plantel pueden encontrarla. No los obligo a leer nada, pero puedo decir que encuentran interesante *Edipo Rey* y que más de uno la ha leído tan sólo para saber en qué termina la historia que yo les empecé a contar.

#### **Literatura latina**

Dado que el material de apoyo brinda a los alumnos un resumen de las obras y los autores latinos más importantes, yo me dedico a explicar el contexto social en el cual vivieron dichos autores. Considero de gran importancia que entiendan la absorción de la cultura y religión griega por parte de los romanos para que puedan entender la literatura de éstos últimos.

Antes de entrar de lleno en alguna obra literaria, señalo la herencia cultural que tenemos por parte de los romanos; de tal forma, espero que mis alumnos no sientan la literatura latina como algo ajeno a ellos. Una vez que dejo claro que los romanos eran gente común y corriente, dejo la lectura de algún fragmento del *Arte de amar* de Ovidio. Después, dedico una clase para discutir qué aprendieron de su lectura. Me gusta ver cómo le dan la razón a Ovidio o cómo discuten con él. Creo que leer este texto los acerca a la literatura, pues descubren que Homero no es el único autor clásico. Lo mejor de todo es que se dan cuenta de que pueden encontrar eco y solución a sus inquietudes a través de la literatura.

También dentro de este tema, aprenden cómo ya, desde que los romanos adoptaron la cultura griega, el teatro tuvo sus primeros cambios, tanto físicos como temáticos.

#### **Historia de la lengua latina**

Antes de comenzar, siempre cambio el nombre de este tema por el de *Historia y evolución de la lengua latina*. Para explicar este tema utilizo el árbol genealógico de la lengua que hace Alatorre en *Los 1001 años de la lengua española*. Ahora bien, para que se comprenda que la lengua evoluciona, pongo alguno de los siguientes ejemplos:

pues › pus › ps

buey › güey › güé › ué

nada más › nadamás › namás › nomás

Desde mi punto de vista, es importante que se entienda que la lengua es un ente vivo que está en constante cambio, y, que gracias a ello, nosotros hablamos español y no latín. De hecho, me gusta, a manera de broma, decirles que así como ellos hablan y escriben tan mal que alteran el español, así hubo adolescentes que hablaban y escribían tan mal el latín hasta que terminaron por deformarlo. Para que esto quede claro, hago uso de mis clases de filología en la Facultad y "evoluciono" alguna palabra del latín al español. Así, los proveo de un ejemplo del cambio de español y uno del cambio del latín para que comprendan que el proceso de evolución de la lengua es natural y lento, pero constante.

Dentro de este tema hago la diferencia entre latín culto y latín vulgar. También hablo del surgimiento de las lenguas romances. Vuelvo a utilizar su manera de hablar y de escribir. Esta vez les pregunto a los muchachos si escriben de la misma manera cuando hacen la tarea que cuando mandan un mensaje de texto vía teléfono celular. Cuando me dicen que no, les pregunto por qué utilizan diferentes lenguajes y ellos mismos entienden a qué me refiero cuando les hablo de un latín culto y otro vulgar. Más importante aún: son los propios alumnos los que concluyen que, si del español vulgar surgen los cambios en la lengua que ellos hablan, entonces del latín vulgar debieron surgir los cambios que resultarían en las lenguas romances.

#### **Historia de la literatura: temas 9, 10, 12, 13, 14 y 15**

Como se puede intuir por todo lo que hasta el momento he escrito, el seguimiento que se hace de la historia de la literatura es el tradicional. Es decir, también en el IEMS, DF, se enseñan cronológicamente las corrientes literarias. Dado que considero que resultaría repetitivo narrar cómo explico las características de cada corriente literaria, me limito a decir que mi método consiste en hacer

una revisión rápida de las características que se pueden encontrar explicadas en el material de apoyo. Después de ello, proporciono a los alumnos fragmentos pequeños de alguna obra de la corriente en cuestión y les pido que identifiquen las características de la corriente en dicho texto y que me expliquen por qué piensan que ahí se puede ver lo que sea que están señalando. También acostumbro hablar de alguna obra en específico, pero tampoco aquí les cuento el final. No voy a mentir y decir que a todos les da la suficiente curiosidad como para ir a buscar la obra en cuestión y leerla hasta el final. Por el contrario, sólo a uno o dos les da por leer para saber el final de la historia que conté.

Como ya he mencionado, creo que para que la lectura haga mella en el alumno, éste debe sentir la conexión entre él y la literatura. Por ello, siempre hablo del contexto en que surge cada corriente literaria así como las características humanas del autor. Por características humanas no me refiero a la biografía clásica en que se enuncia el año de nacimiento, la escuela a la que asistió, sus mayores logros, etc. De hecho, procuro hablar de los autores como si se tratara de cualquier otra persona, pues soy consciente de que, si pongo en un pedestal al autor, el alumno no se interesará en su obra, pues pensará que no tiene nada que ver con él, ni con su contexto de vida.

#### **Lengua y literatura 3**

En el curso de Lengua y literatura 3 se continúa la revisión de corrientes literarias. En esta ocasión, se parte del neoclasicismo y se concluye con el decadentismo. Antes de cualquier cosa, es importante decir que, aunque mi método de enseñanza de la historia de la literatura sea el mismo para este curso y para el anterior, el hecho de que mis alumnos se encuentren ya en su segundo año de preparatoria hace diferente la experiencia. Después de todo, según he notado, para este segundo año, tienen más confianza en ellos mismos y en sus opiniones: se sienten más libres de discutir y comprender lo que cada corriente les presenta como cierto. Me gusta dar este curso porque me da la oportunidad de atestiguar su crecimiento intelectual y emocional, aunque, didácticamente, no tiene mucho para ofrecer. Por tal motivo, este segmento será, creo yo, el más breve de mi informe.

En cuanto a redacción, Lengua y literatura 3 el alumno debe aprender a investigar y a redactar una monografía.

La dosificación programática de este curso es la siguiente:

- 1. La monografía 2. El neoclasicismo 2.1. Molière 2.2. La novela didáctica 3. Romanticismo 3.1. Espronceda 3.2. Maupassant y sus cuentos 3.3. Bécquer 4. Realismo y naturalismo 4.1. Chéjov 4.2. Tolstoi 4.3. Balzac 5. Rubén Darío 5.1. Modernismo
	- 6. Decadentismo mexicano

Como se puede apreciar, la dosificación programática de este curso es más ordenada que la del curso anterior. La diferencia más notoria es que en este curso se estudia la corriente y, después, se utilizan obras de algunos de sus autores más representativos para ejemplificar las características la corriente literaria en cuestión. En pocas palabras, este curso está estructurado de la misma forma en la que yo, particularmente, estructuré el anterior.

En este apartado no haré un desplegado de la dosificación programática. Considero evidente la razón: hacerlo consistiría en repetir lo escrito en la parte final del segmento dedicado a Lengua y literatura 2. Así pues, dado que el único tema que no implicaría repetición es el primero, sólo la forma en la que explico éste narraré.

#### **La monografía**

En teoría, cuando mis alumnos llegan a este curso ya saben redactar con claridad y orden. También se supone que ya comprenden qué es la reseña, para qué sirve y cómo se redacta. Ahora bien, aunque el material de apoyo para la materia incluye un instructivo para que sean capaces de completar el proyecto del curso (elaborar una monografía), y aunque la instrucción que recibo del área central es que los alumnos deben investigar y redactar la monografía sin mi ayuda, durante el primer mes explico, paso a paso, cómo elaborar una monografía. El proceso que sigo es el siguiente:

- 1. En la primera clase se delimita el tema de tal manera que, al finalizar la sesión, cada alumno tiene el tema de su monografía.
- 2. Durante la segunda clase señalo los errores más comunes al investigar una monografía y cómo evitarlos. También en esta clase hago hincapié en las diferencias entre monografía y comentario de texto.
- 3. La penúltima clase del mes la dedico a enseñar a mis alumnos a buscar bibliografía, y a repasar la elaboración de fichas bibliográficas. Además les pido que en el transcurso de la semana busquen bibliografía en internet y en la biblioteca del plantel.
- 4. La última clase del mes les ayudo a seleccionar la bibliografía y les remarco la importancia de leer, interpretar y expresar en lugar de copiar sin sentido.

Como se puede apreciar, en clase únicamente enseño a investigar. Programo el proceso de esta manera para que durante los tres meses siguientes los alumnos me puedan preguntar todas las dudas que les surjan mientras elaboran su monografía, para corregir los errores y para guiarlos tanto como sea posible.

Desafortunadamente, de los alumnos de la primera generación únicamente cinco llevaron a cabo este trabajo. Para la segunda generación hubo un aumento mínimo: nueve monografías.

# **CAPÍTULO 5**

#### **Didácticas especiales**

*Si hablan fuera de turno, hay* [golpe con la] *tabla. Si miran por la ventana, hay* [golpe con la] *tabla. Si miran mis sandalias, hay* [golpe con la] *tabla. Si sacan menos de nueve, sea quien sea, hay* [golpe con la] *tabla.* Gaspar Beardley

Como se ha visto en el capítulo anterior, procuro hacer lo más fácil y entretenida mi clase para que los alumnos saquen el mayor provecho de ella. Con ese mismo objetivo, he utilizado algunas didácticas que, por su peculiaridad, he decidido explicar en este capítulo.

#### **Acordeón de estudios**

Al inicio de cada curso, pido a los alumnos que elaboren un acordeón de estudios, el cual, según sea el tipo de asesoría, se debe entregar cada clase o al inicio de cada semana. El contenido del acordeón se compone, como debe suponerse, de todo lo visto en clase. De hecho, cada acordeón empieza con los temas vistos en la primera clase y termina con los correspondientes a la clase anterior a la entrega. No devuelvo los acordeones sino hasta el final del curso, pues la finalidad no es que vayan agregando lo aprendido clase a clase sin volver a mirar lo que escribieron antes. El propósito del acordeón es que el alumno repase lo aprendido en clase, que se mantenga en constante estudio y que, a partir de éste último, pueda formular sus dudas (en caso de que las hubiera).

Esta didáctica puede ser muy provechosa si se realiza adecuadamente. Es decir, es necesario que el alumno tenga claro que debe realizar su acordeón de estudio de manera consciente, puesto que es un método de estudio y repaso. No se logrará ningún resultado positivo si el acordeón se hace como si se tratase de una plana de abecedario.

Puedo afirmar que esta didáctica ha sido útil para la mayoría de mis alumnos, al punto de que más de uno la traslada al resto de sus materias sin que el asesor se lo solicite (véase el apéndice I, página 62).

#### **Megaacordeón**

Esta es una didáctica que llevo a cabo cuatro o cinco clases antes de que termine el curso. Consiste en organizar equipos de tres personas (máximo cuatro) y asignar un tema de la dosificación programática

a cada uno. Los equipos desarrollarán el tema con ayuda de sus apuntes y el material de apoyo, y valiéndose de dos pliegos de papel bond y plumones.

En total se requiere de una hora y treinta minutos de clase (aproximadamente) para que todos los equipos tengan listo su material (véase el apéndice III, página 96). El megaacordeón de Lengua y literatura 1 empieza con los tipos de textos y termina con la narración y la descripción. Los de Lengua y literatura 2 y 3 se realizan con los papeles divididos horizontalmente por la mitad. En la parte superior se debe desarrollar todo lo correspondiente al contexto social, y en la parte inferior se deben desarrollar las características de la corriente literaria asignada.

Al finalizar el tiempo, cada equipo debe colocar, en orden cronológico, sus láminas en el salón. En el caso de Lengua y Literatura 2 y 3 se obtiene una "línea de la historia de la literatura" (véase el apéndice III, página 99).

#### **Lectura numerada**

 $\overline{a}$ 

Como cualquiera que haya dado clase de literatura sabe, la lectura en voz alta en el salón de clases es desastrosa por una simple razón: sólo el que está leyendo en voz alta está poniendo atención. Para evitar esta situación, y debido a que la lectura en clase en ocasiones era inevitable, opté por pedir a los alumnos que numeraran el texto en cuestión de la misma forma en la que yo lo hago en el ejemplo 3.

**(1)** Mi minotauro se ha ido, me ha dejado, ahora sí, completamente sola. **(2)**Sin embargo, a lo lejos escucho tu voz tierna y suave. Pienso que sólo tu **(3)**llamado me ha de dar consuelo. Aunque aún invisible a otros ojos, a los **(4)** tuyos, plagados del amor que sólo tú me puedes ofrecer, soy más visible **(5)**e importante que muchas otras cosas. Me sigues llamando, decido **(6)**moverme: no vale la pena quedarse en el laberinto sin minotauro que me **(7)**proteja. Tu voz funcionará como el hilo que Ariadne le dio a Teseo y sé **(1)**que me sacará de aquí. En efecto, estoy convencida de que no habrá **(2)**dios mitológico que me ame, pero mientras tu maravillosa vocecita **(3)**siga llamándome, no necesito más amor que el que tú, mi querido **(4)**Héctor, bebé hermoso , me das. Sigue llamándome, enojado o **(5)**contento, que sólo cuando oigo tu voz chiquita clamar mi nombre, sé **(6)**que la salida está cerca.

Ejemplo 3. Lectura numerada.<sup>13</sup>

 $^{\text{13}}$  <http://buhosxibalba.spaces.live.com/default.aspx> (fecha de consulta: 24 de enero de 2010).

Como se puede ver, he ejemplificado con una numeración del uno al siete, pero en realidad esto depende de la cantidad de alumnos con los que se esté trabajando. Después de enumerar el texto l, es momento de repetir el procedimiento, sólo que ahora con los alumnos. A partir de este punto la didáctica puede funcionar de diferentes maneras:

- A. Se empieza a leer siguiendo el orden de la numeración y el lugar de los alumnos; es decir, el primer alumno que tenga el número uno lee la primera línea marcada con el mismo número, el alumno dos lee la primera línea marcada con su número, y así sucesivamente.
- B. Se forman la cantidad de equipos que correspondan al último número de la enumeración (en este caso siete), después, cada equipo debe leer la línea que tenga su número como si fuera coro.
- C. Igualmente por equipos, pero en esta modalidad se lee uno por uno; es decir, cada vez que le toque leer al equipo, leerá un alumno diferente al que leyó la vez anterior. De esta manera, todos los miembros del equipo leen.

La didáctica tiene una sola pero desagradable regla: la dinámica empieza desde el inicio del texto (sin importar el avance) si:

- 1. La persona o equipo en turno se equivoca en la lectura.
- 2. La lectura es por equipos, de forma coral, y no se entiende lo que dicen.
- 3. El equipo o persona en turno no "entra" a tiempo en la lectura (símbolo de que no estaba prestando atención.
- 4. El resto del grupo está riendo o hablando de tal manera que interrumpan la lectura.

Esta didáctica sirve para restaurar el sentido lúdico de la lectura, además de que ayuda a desarrollar la concentración del estudiante. Pese a que puede parecer pesada, por experiencia, puedo asegurar que es divertida y que se logra una lectura bien comprendida (porque las repeticiones también sirven para que los alumnos entiendan lo que leen) que propicia la discusión y el análisis del texto.

Otra variante de la didáctica es utilizarla en la modalidad B, pero fuera del aula. En lo personal, utilizo el auditorio al aire libre del plantel, o bien el cerrito (véase el apéndice III, página 103). Cada que los alumnos se equivocan no sólo ellos empiezan la lectura desde el principio, sino que yo me voy alejando poco a poco, de tal manera que cada vez tienen que aumentar su tono de voz. Claro que a los cinco minutos llaman la atención de los presentes. En los grupos de primero, ser el centro de atención del plantel hace que sientan la urgencia de hacerlo bien y de regresar lo más rápido posible al salón; es

decir, funciona el factor "vergüenza de ser el último". En los grupos de segundo y tercero se convierte en una especie de demostración de valor y de aprendizaje. De hecho, en más de una ocasión han pasado ex alumnos míos o alumnos de otros grupos por el lugar en que estoy realizando esta didáctica y me dicen "¡Eso maestra, hasta que aprendan!", o bien, "¡A nosotros nos quedó mejor! ¿O no, maestra?".

#### **El comentario de textos narrativos**

Este tema parece más fácil de lo que en realidad es. El mayor problema radica en que la mayoría entiende por comentario de texto la repetición de lo leído, eso sí, con sus palabras y, en ocasiones, con finales alternos. Es decir, hacen, en lugar de comentario, una paráfrasis deficiente. Por otra parte, el material de apoyo, en lugar de resolver el problema, crea otro: les dice qué debe contener un cometario de texto, pero lo hace a manera de cuestionario. Así, nunca falta el despistado que se quede con la idea de que hacer un cometario de texto es responder un cuestionario.

Además de varias explicaciones, he utilizado, nuevamente, la música como gancho para que los alumnos aprendan a redactar un comentario de textos. Específicamente, utilizo la canción *La persianas* de Café Tacuba.

La didáctica consiste en poner la canción sin interrupciones una vez. Después, de forma grupal, vamos contestando una a una las preguntas contenidas en el libro. Si es necesario, repito fragmentos de la canción que ayuden a contestar el cuestionario. Una vez que todos tienen las respuestas, les ayudo a utilizar nexos para darle cuerpo a su comentario de texto, el cual escriben individualmente. Reviso uno a uno los comentarios y, una vez corregidos, cada alumno tiene en su cuaderno un ejemplo de un comentario de texto.

#### **¡Basta!**

Tanto en los ejemplos hasta este punto expuestos como en los incluidos en el apéndice de este trabajo es notoria la ausencia de los acentos, o bien, su uso instintivo. Sería una pésima asesora si no enseñara las reglas de acentuación a mis alumnos, pero sería peor si no les enseñara a ponerlas en práctica.

Después de repasar las reglas de acentuación y de realizar los ejercicios del material de apoyo, realizo esta didáctica. Básicamente, se trata del popular juego ¡Basta! La principal diferencia es la sustitución de las categorías tradicionales por los tipos de palabras (agudas, graves, esdrújulas y sobresdrújulas). Dado que son demasiados alumnos como para jugarlo individualmente, es mejor

hacerlo por equipos. Evidentemente el truco del juego es que los alumnos pronuncien en voz alta las palabras que escriben, pues al oírlas se dan cuenta si tienen cien o cero puntos.

#### **Religión griega**

Si yo me pusiera a enlistar uno a uno todos los dioses griegos pasarían dos cosas: aburriría a mis alumnos, y ellos olvidarían de inmediato todo lo que les dije. Para realizar esta didáctica es necesaria la *Teogonía* de Hesíodo, o bien, algún árbol genealógico en el cual puedan resumirse las generaciones de los dioses griegos. También es necesario trabajar al aire libre.

La didáctica es realmente simple, pues únicamente se trata de proporcionar a los alumnos una copia del árbol genealógico de los dioses y de narrar lo básico de cada dios griego (de quién son padres o hijos). Es importante conocer exactamente el número de alumnos para saber qué dioses se tomarán en cuenta y cuales quedarán fuera de la actividad. Por cada dios que se mencione se selecciona un alumno que lo represente. Se coloca a los alumnos en tal forma que representen el árbol genealógico de los dioses (como se puede apreciar en el apéndice III, página 102, yo los subo al cerro).

Claro que todo lo anterior no exclusivamente lúdico. Al nombrar a cada alumno se le especifican curiosidades del dios que se le asignó. Se debe pedir a cada alumno que investigue todo lo posible del dios que le tocó ser.

Yo utilicé esta dinámica de tal manera que al leer los mitos podía preguntar, por ejemplo, "¿dónde está Zeus?" y el alumno representante de Zeus se levantaba y decía lo que sabía respecto al dios.

#### **Sagas mitológicas**

El material de apoyo del curso de Lengua y literatura 2 resume los mitos griegos en tres grandes sagas: el ciclo tebano (en el cual se incluye la saga de los Labdácidas), el troyano y el heraclida. La didáctica que utilizo consiste en organizar equipos de tres personas y asignar un ciclo a cada equipo. Los equipos deben buscar y seleccionar un mito que corresponda al ciclo que les tocó. Después de leer el mito seleccionado, deben *trasladarlo* a su contexto social, es decir, deben adaptar el mito a la actualidad con ellos mismos como personajes principales. Para finalizar, cada equipo debe exponer el mito original de manera breve y después leer su adaptación.

49

Dentro de esta actividad me ha tocado escuchar adaptaciones realmente ingeniosas, por ejemplo, resulta que Heracles no le robó el cinturón a Hipólita, sino que Miguel le robó su bufanda a la maestra de cómputo. Además, según estas adaptaciones, la guerra de Troya sucedió en Ajusco y se originó porque el hijo de un comunero se robó a Karina (hija de un ejidatario de Topilejo) y no les llevó *el contento* a sus padres.

Este ejercicio tiene como objetivo hacer que los alumnos lean y comprendan los mitos que seleccionen. Además, dado que la selección del mito es libre, suele suceder que los alumnos eligen los mitos que más se relacionan con su entorno, de tal forma que las creencias y costumbres griegas no les son ajenas, y, por lo tanto, tampoco les resultan difíciles de asimilar.

#### **Rally del conocimiento**

A manera de repaso, al final del curso preparo un rally de conocimientos. La mecánica de este ejercicio es sencilla. Se elabora un número determinado de preguntas, las cuales son colocadas en diferentes espacios del plantel. Este proceso, evidentemente, lo debe hacer el asesor antes de empezar la actividad y sin que los alumnos lo vean. Después de colocar las preguntas, es necesario organizar a los muchachos en equipos de tres o dos personas.

A cada equipo se le entrega un mapa del plantel con las respuestas a las preguntas, de tal suerte que, si se contesta correctamente, se encuentra la siguiente pista (o pregunta); si la respuesta a la pregunta es incorrecta, el equipo se desviará del camino hacia la meta. Se nombra ganador al primer equipo que llegue al último punto señalado en el mapa y que mencione, en orden, todas las preguntas, con su respectiva respuesta.

He utilizado esta didáctica dos veces: con dos grupos de segundo y con un grupo de tercero (todos de la segunda generación). Las preguntas y pistas del rally de Lengua y literatura 2 son las siguientes:

- 1. ¿Cuáles son las civilizaciones clásicas?
- 2. Nombre del autor y del libro que narra el surgimiento de las tres generaciones de dioses griegos.
- 3. Era el espectáculo de mayor importancia en la antigua Grecia, se relaciona con los rituales al dios del vino.
- 4. Para seguir tu camino, ve al hogar de los dioses y busca tras el nombre del padre de Afrodita.
- 5. Nombre del poeta autor de *La Eneida*.
- 6. Nombre de los fundadores de Roma.
- 7. Ovidio escribió una serie de consejos amorosos en un libro llamado…
- 8. Ve a servicios escolares, te harán una pregunta; al responder bien, recibirás instrucciones.
- 9. La sociedad medieval cree…
- 10. La poesía épica medieval recibió el nombre de…
- 11. Es el primer cantar de gesta escrito en lengua romance en España.
- 12. Busca en tu mapa al autor de las *Coplas a la muerte de su padre*, una vez ahí, responde la pregunta para seguir adelante.
- 13. Es el nombre del autor de *Romeo y Julieta.*
- 14. Es el nombre de una obra de Molière.
- 15. Escribió *El ingenioso hidalgo don Quijote de la Mancha.*
- 16. Busca en el mapa a Molière (por su verdadero nombre) y sigue las instrucciones.
- 17. Es un tema recurrente en el barroco.
- 18. Es la corriente del barroco donde la forma prevalece sobre el contenido.
- 19. Es un representante del conceptismo.
- 20. Busca en tu mapa al autor de *La Celestina* y sigue sus instrucciones.
- 21. La oración subordinada te llevará a la siguiente pregunta**.**
- 22. Busca en el mapa al consejero de *El conde Lucanor*.

Para Lengua y literatura 3, formulé las siguientes pistas:

- 1. Nombre de la corriente literaria que estipulaba que la razón estaba por encima de todas las cosas.
- 2. Es el movimiento ideológico que generó la Revolución Francesa y que marcó al Neoclasicismo.
- 3. Busca el nombre del autor de *El avaro*.
- 4. Es la más reconocida novela didáctica. Su autor es Jean Jacques Rousseau.
- 5. Busca en el lugar donde los sentimientos están por encima de la razón.
- 6. Son palabras de un cuento de Guy de Maupassant; de hecho, funcionan como la inscripción en una tumba.
- 7. Busca en el único lugar de la escuela que podría simular el título de una leyenda de Gustavo Adolfo Bécquer.
- 8. Es el nombre de un cuento de Antón Chéjov, en que habla de un "hermanito incómodo".
- 9. Ve con el autor de *Pobre Gente*.
- 10. *La cúpula de los inválidos* fue escrita por…
- 11. Federico Gamboa fue un naturalista mexicano que se dio a conocer por una novela en que contaba la vida de una prostituta llamada…
- 12. Es una corriente literaria originaria de Latinoamérica.
- 13. Nombre del libro cuya publicación, en 1885, marca el inicio del Modernismo; también es el color favorito de los modernistas.
- 14. La princesa está triste... ¿qué tendrá la princesa? Los suspiros se escapan de su boca de fresa.
- 15. Busca al animal que representa al poeta modernista y la perfección.
- 16. Era el nombre con que se conocía a Garcín; además es el título de una obra de Rubén Darío.
- 17. Corriente literaria conocida por representar la antítesis entre el bien y el mal.

18. Es el tipo de mujer que todas quisiéramos ser y que todo hombre quisiera tener.

19. Nombre del autor del poema que dice:

"No bocas ideales de sonrosada fresa en donde tiemble el ósculo gentil de la pasión. Boca sensual y lúbrica que muerde cuando besa con labios encendidos -flores de tentación-".

- 20. Ahora busca el nombre del poema de Modesto de Olaguíbel.
- 21. ¡Bien! Ya casi terminas. Ahora busca a quien todo esto te enseñó.

El *mapa* que utilizo sólo tiene impresos los nombres de los espacios característicos del plantel: las respuestas las apunto a mano, para seguir utilizando el mismo mapa en diferentes ocasiones.

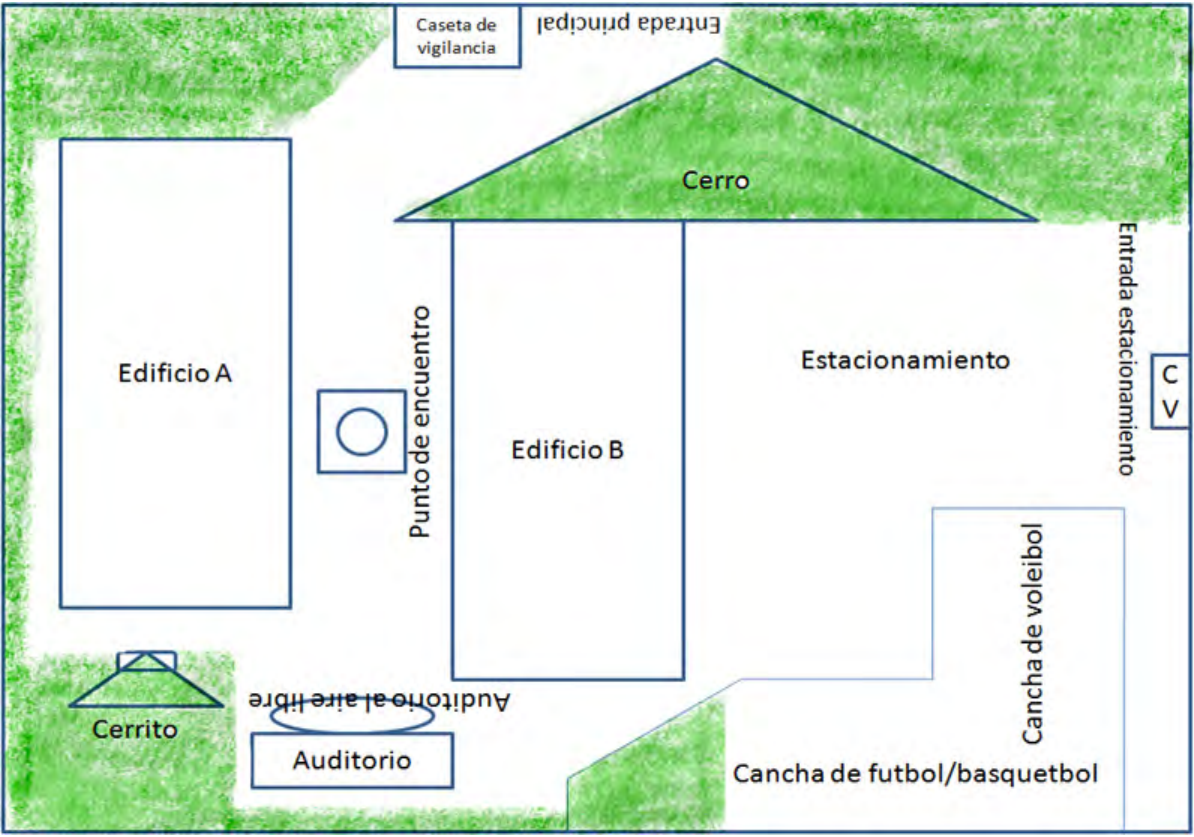

Figura 5. *Mapa* plantel "Otilio Montaño".

# **CAPÍTULO 6**

## **Balance de resultados**

*Stand up for what you believe, and tonight we can truly say Together we're invincible!* Muse

En los dos años que llevo trabajando en el sistema semiescolarizado del IEMS, DF, he atendido a 214 alumnos en total (sin contar a quienes aparecieron en lista, pero no en el salón; contándolos, serían 234). El presente capítulo resume los resultados obtenidos con las tres generaciones con que he trabajado.

### **El experimento: la primera generación**

La primera generación del sistema semiescolarizado del plantel "Otilio Montaño" se componía, originalmente, de cuatro grupos de 21 a 27 alumnos. Todos iniciaron el curso de Lengua y literatura 1 en enero de 2008; sin embargo, dos grupos tomaron el curso en asesorías intensivas, y dos en sabatinas. La figura 6 resume los resultados obtenidos durante el primer curso.

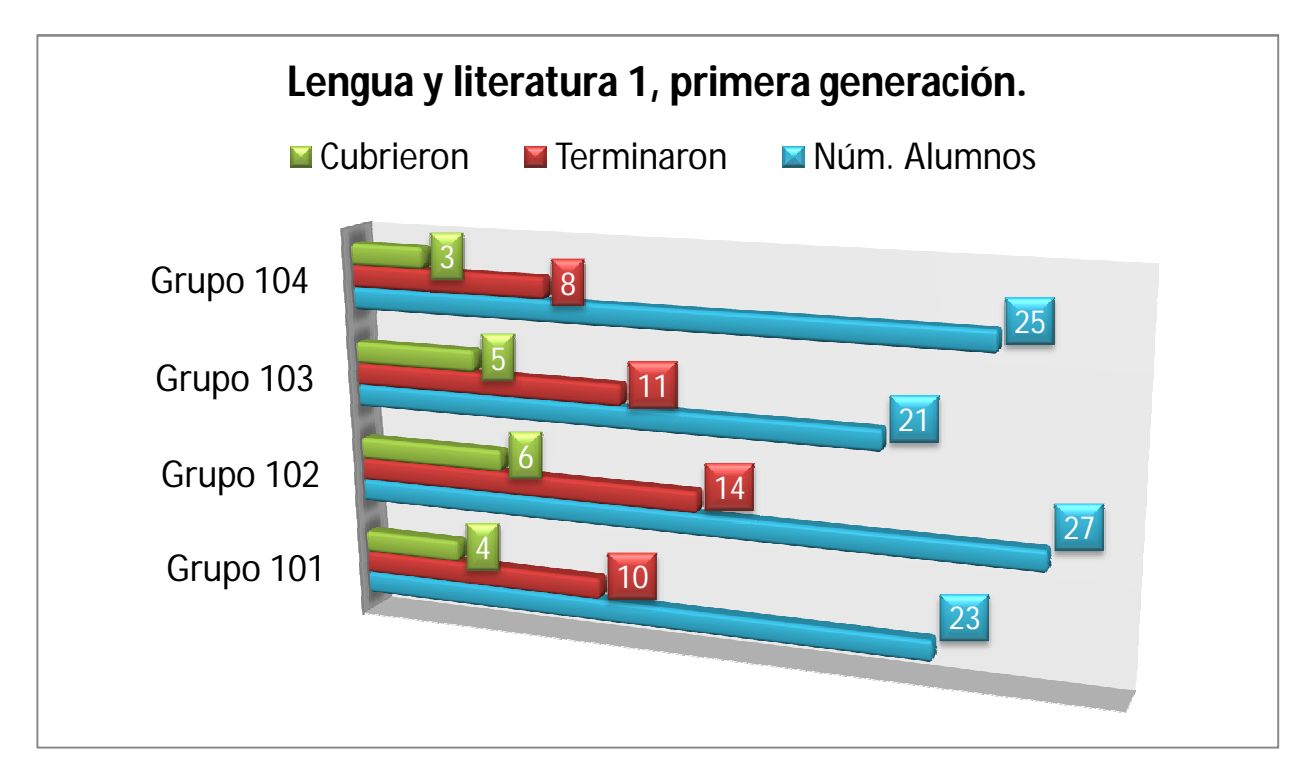

Figura 6. Lengua y literatura 1, primera generación.

En total, de los 96 alumnos inscritos solamente 43 terminaron el curso (ya fuera con o sin derecho a examen de certificación). Al final, en periodo ordinario, 18 alumnos cubrieron el primer curso de Lengua y literatura.

Para Lengua y literatura 2 fue necesario reducir la cantidad de grupos, pues varios estudiantes se dieron de baja durante el primer curso o antes de que iniciara el siguiente. Así pues, se abrieron sólo dos grupos de segundo con 63 alumnos inscritos entre ambos. En la figura 7 se puede apreciar que sólo 38 estudiantes terminaron el curso y que, de ellos, sólo 19 lo cubrieron (uno más que en Lengua y literatura 1).

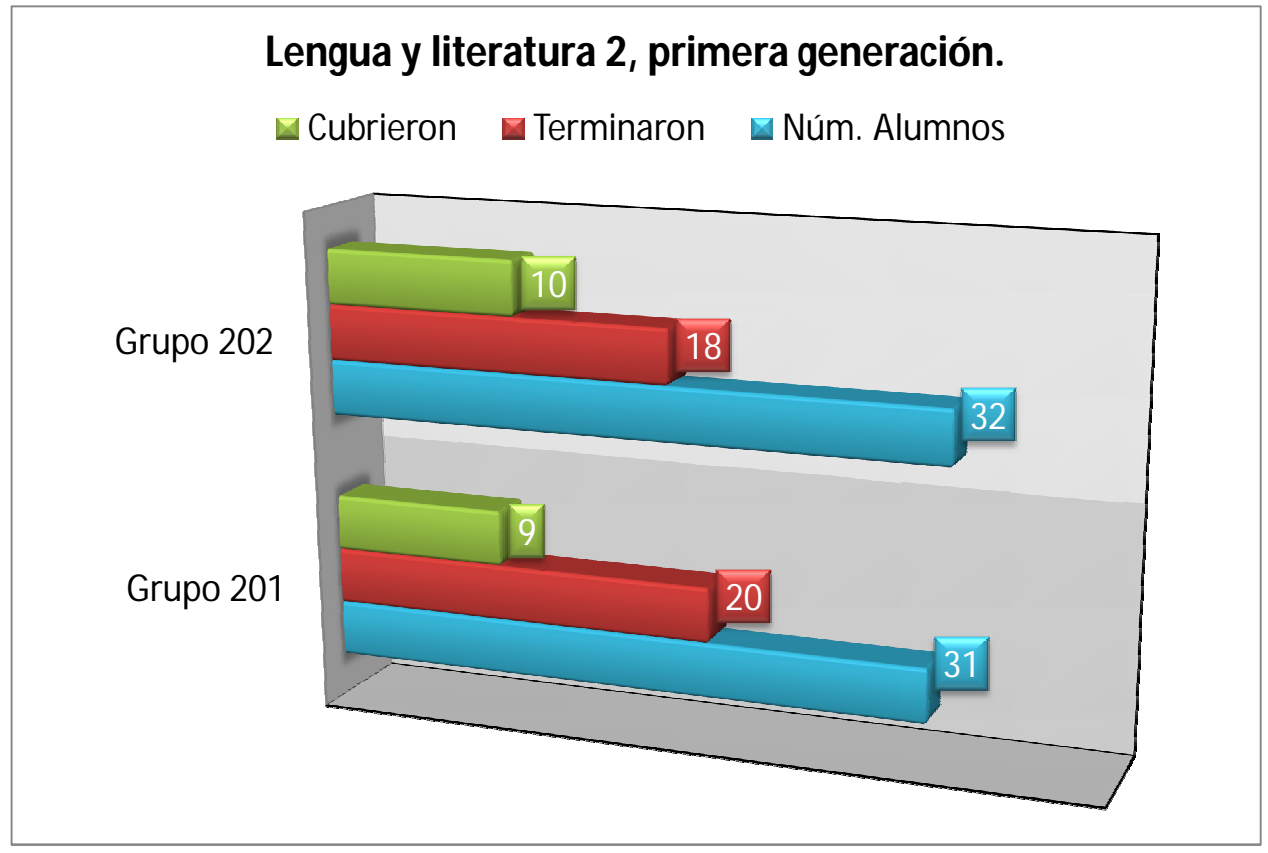

Figura 7. Lengua y literatura 2, primera generación.

También se aprecia que, en realidad, no existe una diferencia significativa de aprovechamiento entre un grupo y otro, situación que cambiaría dramáticamente para el último curso que impartí a esta generación. Es importante decir que ya para el final de este curso, los alumnos que habían desertado comenzaban a gritar insultos cuando me veían pasar por el plantel.

Lengua y literatura 3 fue un curso difícil de impartir pues la mayoría de los alumnos se quejaba de que yo fuera su asesora. Según decían, era culpa mía que no cubrieran la materia. En la figura 8 es

notable que la deserción se disparó más que en los dos cursos anteriores; también es obvio que el aprovechamiento académico fue paupérrimo, pues sólo cinco estudiantes cubrieron el curso en el periodo ordinario.

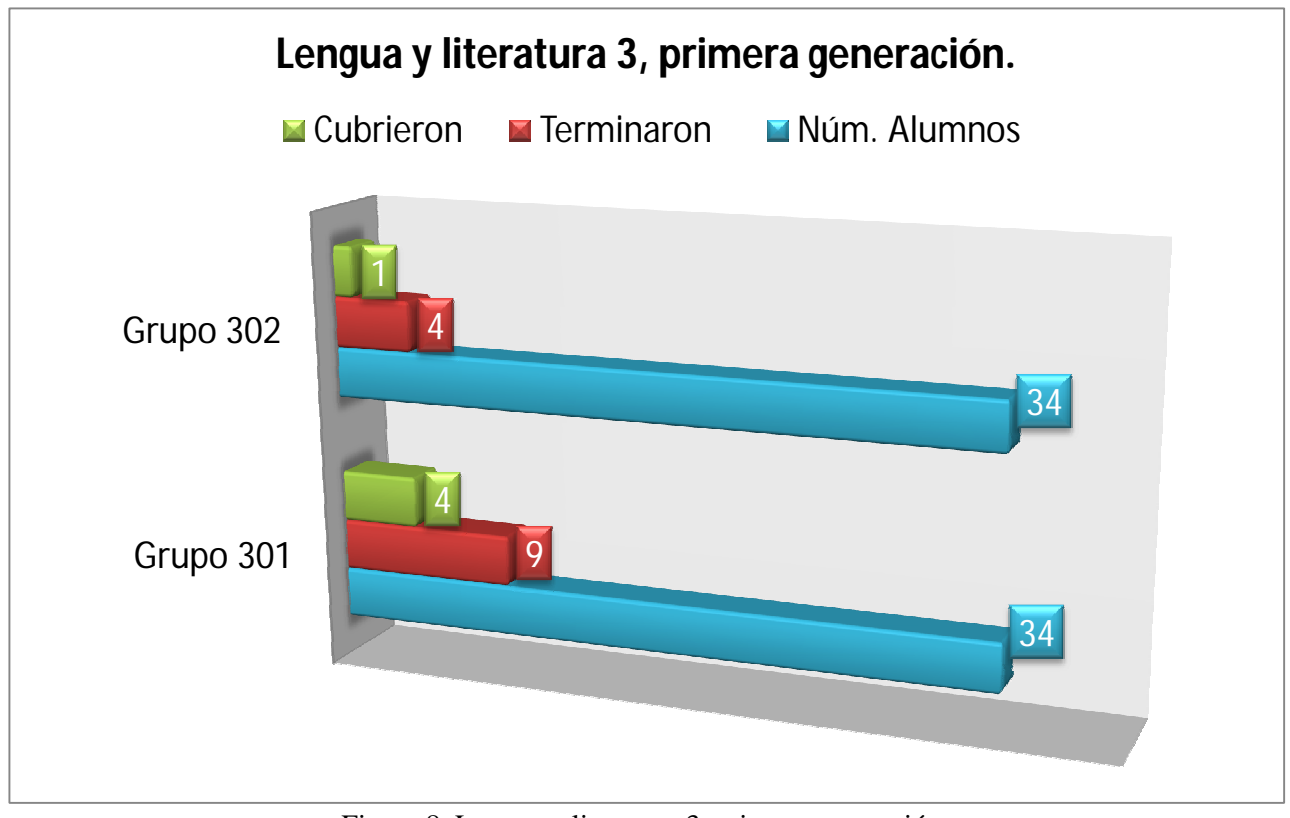

Figura 8. Lengua y literatura 3, primera generación.

No puedo decir que mi experiencia con la primera generación haya sido lo más agradable que he vivido. Desafortunadamente, mi forma de dar clase no fue bien apreciada por los alumnos durante el tiempo que fui su asesora. De hecho, tuve desagradables experiencias con los desertores, en especial durante el tercer curso. Aun así, poco tiempo después dejé de atormentarme al respecto, pues, cuando nombraron a una nueva asesora para impartir Lengua y literatura 4 a esta generación, los alumnos (desertores o no) fueron con mi jefa, la JUD María de Jesús Padilla, para reclamarle el cambio. Esta vez estaban inconformes con la asesora porque, según ellos, no les enseñaba nada, ni les explicaba bien.

Mi jefa me informó que, incluso, juntaron firmas para que yo fuera nombrada su asesora nuevamente. Es obvio que no lo lograron. Ante su derrota, muchos de ellos me buscaron (en varias ocasiones) al finalizar mis asesorías con los chicos de la segunda generación para que les explicara los temas de Lengua y literatura 4.

Nunca me negué a aclarar sus dudas, pese a que ello implicaba cederles mi tiempo. Tampoco hice caso a sus quejas respecto a la otra asesora. De hecho, cada vez que trataban de decirme algo malo de ella, atajaba sus comentarios diciéndoles: "lo que pasa es que a ustedes les gusta la mala vida, por eso me buscan a mí".

#### **Las cosas mejoran: segunda generación**

Es bien sabido que un profesor no se puede permitir tener favoritos, pero, para ser franca, hasta este momento no me he divertido tanto como lo hice con la segunda generación. Originalmente, esta generación tenía cinco grupos, de los cuales, atendí a tres en primer semestre, dos en segundo y uno en tercero. Aunque el índice de reprobación en periodo ordinario no disminuyó con esta generación, muchos de estos chicos cubrieron la materia en el primer periodo extraordinario (a diferencia de los alumnos de la primera generación). En la figura 9 se puede notar lo anterior. Además, es visible el aumento de la matrícula y de alumnos que terminaban el curso (con o sin derecho a examen).

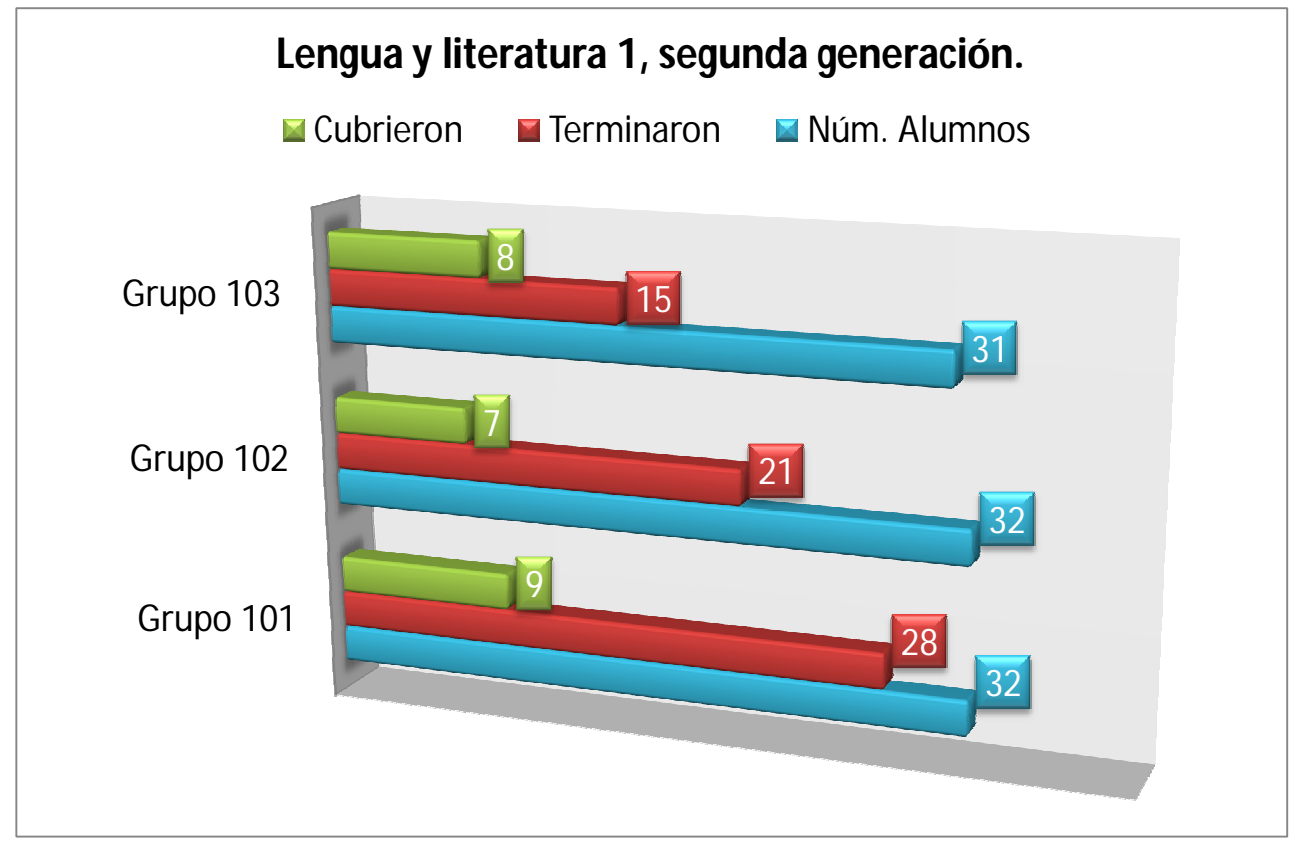

Figura 9. Lengua y literatura 1, segunda generación.

También para la segunda generación hubo una disminución de grupos en el segundo semestre, de tal suerte que, de los cinco originales, sólo quedaron cuatro grupos para cursar Lengua y literatura 2. Ese segundo curso de la asignatura comenzó en junio de 2009 y se impartió en asesorías intensivas.

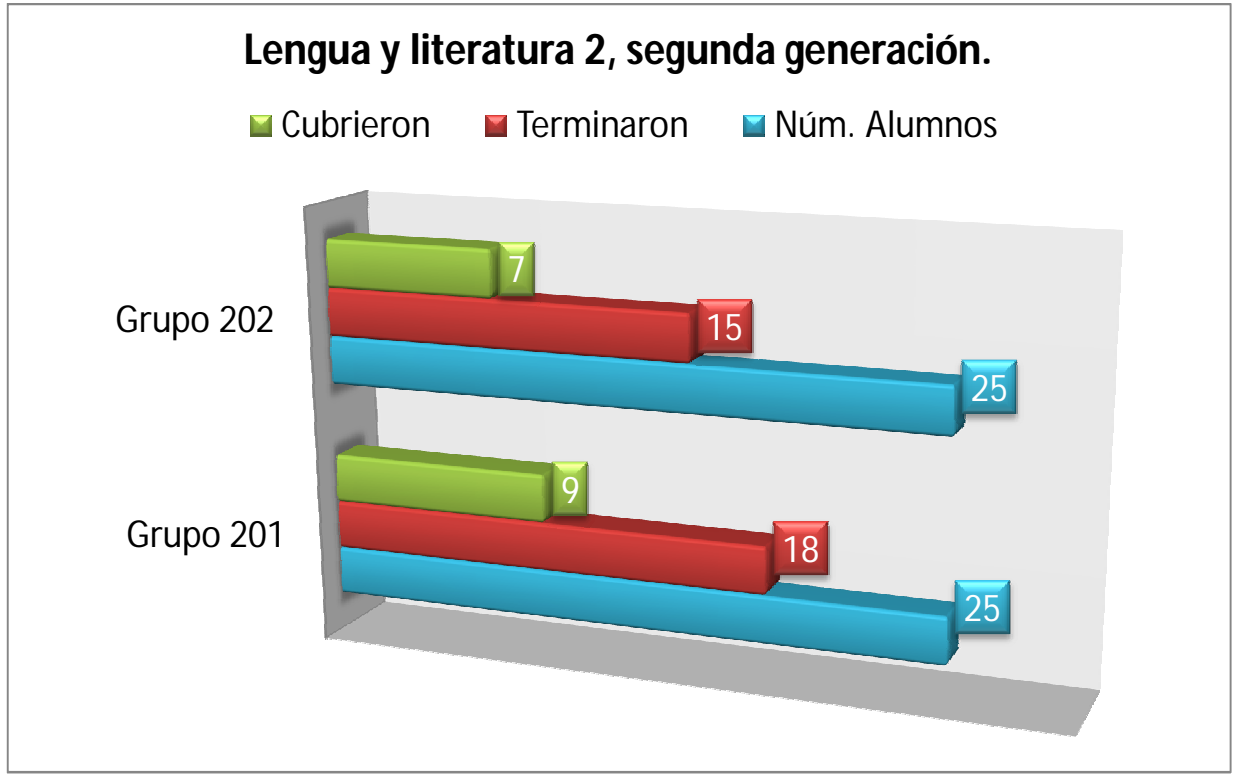

Figura 10. Lengua y literatura 2, segunda generación.

Finalmente, para el tercer curso, tuve a mi cargo al grupo 303. Debo decir que, aunque yo fui su asesora en primero, el hecho de que trabajaran en segundo semestre con otro asesor afectó a los alumnos. Con esto no quiero decir que dicho asesor haya sido malo; me refiero a que perdieron el ritmo de trabajo al cual yo los tenía acostumbrados, pues, según me dijo el propio asesor, él enfocaba la clase a la historia de la literatura, no a la redacción. Así, del mejor grupo de primero de esa generación, sólo quedó la sombra. La figura 11 muestra que la deserción en este grupo fue similar a la de los grupos de la primera generación. De hecho, de la segunda clase en adelante sólo hubo de 10 a 13 alumnos en mi salón.

Aún así, los alumnos que asistieron a clase pusieron todo su empeño. De los 10 alumnos que terminaron el curso sólo uno no cubrió la materia: Alejandro López, quien no terminó a tiempo su monografía, sin la cual, evidentemente, no alcanzó la puntuación mínima para cubrir Lengua y literatura 3. A pesar de ello, caso curioso, Alejandro ha sido uno de los estudiantes que más ha aprendido en mi clase.

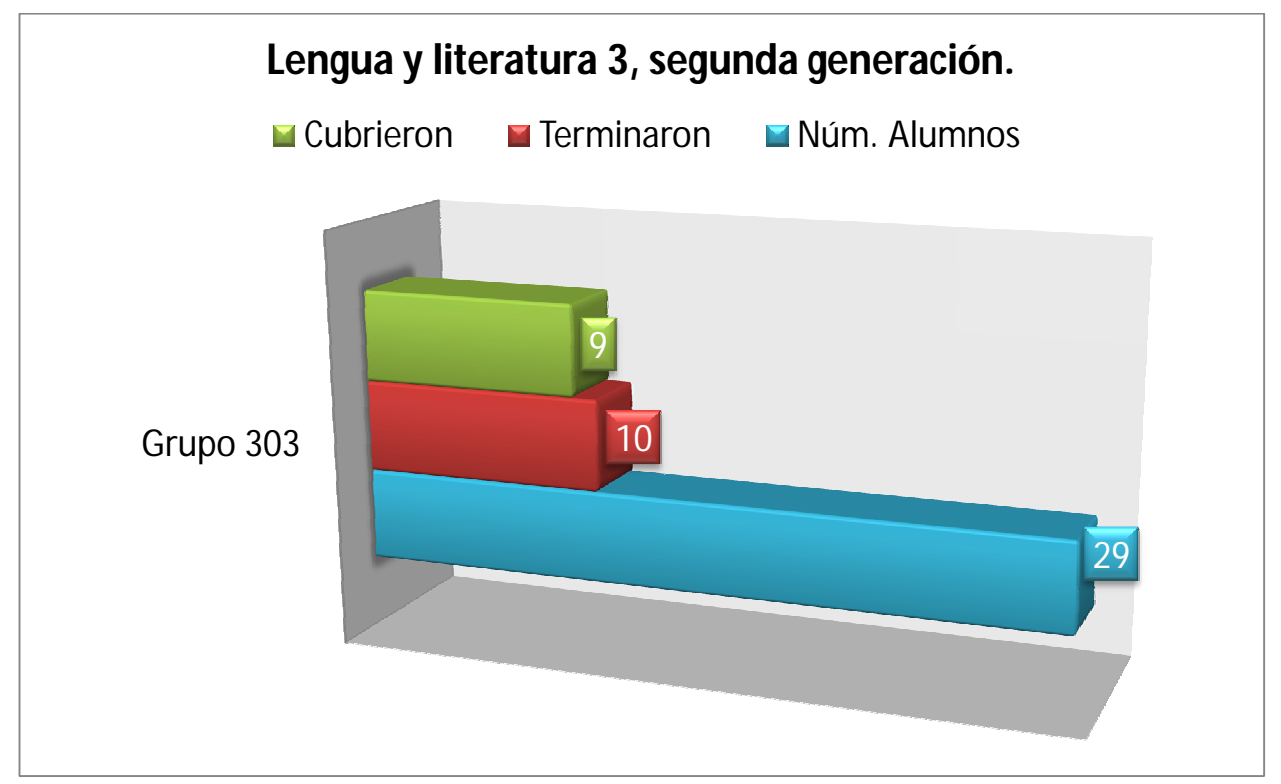

Figura 11. Lengua y literatura 3, segunda generación.

El grupo 303 (bueno, los 10 alumnos que asistían a clase) sintió una gran atracción por el teatro. Por ese motivo, y aprovechando que en el material de apoyo del curso se incluía un fragmento de *El avaro* de Molière, los organicé para que representaran la obra a manera de concurso (eran tres equipos y cada uno representaría uno de los cinco actos de la obra). Dado que era concurso, no me involucré en el montaje de la obra. El resultado fue desastroso, pero a los muchachos les dejó la inquietud de hacer algo *bien* (véase el apéndice III, página 104). Me pidieron que les ayudara con el montaje de una pastorela sin que eso tuviera peso en el curso, simplemente por gusto. La obra se representó en el festival navideño del plantel. Mis alumnos fueron el único grupo del sistema semiescolar que participó en esa actividad (también en el apéndice III, página 105).

En resumen, la segunda generación superó a la primera simplemente porque estos chicos tenían ganas de aprender. Además, aunque más jóvenes, se hacían responsables de sus resultados. En lugar de majaderías, al pasar recibo saludos y anuncios entusiastas de que ya pasaron mi materia en extraordinario, algunos incluso me dicen "sólo con lo que usted me enseñó, maestra", o bien "el examen estaba más fácil que los que usted nos hacía".

#### **Tercera generación**

Cuando ingresaron los muchachos de la tercera generación tuve, por primera vez, la oportunidad de impartir asesorías a grupos de diferentes niveles. Di asesoría al grupo 105 de la tercera generación al mismo tiempo que al grupo 303 de la segunda.

Esta generación fue la encargada de estrenar el nuevo método de evaluación. Desde mi punto de vista, los resultados que se muestran en la figura 12 son suficiente prueba de que el problema del sistema semiescolar no es su método de evaluación, sino las limitantes que tiene (depender de los espacios que deje el otro sistema en los planteles, desarrollar un programa en tiempo récord, que los alumnos sólo vean a sus asesores durante la asesoría, etcétera).

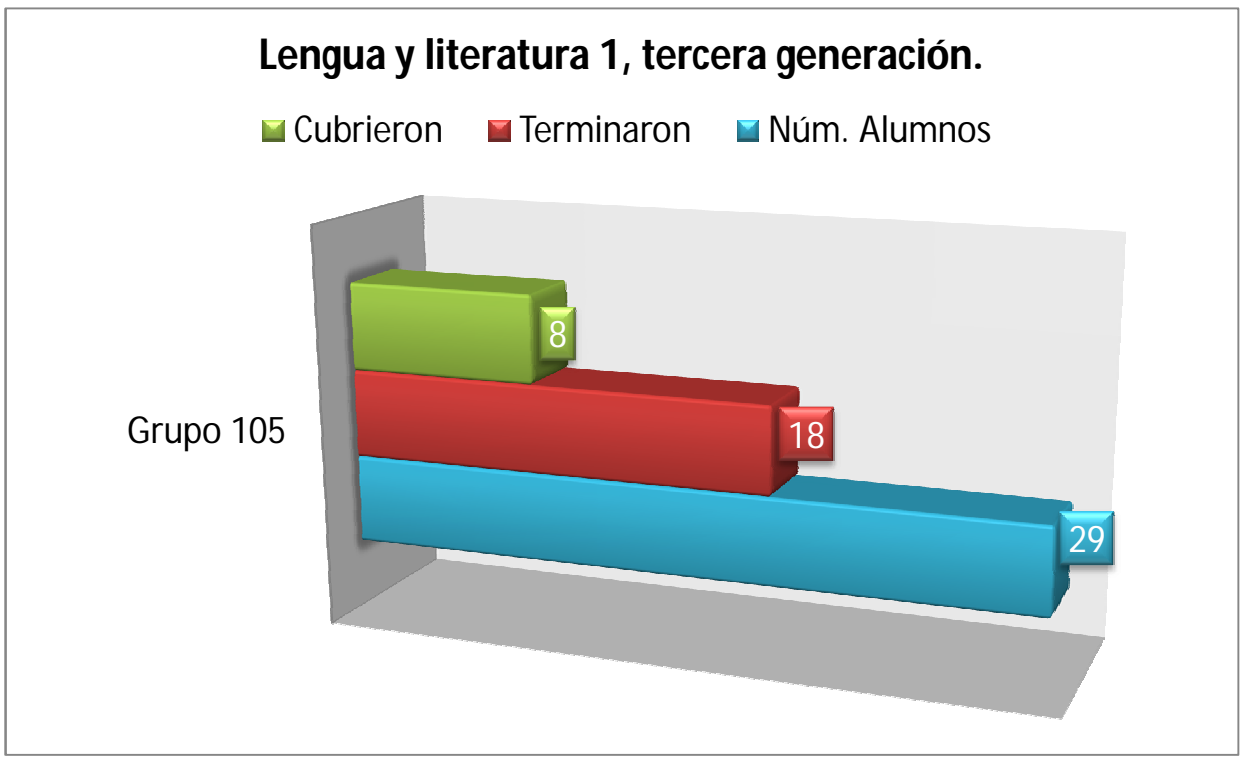

Figura 12. Lengua y literatura 1, tercera generación.

Actualmente me encuentro impartiendo el segundo curso de Lengua y literatura para esta generación. Por desgracia, debido a que, como siempre, hubo bajas definitivas durante el curso anterior y antes de empezar éste, se disolvió el grupo 105, y mis alumnos fueron reubicados en los otros cuatro grupos.

## **NOTAS PARA LOS EPÍGRAFES**

Comúnmente, los epígrafes no van acompañados de notas al pie de página, ni de referencias. Sin embargo, la mayoría de los epígrafes que he utilizado a lo largo de este trabajo pierden parte de su significado si no enuncio su procedencia. Por lo anterior, a continuación enlisto las siguientes notas para los epígrafes:

 $\triangleleft$  Capítulo 1, p. 4:

"Acerca de la educación", en *Revista Universal*. 13 de mayo de 1875, tomo 6. Véase también en *[http://www.josemarti.info/libro/capitulo\\_4\\_8.html](http://www.josemarti.info/libro/capitulo_4_8.html)* (fecha de consulta: 28 de noviembre de 2009).

 $\div$  Capítulo 2, p. 12:

*Emilio o de la educación*, en *[www.e-libro.net/E-libro-viejo/gratis/](http://www.e-libro.net/E-libro-viejo/gratis/)emilio.pdf* (fecha de consulta: 3 de diciembre de 2009).

 $\triangleleft$  Capítulo 3, p.19:

*Harry Potter y el misterio del príncipe*. Barcelona, Editorial Salamandra, 2006.

• Capítulo 5, p.45:

*Los Simpsons*. Temporada 6, capítulo 21 "Lucha educativa".

 $\div$  Capítulo 6, p. 53:

*Black Holes & Revelations*, canción 6 "Invincible", Warner Music, 2006.

# **APÉNDICES**

El material que conforma los apéndices fue elegido de entre aproximadamente 600 trabajos, acordeones, tareas, y poco más de 200 imágenes que desde enero de 2008 he tenido la paciencia, o la oportunidad, de capturar y conservar.

Tanto las tareas como los trabajos y los acordeones fueron seleccionados por representar lo mejor, lo común y lo *malo*. Es decir, quise exponer en este espacio el trabajo de mis alumnos sin explotar ningún extremo: no es mi intención exagerar la realidad de su aprovechamiento académico.

En general, las imágenes tienen el propósito de ejemplificar visualmente el presente informe.

# **APÉNDICE I**

**Tareas, trabajos y acordeones de estudio**

## Acordeón de Lengua y literatura 1, elaborado por Cruz Pérez Jéssica, grupo 105 (tercera generación).

m de Lengua y ineratura 1, elaborado por Cruz Perez Jessica, grupo 105 (tercera generación)<br>Nombre de *la alumna*, Uruz Pérez Jessica Científica. Entretien, edu- $Exthenan x$ Divolgar el qué  $can$   $\gamma$  hablan dan a cono-Pombre de la Maestro: hacer científico; cer hechos/ de un hecho lo hace en prosa  $Succesos$ Rojas Galvain Tania Nantli. red. r utiliza el len--Généro Intermaguaje técnico.  $+iv0$ Gro po: Grupo: -Género Hidrído, Difuncion, más la opinión 108 Referencial. - Genero de Opinión, MGS SU Opinion. Función Referencial. Es aquella que sirve<br>para simplificar o explicar un solo deta-Lengua y Literatura! Lengua  $\downarrow$  Literatura." 10CQué tipo de tato le? Periodistico. 20 CQue close de lenguaje utiliza? Informativo. 30 Resumen breve de cado texto. Es un lugar donde viven psos polares, puede p ir querios te darom un recorrido pero desde antes tienes que aportar sus lugares Lenguaje Coloqueal. Se utiliza en el hobla común de todos "TIPO DE TEXTO!  $\log \frac{1}{105}$ Son ideas completas sto quiere de circulaire Divulgación. Periodistico, Literario.<br>Científica. \* \* \* \* \* Argumen Descriptivo, thigrative, Higumer  $epemplo$ ; La maestro se cono del contrito<br>Sojeto. Es aquella personot, animal o cosa Feiodístico. Noticioso. Biblico. de la que estamen manumento.<br>Piedicado. Lo que decimos de aquella<br>persono, animal o cosa. Periodistico. Se dedica a conocer algo. Touto. Es aquel que se revelo atrovez del Divulgación Gientifica. Di vulgar todo lo cientifico. se Je. Estoucha el liston de túpelo  $\perp$ i terario. Habla de un echo real Expreso, Es lo opuesto del agreto.<br>Es a negra lingua me fientificio. o sinticro pero se caracteriza por Simple. Cuando hoblamos de una sola ser el unico que utiliza como:<br>prosa como verso. prosa como verso. d.<br>Iumamo no me quiere. Prosa. La forma en que hablar Compuesto. Cuando hablos de mão cosos. todos los días. Hombres + Myeresy Noran por un

## Acordeón Lengua y literatura 1 (continuación).

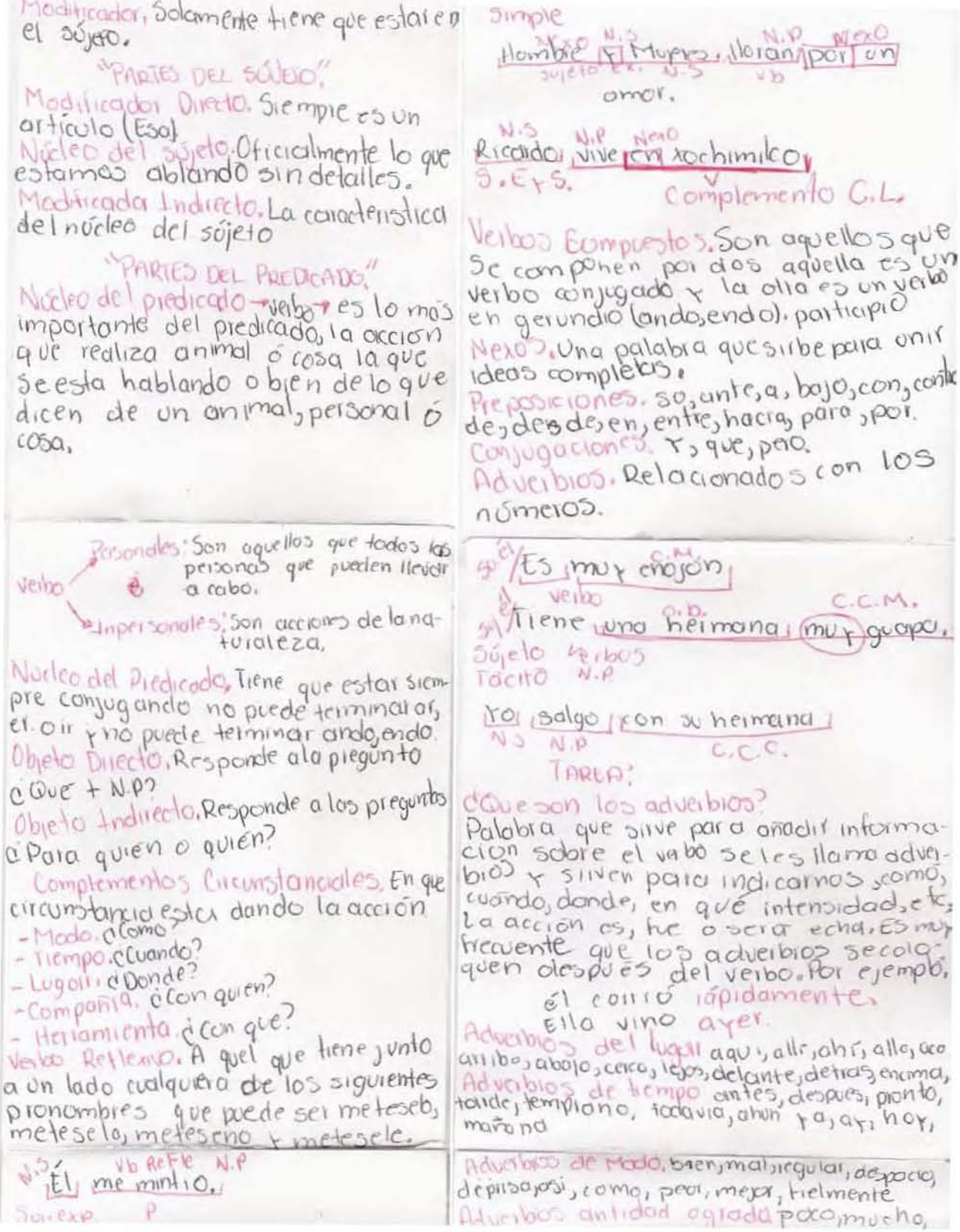

## Acordeón de Lengua y literatura 1 (continuación).

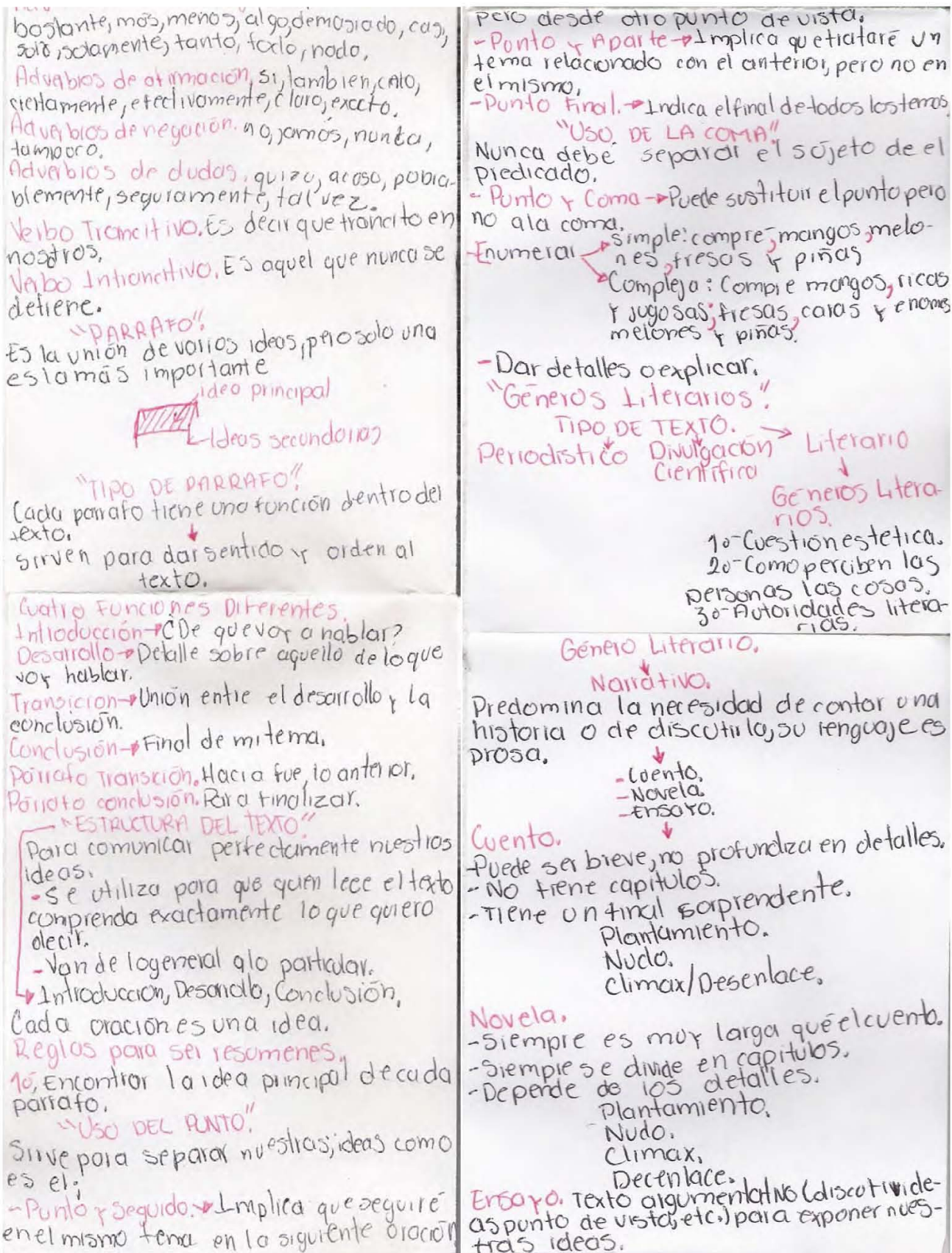

Acordeón de Lengua y literatura 1 (final).

- Siempie contiene datos reales. - Tiene capitulos. Inticolucción Desarrollo. Condusion. Bibliografic HICOS'  $(6e50)$ Objetivo expreso los sentimientos erdes Objetivo expreso 105 seminarios del verso libre, actualmente el género lirico también usa prosa,  $R<sub>i</sub>+m<sub>o</sub>$ . Ramo : dod. RecressIfiguras Literarias. -Metóford. consiste en enunciar las cosas sin decirios, Ejemplo: d'uten a colosal planta se adosa Atractiva umbra le corresponde Quien buen arbol se arribano, bueno -sinecdogue sombra de cobija. Rima Consonante. Latte Rima Asonante, Suena parecido perono es igual. "Dramatico" Utiliza prosa y verso. Drama Lo mas apegado a la realidad. Tragedra. Siempre mueren el protago $nisia$ Corredia. Siempre final feliz. -No se divide en capitulos se dividen en actos + escenas. - Acotacione s(intrucciones del autor al autor). -Siempre esdialogada.

Acordeón de Lengua y literatura 2, elaborado por Moreno Galicia Cristina, grupo 201 (segunda generación).

LITERATURA ET K[SEUf-i,- [3 un ve \Q () -:so bfe evO \qu~ e(" eveV\.~B/ K[SflJA,-[.:5 un ve\Q~() 00 bíe cva\9u~e( e.veV1~B/ Cosa, etc. sucedido. Fuede ser amplio o breve depende  $\alpha$ el autor y del tema. Esta llena de referencia y descripciones. Modemos expresar una opinión  $I$  odemas  $f(x) =$ , 00, ESTUDIO DE LA LITERATURAteratuva antiqua/clasi  $0 0 700 0$  $\overline{V}$ llicación greco-romana  $-$  mitos y leyendas - narrar los origenes de una cultura
Heratura moderna Capiezación edad media/renacimiento -relato de la vida co idiana Literatura contemporanea Tematica variada Complicada Grecia  $S$ SPARTA Caplezación Guerrera Division Social: -Espartanos Periecos  $TLlohs$  $\rightarrow$  ATENAS Capilecación Artistica Devision Social: - Ciudadanos - Meteros - Esclavos Politeistas i eran los griegos en donde creian en Cosmogonia o Teogoniar el libro donde decia de

Saga-Es un conjunto de relatos que juntan una ROMA Momentos claves<br>vida política Fue fundada en 753 a.C. por Rómulo y Remo Monarguig Rea 59/via. Tambien dividian su sociedad en closes: República  $Pafrics$ Imperio -Clientes Los padres tenían - Plebeyos<br>- Libertos derecho a vender a - Esclavos Familia Romana Peter familias/Dominio<br>Padre de familia / Señor o don Cada familia tenia a sus diose pero tambien veneraban Domina a los muertos Señora de casa Ruen  $h^{0}$   $\bar{h}$   $\circ$  5  $- h^{00}$  5 Genius, Era un aliento en donde según sus creencias se pasaban todo. Gensifra una parte getiancal y era hecha por<br>puros hombres y terminaba donde<br>nacieran puras mujeres aunque el padre<br>tenia el derecho a adoptar aun hijo<br>y solo así no terminaba.

Teatro Romano Se desarrolla con las mismas bases del leatro griego aun que aumentan sel telons Kelum (toldo) para los dias de mucho sol; podian comer y beber durante la funcion, no era tan social. Las muertes eran verdaderas. La division del teatro fue en tres: Ima cavea: se sentaban los mas poderosos. Media cavea: se sentaban los patricios de solo dinero. Summa cavea; todos los demas. Las mujeres podian ser actrises pero solo del papel  $de\ pos[?|J_0|_{0.5}]$  $C<sub>pico</sub>$ Warra las vivencias de un heroe muchos veridicos Welfa la historia nacional Epica - Romana<br>La Tuvo la influencia griega -Homero Gerplicar su historia Indoeuropeo  $C_{c}$ lla  $I(a|o)$ Tocario  $T + \alpha$  $\beta$ co  $050$  $C_{c}$   $|$   $|$   $\alpha$ Tocay  $T_{\alpha\alpha\alpha\beta\alpha}$  R

 $La<sup>10</sup> m$  $<sub>a+9n</sub>$ </sub> vulgar  $collo$ hablado  $esc<sub>10</sub>$ español Lenguas -frances  $-\frac{8}{1}$ taleanas romances -portuges  $-Rumano$ Catalan Sardo La épica: Poesia oral Medieval versos - garchas rimas cortas  $S. \overline{X} - \overline{X}$  d. C.  $C1$  contar de mio cid (escrito en español) XIV Canligas de amigo (escrito en galeago) Tipos de conectores Relacionantes Aditivos + Para agregar o ompliar Relacionantes de oposición o contra + Para enfrentar ideas o para señolar adversida-Relacionantes de causalidad. Señalan relaciones de causa, de consecuencia.

Relacionantes temporales y ordenadores discorsivos Sirven para organizar cronologicamente pero no en un sentido estricto de orden. Relacionantes reformulativos + Explicaciones con mas detalle. Edad Media -La Fuerza dominante fue la religion. -La religión sienta las bases para el pois europeo. -La elapa medieval sienta las bases para el desarrollo de los paises europeos. - Los ricos podían comprar su saluación relagiosa. -No existia la impienta. - Inicia con la caida de imperio romano. Cantares de gesta Rodrigo Diaz de Vivar Cid Campeador/M° o Cid  $Cl$  romance Fue el primer hero de España es poes la Jus obras son obras medievales  $log_{10}a$ . -Cantar de Mio Cid -Mocedades de Rodrigo - Cantar de Roncesvalles Los romances/romancero Rasgos de Estilo

General dad cialiana<br>La Fragmentalismo de capturar el momento Altramatismo Gxagerar el sentimiento de quien escucha Lenguage Alcanzaite \*Palabras que exaltan la heroicidad \*Lenguaje arcaizante \*Uso raro de los verbos Para incrementar la solemnidad de la historia Literatura medieval  $\mathcal{C}$   $\mathcal{C}$   $\mathcal{C}$   $\mathcal{C}$ L'obros de  $Lrr, ca$ caballerias Esencia Le bros de amar<br>cortes Amor. Exemplum "Quegas Englaterra y España Drama Lenguaje Orden Caballeresco: Grupo de la Primera Potencia<br>hombres de la de la edad media<br>servicio del Rey

daballeria > 2º bros de que hablan de caballero andante radición Xlorica => Elfos troles, nomos, elc. Renacimiento mesenas no habria re acimiento  $U_{n}$ *Cravahombre* La iglesia pierde con mucho  $d<sup>e</sup>$  nero  $y \in I$ Palrosinava el avie de la  $m\nu$ Renacimiento Literario Retorma los temas clasicos (milos y legendas) La leteratura pla poesía se bas. en la forma que  $(a)$  and  $a$ La literatura -la iglesia songe una pleratura  $asen$ <sup>0</sup>ca de entretenimiento supera a la misfica Ifteratora<br>moralizante  $L^{|o|}|_{q,can}$ - surge el<br>- subgeñero shakespeare Novela Influencia de  $\alpha$ el featro Chirstopher Marbwe  $Jean-Baplise$ (Moleve) Poquelin

 $Idea|_{3}^{6}$ Lacames de Libros de<br>Esplandian Libros de<br>Trestan de Caballer Leferatura -Trostande Caballergas renacentista Española Crifica Worela (El lazarillo de Picaresca Tormes Tomás Moro Utopia Es una de las principales obras humanisticas Colodia las ideas que<br>puedan méjorar el  $hombie.$ Desallolla obras: -las dromaticas. ayudaron a extender el<br>- el descubrimiento humanismo El ingenioso Hidalgo Don Quijote de la mancha. Moguel de Cervantes Saavedra Primera Novela.<br>(inicio del voo de este género) La Critica en general a la sociedad medieval.

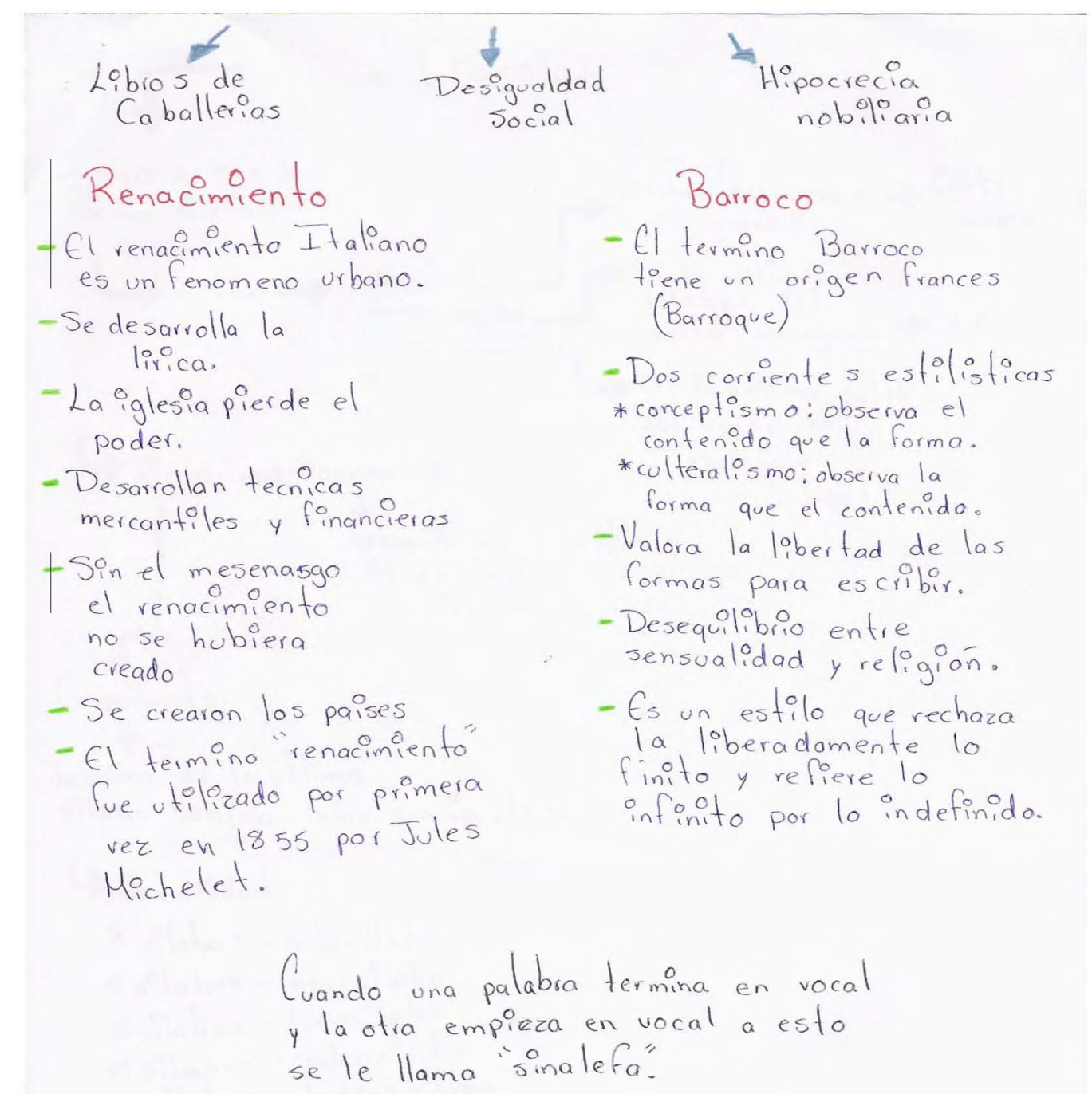

Acordeón de Lengua y literatura 2 (final).

/Prica (Poesia)  $\int_0^0$   $\int_0^1$   $\int_0^1$   $\int_0^1$ Importa mas la forma que el palabra del verso b Conteo es grave contenido. Si la ultima<br>Palabra del Verso llano  $r_1^{\circ}$  (mo  $\rightarrow$ verso agudo. verso es aguda  $+1$ verso esdrujulo 59 la ultima palabra del verso es rima - Asonontes esdrojula despues de la ultima vocales son iguales Consonante despues de la ultima silaba tonica todos son iguales. 4 Sonoridad  $8 - 8 - 3 - 3 - 14$  $a s<sub>1</sub> a b<sub>4</sub> = nove s<sub>1</sub> a b<sub>0</sub>$  $10s$ labas - decasilabo 11 oilabas - endecasilabo 12 olabas - dodecasilabo

QUE ES UNA MONOGRAFIA Es un texto que sine para dara conocer un<br>Ferra en partícular.<br>Pecquilación i Texto explicativo, espango y explico FABULAS-buna moraleya-enseñanza. NEOCLASICISMO - Educar al pueblo - Unión de lo bellocon -la razón esta encima de todo -Surge de la llustración - Fabulas-Tienen una Morateja Sobiepone el pensamiento sobre los sentimientos. Enscryo Exporer las Ideas. subgenero l'Iterario que consiste exponer ideas<br>disculirlas con ideas opvestasy finalmente probar que nuestro pensamiento es correcto. Novela didaction Mitodel bien > Todos nocemos con la misma ROMANTICISMO - Estoy llorando pero dejame -corriente questa al neoclasiono - son individual istas, exagerados y nacionalistas - la noche, la dissouridad, los comentarios.<br>- Macionalistas al estiemo - La merte de la amada Seda en el siglo XIX. LA POESIA ROMANTICA Romanticismo Encabalgamiento - Empezar una idea en un verso RONANTICISMO ACTORES. Necolasicismo Actores Voltaire literature José de Espignede<br>Rosseau Ensoyister Gustavo Adolfo Becker voltane

Tarea "Escribe en una cuartilla qué tradiciones de tu pueblo no te gustan", elaborado por Velázquez León Ernesto, grupo 105 (tercera generación).

velazguez kon Evnesto los Tradiciones en san Peploro Martir En san pedin Martin, tenson la Costumbre de realizar eventos de ganpeos, que se en un terreno de mis to. En lo personal no me agada que se organican ese tros bustante a los animales en este caso los "Torss, Con mas narajas Hamadas esantas, que son bastante filosas, para poder introducirse en la piel del animal, que hastan a Hogado a probocar infecciones enla preldel anmal, en lo cual a hom llegado a perda la Lí da. A Cos lo mismo, le sucede al Jinete, lla que llega a lástimase al dosendar del animal (too) que hastan an Megado a perdar la vida. Por estos motros no me agrada ese tipo te eventos, en lo lug/ boy una persona que hopenese el malhato conha los animales. Otro tipo de tradición que se ventiza en el pyeblo de san Pedro Martir, es de los Famosos ton too, que estan echos a cartan y engudo como un "alcorise" que le llegun a moestar cohotes. para da le mos, diversita al evento (feña) y 1/4 que los, toritos al ser parençendidos sales corretion de cita sente de vitade a hotropin 119 que los cohetes al ser encondidas colon en

Todas direcciones, dañando una que otra persuas Esta practoca de los tentos, un llegado q guerra ela jerte que se enciastigueca encends das muchas de la jente no refigeur Coundo giveran ver 11a so encountra el torto berca de ellas no puede hacer nada para cubrince, poder enter las gressaduras gue dezar los cohetes que contraran los Par eso ando asisto ama ferra casi Siemore me posta ir a dando se encuentras la banda Hague me grote bailer y eaucharla.

*La maestra de lengua y literatura*, elaborado por Fernández Galicia Erick, grupo 102 (segunda generación).

Enck Fernanciez Calicia  $10$ -ENE-2009 LA MOESTRA DE CENGLAY LITERATORA La maestra tana de lengua y literatura no me a cardo del todo bien. poique Cuando entramos el primer dia se porto mas o stenos por que yo me la imagine que va ser diferen-Je en el sentido de que no iva a dejar mucha tarea y que mivamos a frabajar menos que casi no hibeimos a hablár mucho, de que cusi no hiba a hacer moy exigente pero can los dicis me di cuenta de que no era asi, deja tarea pero no mucha si bablamos pero lo normal, si exige pero lo que ella cree que es necesario es buena onota. Me gosta como trabaja, su sentido del humor su Sentido del homor, su torma de hablar, de explicar las cosas genos por en el piearron lo mello esguele<br>Va al equipo man chafa le va culos pumas eso es lo malo pero bueno con algo se empleza

Tarea "Escribe un comentario de texto a la lectura de La pecera del gigante", elaborado por Zaldívar Campos Carlos Armando, grupo 101 (segunda generación).

Cartes Armando Zeldhar Cempos 600000107 Frel conto La pecera del gigante por Ricardo Bennel estetiayun narracor en 7<sup>ra</sup>persona  $\epsilon$ Il título crea un ambiente adecuado ademas de<br>que esta llama la atendan del lector por locual ccccddccc lectores. Il tato esta oceado en fación con un orden l'inec) ademnes de tener un estilo formail para que promedio If La prova del gigente es el tema del cuento el<br>cuel es muy enformte para la lectura ademas de<br>que el lensurje es muy accesión Il actor mostro ser hábil en el final porque  $\zeta$  ( ( Cente Il fanci es ampactante y a que el protagonista,<br>No los roy resolver lo de una forma satesfactania,<br>lo aval hace que el fanci perdure en nosotros

*El peor día de mi vida*, elaborado por Navarro Rodríguez Yéssica, grupo 103 (segunda generación).

lexico, D. F. a. 11 de Enero 2009 Navago  $C_{100}$ Kodrigez. 103 Pear d'ia de mí Vida El Tenía la años, una hiña muy hermosa que se llamaba<br>Rociel un marito y una vida perfecta tenía una cosa<br>amque era rentada pero era algo milo, cosa mariana<br>me levanté sin imaginame que ese día sería el que se lamaba lenía Me Laonté alos 7:00 avril, me souré, y me an<br>glé Como Coalguer d'a, como coalguer coso hormal y me areniña ya que yo iba a fatir, nunca imagine que dejar la<br>Pociel seria la pror desición que debía tomar to tomar tal. sido destinto, creo que todas mis acciones de ese<br>día une ausaban que algo estaba mal en casa pasó Tome un microbos, aprivacado, me sobí en directión<br>10 iba a 1, no encontra la persona a la que<br>16 you a 1, no encontra la persona a la que<br>directo y todo al darme duenta que era un día<br>perdido regrese a mí casa y de regres VOOO più regrese. Al llegar a casa me di coenta una vez mas y se abric la presta encontrando a mí marido sentado con una silla a sopaldas de la puerta, con me miro y me dijo que pasara les ofos llacsos algo may serio. Taxa - me dijo - qu'ero que tomes todo con<br>Calma y maginé que no se se vassa tirado contra<br>200 yo maginé que no se se vassa tirado en<br>200 H, 10, 500 per que contestante, lo unico que<br>acerte a decrite fue contestante, lo un applé pero no era la

Mi interés por otros deportes, elaborado por López Cruz Alejandro, grupo 103 (segunda generación).

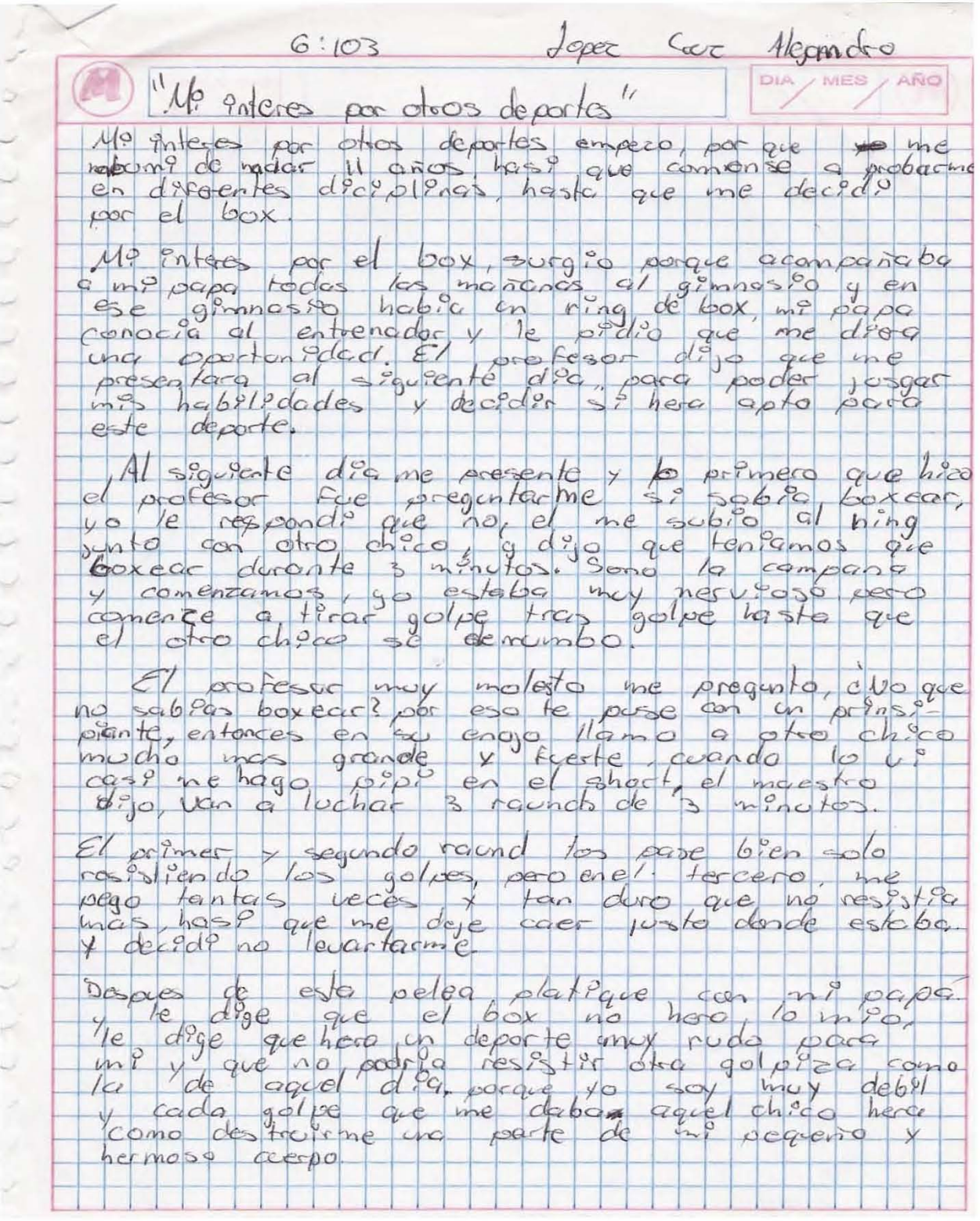

Cuatro ejemplos del ejercicio "Reescribe el cuento de La Caperucita Roja de tal manera que la acción se lleve a cabo in media res o in extrema res. Puedes, si lo deseas, cambiar la historia". Elaborados por Ortega Hernández Alejandro Daniel, León Martínez Oscar, Casas Martínez Eduardo y Martínez Cázares Héctor César, grupo 101 (segunda generación).

DANIEL ORTECTO RERNANDEZ ALE)ANDO  $5\varepsilon$ POBRE ACUERDA  $DE$  $\epsilon_{\mathcal{P}}$ JNOCENTE  $25$ CAPEROSITA ØVE LR RROJA ESANINA  $UPLA$  $\alpha$   $\alpha$ LA LIANOARA ADE JARLE PAN MALIA AOU ABULITA ESE FEO OBRIBLE LOBO LA QUE  $94$  ASPEVIITA 58 LA 16A A  $AELA$ ARMOR IP EN LA ORILLA LENA DOR LAS RES DEL BOS QUE  $\frac{d}{31}$ **BUE TOBO**  $CATO$  $ASE$  $25$ MATAR MALO U FEO OE ACURDAN  $1080$ ØOE FURON FOLISES PERO CDANDO CONPUO 26 ANOS CAPERUCITA ESA NINA UNA MOJER PUES DE CIDIO TRABAJAR AGRA TODA DE'S DE L'EUROLE PON ASOBOLA Y DE JAR<br>DE ESTUDIAR PARA TRABAJAR VO SE MAGINAN DE LLEUARLE I AY IBA NOCHE TRAS NOCHE Y ERA<br>STRELLA DEL CHOU Y NO CRE AN QUE BRA VE 180L  $\frac{1}{2}$  $\angle$  $\nu\nu$ LINDA CON ELLA TODA SOS COUPANERAS ØUE  $RIM$ ESTABAN 06 LOSAS ELLA POR DOE ATRAIA  $\mathcal{D}\!\mathscr{E}$ LOS CLIENTES.  $ATODOO5$ LA ESTRELLA ERA DELTEIBOL POR ERA UN  $\mathscr{S}$ EL COENTO  $E/BOL$ COMO ERA **XIDY FANOSA**  $PO2$ TODES LE ØDERIAN ONA MORDIDITA POR PUE DECIAN DAR  $105$ **LOBOS ERA**  $lA$ RICA DEL TEBOL  $1145$ PERO LE LLEGARA PRECIO DE NADIE  $AL$  $L$ 05 10805 CODA MOCHO EL DUENO GARA  $A5T A$ ØUE FC QUE LEDIRA AL PRECIO OIA CAREROSA LE DIJO AI DOEDO QUE oN SOUL TIMA NOCHE  $-60$ ATOS CAPANS Y LEDISO AL DUNO UN LORO TODO MALTRECHO TENH onciceatis TENGO 15 L. EN CCENTRO CUANTO BALE JEGARDA  $\neq N$  $\mathcal{U}\mathcal{N}$ ESE LORO ERA EL QUE SELA DE RIA ACDERDO COMBRAELLA Y AZURVELA

Cuatro ejemplos... (continuación).

Oscar Leon Martinez Gueolol Copereza Roota

El 1060 cita cazor de la glovelite de circure rasta por que sue acobract su comicion de laber ta de mo to, y hongos alveino genos Poro que sedio eventa que corgeresa se avi alle voido la morca porra reverder en el cropo y teris can unas colégas y aboen presion el l'obo como estaba muy enogado ie dio ztiros<br>ala abuera una en el Pie y otro en el brazo corperenta adom de goia ido peso ama goida ortor abuelor en el invermacidero y la cozo sefue al chopo a al com zon oca percica y fele did fragado como so beciro y le digo que se doire prise por que abien poileoido que aboda et lobo y'es forba mail service, y redio un ma pa pouvoire gour mois rougido pero no era mas là ogo y prime ro llego el lobo y se vistio co mo suabuela y se Lorpo la cara y serosio sangre en la reditlay en los mans, y yego caperezo. y le pre gun to por que le 120 es0 el lobo riedigo que gorque senevo el producto verterita le digo que los que osos y espo<br>un co. y es a harma le dio un pituto<br>y morto el lobo pero le dio un pituto

Cuatro ejemplos... (continuación).

Edwards Casas Martinez Grup 101 Charles Capernata Roja salio de su eposa para la  $\epsilon_{\rm{obs}}$ Thinder Al momento de salir su mamá le dijo que se tue-<br>va con mucho cuidado, pres corria el ninor de que<br>un lobo habia llegado, rondaba por el posque ase-<br>chado a cualquier victimo para su comida, decia Ceando llego ala casa toco la puerta y una vez Ć Pasa hijita-dijo el lobo Capervorta entro pero sospecho y preginto  $\overline{\phantom{0}}$ -éPorque tienes esos ajos tom grandes abrelita?  $\overline{\phantom{a}}$ Son para quererte ver mejor hipita! - eg por que tienes esas orques tan grandes.? Jon para sirte mejor querida? - 6 y por que tienes esa boca tan grande. THES PARA DEBORARTE MEJORIN Il lobo se comio a capencita, puro en campesi-<br>no abservo el necho y conse machete corto al bbo vivas.  $\frac{1}{\sqrt{2}}$ Todos heron telices ecepto el lobo

Cuatro ejemplos... (continuación).

CAPEROBETH POSt CHERCUSSITÀ HEBI CHUSNINDO POR EL BOSQUE<br>CULTUDO SE TORI CON UN VENDEDOR DE SECUROS<br>ESTE LE PREGULITÀ À DONDE LA ESTA LE DECE<br>OUE I CHOI DE SU HIGGEISTÀ, EL VENDEDOR LO ERA<br>NANDI POR UN CHUSNO NAS LARGO SEGGIO ERA<br>EL LAS C A LA CADAR CON SU CADA. A CLEGAR CARRIVSERA<br>A LA CADAR CON SU CADA. A CLEGAR CARRIVSERA<br>-DO DE LA ABUELITA CAPERUSITA LE PREGUNTA QUE<br>POR QUE TIENE ESOS QJOS TAN GRANDES, ESAS ODE JAS 4 GSAS NANOS TAN GRANDES EL LE CONTEST+ QUE PARA VERLA, OJRZA & EXTRANGULARLA MEJOR, CUHDOO LA GNOIETA À EXTRANGULAR 4 OUN BOOD AGERS WAT THE STUDIE ONE ATEST DE SOS ANJESOS PANDROZOS, 4 AL VER ESTO SACA 503 GOLOS & LO WATA A PORO PALAZO, CAPEROSITA LE ACORADESE Y DICTE QUE TODO FUE CUPA DE SO ABORLA PERLA LURUARIE MARISTOANA PARA QUE LA 4 10 NEJOR DEL CHOO ES QUE ELLA SE QUEDA CON SO Etst.

ALUMNO: MARTINEZ CAZARES HECTOR CESAR.

Crupo: 101

# **APÉNDICE II**

## **Cuentos**

Los dos cuentos que integran este apéndice fueron escritos para el concurso de cuento del día de muertos, que, como se menciona en el informe, organicé para los alumnos de la tercera generación.

*La segunda oportunidad*, por Vargas Cervantes César Uriel, grupo 105 (tercera generación).

# Vargas Cervántes Cear Uriel Grupo: 105<br>Lengua y literatura 1 Prof. Rojas Galván Tania Natli

#### Introducción.

La muerte es uno de los temas mas polémicos de la vida, hay quienes la adoran, hay quienes la repudian y hay quienes les es indiferente y hay quienes saben que existe pero le tienen miedo y por ende son infelices toda la vida y no se dan cuenta que antes de la muerte hay una vida que disfrutar y vuelven la suya en la misma tediosa y aburrida rutina que no tiene variación alguna, como si fueran un robot programado para aburrirse y en algunas ocasiones, cuando se dan cuenta que están vivos es demasiado tarde para cambiar y piden otra oportunidad que la mayoría de las veces nunca llega y aunque se escuche extraño mueren sin saber lo que es la vida. Es por eso que este texto esta titulado LA SEGUNDA OPORTUNIDAD. La muerte es uno de los temas mas polémicos de la vida, hay quienes la adoran, hay quienes la<br>repudian y hay quienes les es indiferente y hay quienes saben que existe pero le tienen miedo y<br>por ende son infelices toda la v como si fueran un robot programado para aburrirse y en algunas ocasiones, cuand<br>que están vivos es demasiado tarde para cambiar y piden otra oportunidad que la<br>veces nunca llega y aunque se escuche extraño mueren sin sabe Es que este texto titulado SEG UNDA U riel

Cesar Uriel Vargas Cervantes.

negocios.

#### Cervantes Cesor  $I_7$ teratura I LA SEGÚNDA OPORTUNIDAD. LA SEGÚNDA OPORTUNIDAD.  $6\mathsf{rcp}\rho$ :  $1\mathsf{OS}$ . Cervant*es* Cesar Uriel 6rupo:105.<br>, literatura 1 Prof: Rejas Galvan Tania Natli. Hace algunos años (en realidad no importa cuantos) vivió un hombre llamado Eugenio. Eugenio vivía en una colonia popular con mucha gente trabajadora y todos los vecinos lo conocían, ya que el era el ejemplo del barrio pues tenia todo lo que un hombre pudiera desear. Tampoco era el hombre millonario que tiraba billetes por donde pasaba ni mucho menos pero tenia un buen empleo de medio tiempo muy bien pagado, una casa propia muy grande y bonita, y un precioso auto que le había comprado a un compañero de su trabajo, además que era dueño de casi la mitad de los negocios de su barrio. Y respecto a su familia, tenia dos hijas muy bonitas que había procreado con su esposa, una mujer muy bella que siempre lo apoyaba en cualquier decisión que tomara y aprovechaba cualquier momento para demostrarle su amor incondicional. Eugenio solo tenia un defecto y quizá el mas grande de todos los defectos que existen en el mundo, dejaba que su vida fuera rutinaria y tediosa y nunca se daba tiempo para disfrutar ni un instante de su casa, su coche, su familia, en fin no se daba tiempo para disfrutar absolutamente nada. Un día normal como cualquier otro le propusieron un gran negocio que, en caso de que saliera bien, acrecentaría su fortuna casi al doble. Solo había un detalle, que en el caso de que la operación saliera mal perdería todo su dinero y por supuesto, como todo hombre de negocios no tomo en cuenta\_ así que firmo el contrato Una noche tuvo una pesadilla: Resulta que la muerte lo visitaba para anunciarle la hora de su muerte que estaba muy próxima a suceder. También le dejaba un mensaje muy claro que le indicaba que dejara de ser el amargado rutinario que había sido y que se dedicara mas a disfrutar de su vida, y esto le iba a salvar la vida, le daría una segunda oportunidad de vivir, cosa a la cual no le hizo mucho caso, seguía siendo el mismo de siempre. A la mañana siguiente le platico su sueño a su esposa y ella respondió: -pues creo que deberías hacerle caso, últimamente te has vuelto un ogro.- Eugenio muy molesto tiro su desayuno y se fue lejos de ahí con el pretexto que tenia que arreglar unos asuntos de  $6\,\mathrm{re}\,\mathrm{po}$ ; 105. Rejas Galvan lania Hace algunos años (en realidad no importa cuantos) vivió un hombre llamado Eugenio<br>Eugenio vivía en una colonia popular con mucha gente trabajadora y todos los vecinos<br>conocían, ya que el era el ejemplo del barrio pues ten grande y bonita, y un precioso auto que le había comprado a un compañero de su trabajo,<br>además que era dueño de casi la mitad de los negocios de su barrio. Y respecto a su familia,<br>tenia dos hijas muy bonitas que había pro saliera bien, acrecentaría su fortuna casi al doble. Solo había un detalle, que en el caso<br>que la operación saliera mal perdería todo su dinero y por supuesto, como todo hombre<br>negocios no tomo en cuenta, así que firmo el ar de su vida, y esto le iba a salvar la vida, le daría una segunda oportunidad de vivir,<br>la cual no le hizo mucho caso, seguía siendo el mismo de siempre.<br>nañana siguiente le platico su sueño a su esposa y ella respondió:

Eugenio no pudo quitarse de la mente aquel sueño que le advertía lo que debía hacer y con una risa casi forzada dijo en tono de burla - Son puros alucines míos, lo que debo de hacer es tomar un descanso, dormir una o dos horas mas es suficiente, si eso es lo que hare. desayuno y se fue lejos de ahí con el pretexto que tenia que arreglar unos asuntos de negocios.<br>Eugenio no pudo quitarse de la mente aquel sueño que le advertía lo que debía hacer y con una risa casi forzada dijo en tono d

Pasaron dos meses y Eugenio seguía mas ermitaño que nunca, ya casi no veía a su familia y<br>cada ves lo extrañaban mas pues ahora no hacia ni si quiera por pelear con ellos . cada ves lo extrañaban mas pues ahora no hacia ni si quiera por pelear con ellos.

En una de esas noches volvió a soñar con la muerte, pero esta vez le dijo:-Te acuerdas de mi, si soy yo , te acuerdas que te dije que morirías pronto, pues si lo harás porque en lugar de seguir mis instrucciones no te importo y seguiste hundiéndote en tu egoísmo y te aseguro que ni siquiera conoces a tus hijas. No importa, mira tienes otra oportunidad solo mi, si soy yo , te acuerdas que te dije que morirías pronto, pues si lo harás porque en lugar<br>de seguir mis instrucciones no te importo y seguiste hundiéndote en tu egoísmo y te<br>aseguro que ni siquiera conoces a tus hijas.

#### Cervantes Cesar etuantes certains 1,  $60001105.$ Rojas falvan Tania Natli. **que te va a costar algo caro , que te parece tus pertenencias materiales, por un día mas de**  vida, creo que vale la pena ¿no? Trato hecho, nos vemos en la hora de tu muerte.- **A la mañana siguiente corrió a ver las noticias de sus negocios ya que según para el lo de su**  que te va a costar algo caro, que te parece tus pertenencias materiales, por un día mas de<br>vida, creo que vale la pena ¿no? Trato hecho, nos vemos en la hora de tu muerte.-<br>A la mañana siguiente corrió a ver las noticias d pertenencias de un hombre. Se enconlró con el hombre que le había propuesto el negocio de su vida y se encontró con la terrible sorpresa de que aquellos hombres le habían tendido una trampa despiadada para quitarle su fortuna. Eugenio esta vez cambio repentinamente de su profunda afición por el mismo a una **profunda depresión de la cual ni su esposa ni sus hij as pud ieron sacarl o, y pasadas tres**  profunda depresión de la clIal ni su esposa ni sus hijas pudieron sacarlo, y pasadas tres semanas de este hecho y al observar que a Eugenio le importaba un pepino su familia, **decidieron abandonarlo en su ahora egoísta depresión. Esa misma noche cuando logro conciliar el sueño tuvo otra vez la misma aparición que antes ya había tenido.-Creo que tu no entiendes- Dijo la muerte** ~ **Veo que otra vez eres el mismo egoísta que he conocido siempre. Hoyes tu día, hoy te toca morir, ya vámonos-**  $-iN<sub>o</sub>$ ! **Reacciono Eugenio** -dame otra oportunidad te lo suplico, cambiare te lo juro, cuando cambie ni tu misma me reconocerás.mismo egoísta que he conocido siempre. Hoy es tu día, hoy te toca morir, ya vámonos-<br>-¡No!- Reacciono Eugenio -dame otra oportunidad te lo suplico, cambiare te lo juro, cuando cambie ni tu misma me reconocerás.-<br>-Vaya, aho **concedo ni segundas ni terceras oportunidades pero creo que contigo hare una excepción, te**  daré la oportunidad de recuperar a tu familia pero esta vez tienes que hacerlo, esta es tu ultima oportunidad.-**Eran las tres de la madrugada cuando despertó yen ese preciso instante salto de la cama y corrió en busca de su esposa y sus hijas y cuando llego con el las les dio un abrazo tan**  corrió en busca de su esposa y sus hijas y cuando llego con el las les dio un abrazo tan grande que los cuatro soltaron el llanto y Eugenio les prometió que nunca mas verían a ese horrendo monstruo que solo pensaba en el y que de ahora en adelante solo verían al padre horrendo monstruo que solo pensaba en el y que de ahora en adelante solo verían al padre<br>que estaban viendo en esos momentos. Los cuatro se fueron a su casa después de haber pasado todo un día juntos y haberse disfrutado al máximo todos esos momentos. **Cuando se llego la hora de ir a dormir, Eugenio tuvo de nuevo esa aparición de la muerte. y ahora que quieres, me has dado una gran lección de vida y le lo agradezco pero por favor ya aprendí lo que tenia que aprender, no te me aparezcas más-** ya aprendí lo que tenia que aprender, no le me aparezcas más- -No lo hare, esta es la ultima vez que me ves, el día de hoy solo vengo a llevarte --Que – Dijo sorprendido – Dijiste que me darías otra oportunidad  $\partial_{\alpha}$ Que paso con ese pacto?--En realidad yo no doy oportunidades, de no haberle visitado esas veces, aun así te habría llevado la noche de hoy, solo que tú me diste lastima y decidí visitarte para hacerte reflexionar y mírate, lo logre, hice que volvieras a amar a tu familia, tarde pero lo logre. De **haberlo hecho antes lo habrías gozado mas pero lo disfrutaste ¿O no? Vámonos, es tu hora.**  Cervantes Cesar *Aintes Cesar Uriel Gropo: 105.*<br>Interatura 1, *Profis Rojas Galván Tania Natli.* pertenencias de un hombre. Se encontró con el hombre<br>su vida y se encontró con la terrible sorpresa de que aqu<br>trampa despiadada para quitarle su fortuna. semanas de este hecho y al observar que a Eugenio le importaba un pepino su familia,<br>decidieron abandonarlo en su ahora egoísta depresión.<br>Esa misma noche cuando logro conciliar el sueño tuvo otra vez la misma aparición qu concedo ni segundas ni terceras oportunidades pero creo que contigo hare una excepción, te<br>daré la oportunidad de recuperar a tu familia pero esta vez tienes que hacerlo, esta es tu<br>ultima oportunidad.-<br>Eran las tres de la pasado todo un día juntos y haberse disfrutado al máximo todos esos momentos.<br>Cuando se llego la hora de ir a dormir, Eugenio tuvo de nuevo esa aparición de la muerte.-<br>Y ahora que quieres, me has dado una gran lección de -Que – Dijo sorprendido – Dijiste que me darías otra oportunidad ¿Que paso con ese pacto?-<br>En realidad yo no doy oportunidades, de no haberte visitado esas veces, aun así te habría<br>Ilevado la noche de hoy, solo que tú me

*Untitled*, por Fuentes Becerril Oscar Paulino, grupo 105 (tercera generación).

## Untitled

Veintinueve de abril de mil novecientos ochenta y cinco, faltaban pocas horas para la media noche. El estaba con una preocupación que jamás había sentido, esa sensación de vulnerabilidad que recorría todo su ser le daba pánico pero también le hacia sentir placer.

Su trabajo, era sorprendente, a veces abría los cadáveres de las personas como un carnicero profesional y les sacaba todas sus entrañas. Después los embalsamaba, los maquillaba y los hacia verse como si estuviesen tranquilamente dormidos.

Solitario como un juego de barajas, caminaba por las calles. Tal vez para reflexionar acerca de como ha llevado su vida hasta ese instante, tal vez solo por un momento de calma.

Su rutina era como la de la mayoría de las personas, se levantaba muy temprano para salir a ejercitar su cuerpo, entraba en el cuarto de baño y se sumergía en la bañera hasta sentirse satisfecho con su baño matutino.

Todo parecía tranquilo. El un hombre ordinario y gentil con las personas y que como todos sentía, se enamoraba y de vez en cuando a solas lloraba en medio de su sala, agobiado por sus recuerdos, por sus éxitos y fracasos de juventud.

Tenia una "adicción" y era que le gustaba estar en los funerales de las personas alas que embalsamaba para sentir nostalgia, "sufrir para sentir placer"

La primera vez no sintió nada, la segunda medio como que se deprimía hasta que se le fue haciendo un pasatiempo adictivo.

Platicaba con los muertos cuando les extraía la sangre, las entrañas y todo lo que en su trabajo se requería para que los deudos quedaran satisfechos y despidieran dignamente a sus seres queridos.

Pasó un año pasaron dos y el seguía con la misma manía de ver a los familiares de los difuntos llorar y a las viudas oírles decir –"¡levántate!, regrésate a tu casa, te voy a dar tu medicamento para que te sientas bien". Más le gustaba cuando los hijos les gritaban a sus madres, - "¡mamita ya despierta!", pero mas lo llenaba de placer si ellos decían. – "¡mami te quiero mucho!" ya no voy a hacer travesuras ni a faltarte al respeto pero por favor "; despierta!"-.

*Untitled*… (continuación).

Ese día veintinueve de abril despertó como cualquier otro día. Preparado para salir a trabajar solo que con algo que jamás había sentido, era una desesperación y un ansia terrible como si algo le preocupara, como si aquel día fuese a ser el último en su vida.

Hizo todo lo de rutina, despertó, salió a ejercitarse, desayunó. Pero cuando trato de dirigirse al su trabajo las piernas le temblaban, se le erizaba la piel y sintió un miedo inimaginable. Se preguntaba -¿Por qué me está sucediendo esto?- , y sin más titubeos se fue.

Llegó tarde y como era de esperarse su jefe lo regaño y le dijo. – "¡como es posible que con tantos años de trabajo se te ocurra llegar tarde!"-. Y con la voz bajita le dijo. – Que poco profesional-.

Trató de disculparse y de explicarle lo que le había sucedido pero al final ya no quiso discutir más y solo le dijo. –Bueno señor con su permiso voy a empezar con mis actividades-.

Su jefe le contestó.-"esta bien, pero que sea la ultima vez"-.

Pasó del vestíbulo a su centro de trabajo y pensó dentro de sí,- "pobres personas". Como me gusta saciarme con su dolor, pero bueno. "Así es la vida".

Pasaron horas y horas, aquel hombre no salía y su jefe preocupado pensó,- ¿Qué le habrá pasado ahora?-. Después se olvido del asunto y regresó a lo que anteriormente estaba haciendo.

Pasaron las horas y aquel embalsamador no salía, pasó el medio día, después dieron las tres, cuatro de la tarde, ahí ya se le hizo al dueño del lugar muy pero muy extraño.

Entonces entró a ver.

Cual fue su desagradable sorpresa que su empleado, el que por casi ya diez años había trabajado para el yacía tirado en el piso desangrado. Se cortó la yugular, las venas, pero lo que se le hizo más extraño al dueño del lugar es que tenía el corazón de fuera.

Aterrorizado llamo a los paramédicos, llegaron las ambulancias, el forense se encontraba en el lugar,

Había afuera varias patrullas cercando el lugar como si se hubiese tratado de un homicidio.

Los investigadores preguntaban al dueño. -díganos señor que fue lo que pasó y lo que alcanzo a ver-.

El señor estaba tan impactado que no dijo ni una palabra y lo peor es que nunca supo que después de que discutió con su empleado…

Aquel hombre entró, ya se había puesto su ropa de trabajo y estando en el interior del lugar, quito la sabana que cubría el cadáver, se tiro al suelo y echo a llorar y así estuvo un par de horas.

Llorando y haciendo lo que el jamás creyó que llegaría a hacer y sin darse cuenta estaba gritando y pidiéndole al cadáver que resucitara, sacudiéndole el cuerpo fuertemente para ver si despertaba pero no obtuvo ningún tipo de respuesta.

Y sin ningún dolor, empezó a cortarse las venas de sus brazos, después con la sangre escribió una nota que después descubrirían los médicos forenses, ya que hubo escrito su nota con un bisturí se abrió el pecho y se saco el corazón.

Un forense leyó la nota que había encontrado en el lugar de los hechos sobre los senos de una atractiva mujer que ya estaba sin vida, leyó la nota que decía.-"¡como fue posible que la vida nos haya reencontrado de esta manera, ahora estaremos juntos para siempre!".

Siempre fuiste y serás tú el amor de mi vida.

Aquel hombre nunca se imaginó que en esa sala en donde había embalsamado tantos cuerpos se fuese a encontrar ala mujer por la que el derramaba sus lágrimas diariamente en esa lúgubre sala de su casa, a esa mujer que lo amo como nadie y que el también amó hasta el final de sus días.

# **APÉNDICE III**

**Momentos captados en fotografía**

El plantel Otilio Montaño (vista a las canchas).

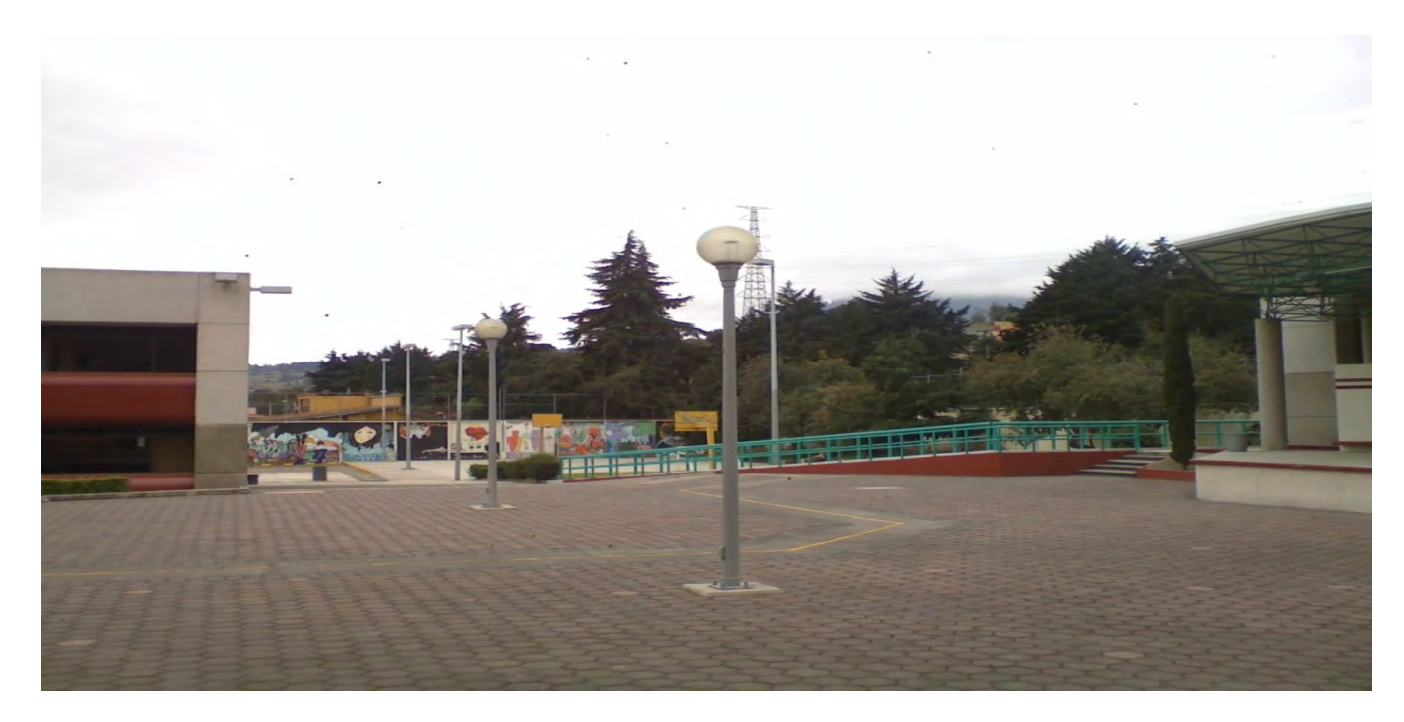

El plantel Otilio Montaño (explanada).

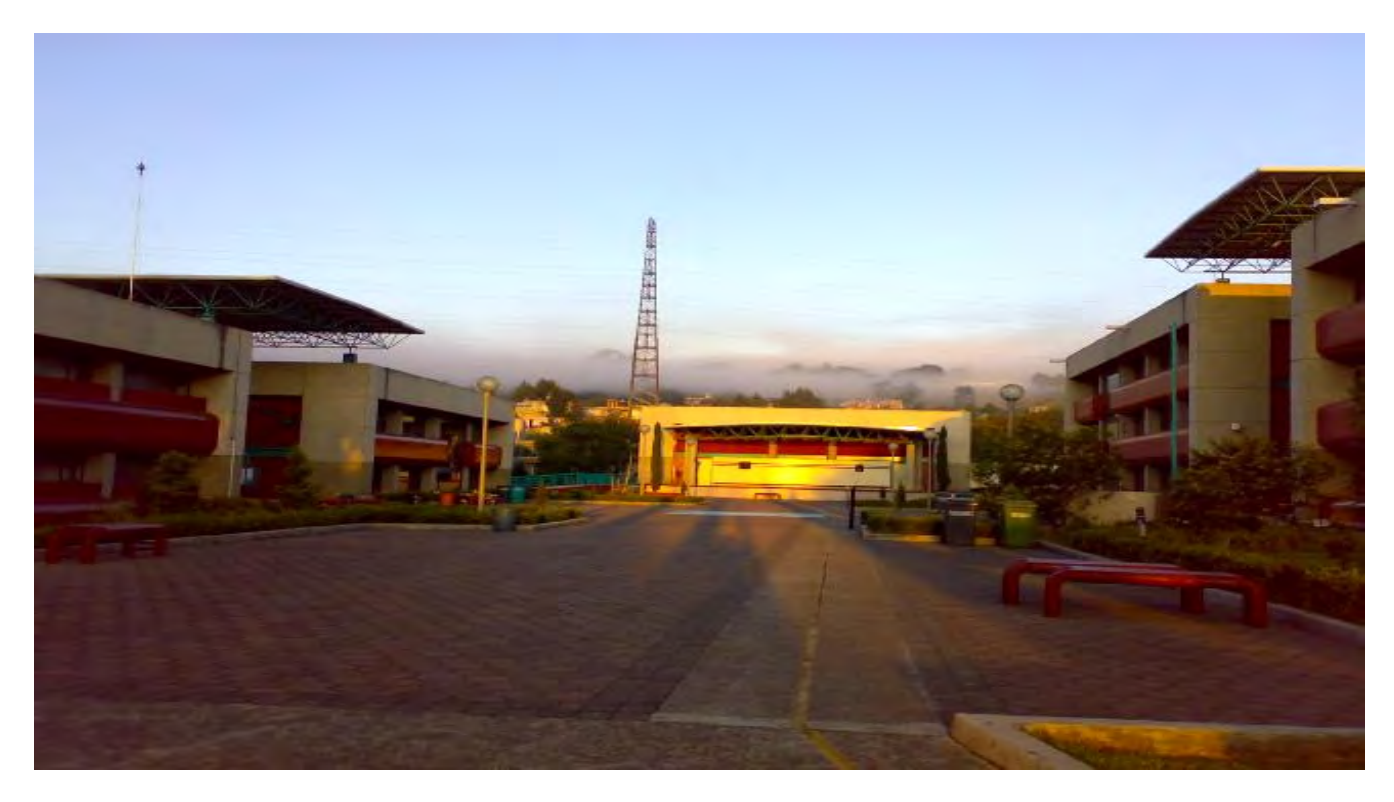

# Elaborando el Megaacordeón

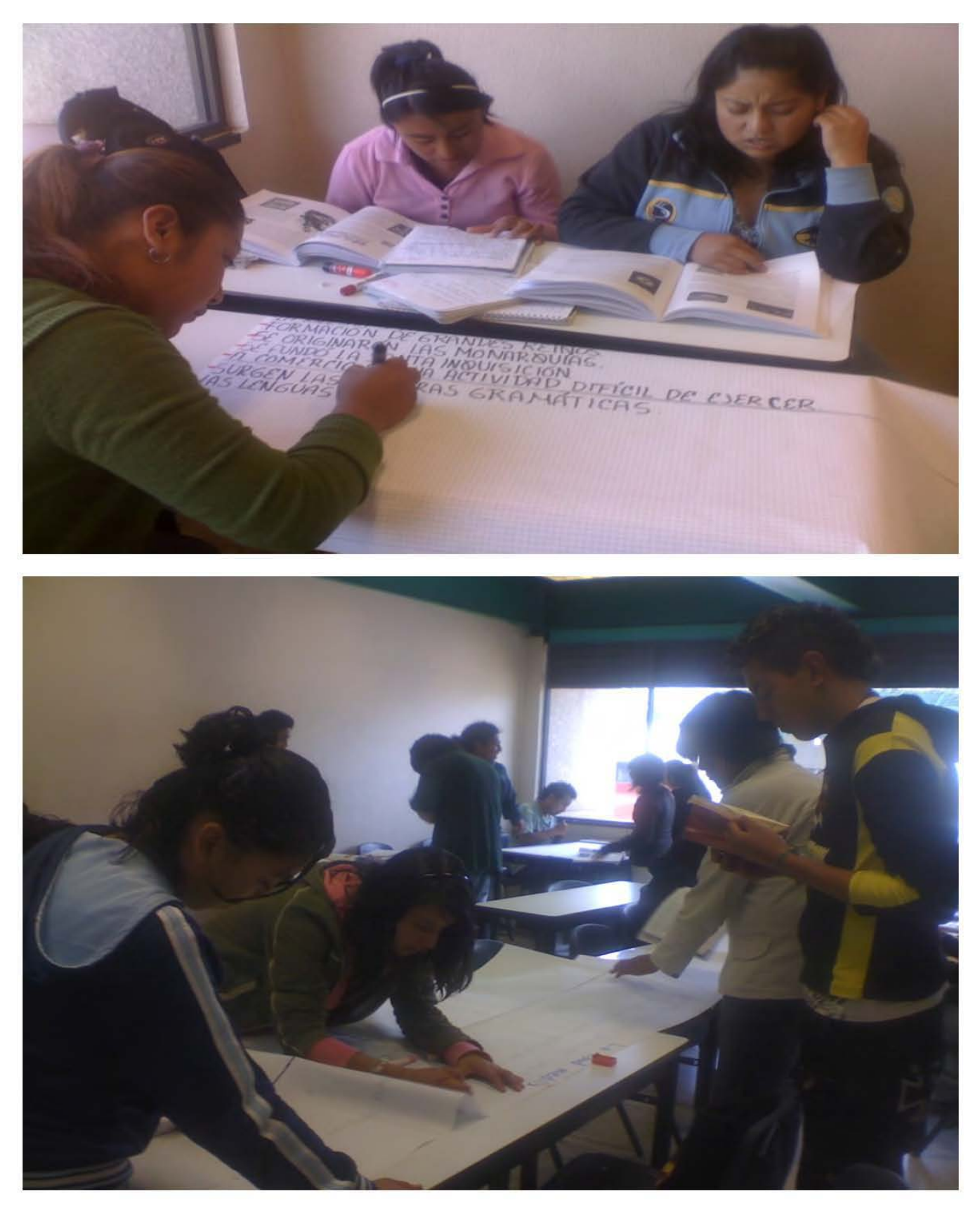

Elaborando el Megaacordeón (continuación).

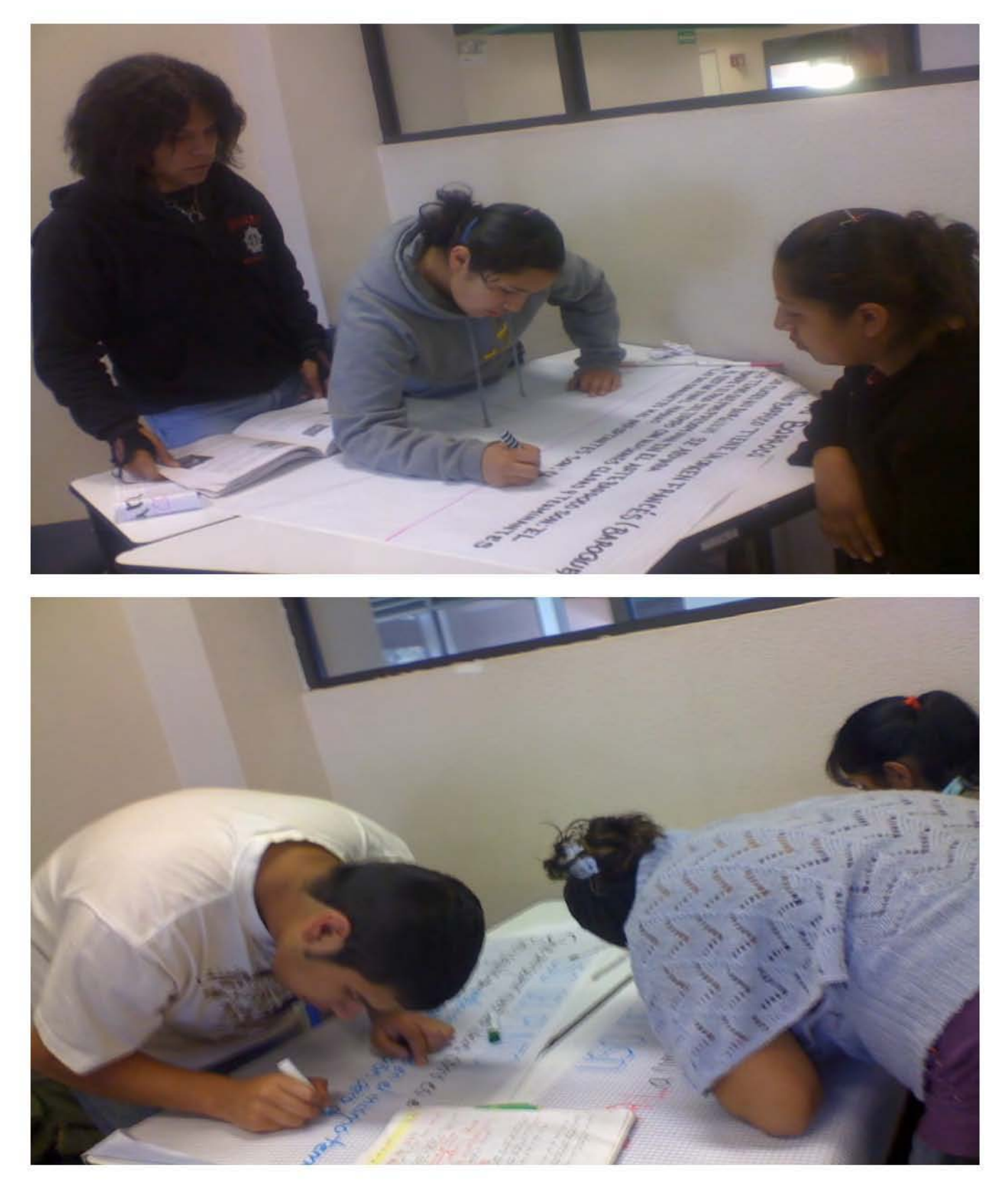

Elaborando el Megaacordeón (continuación).

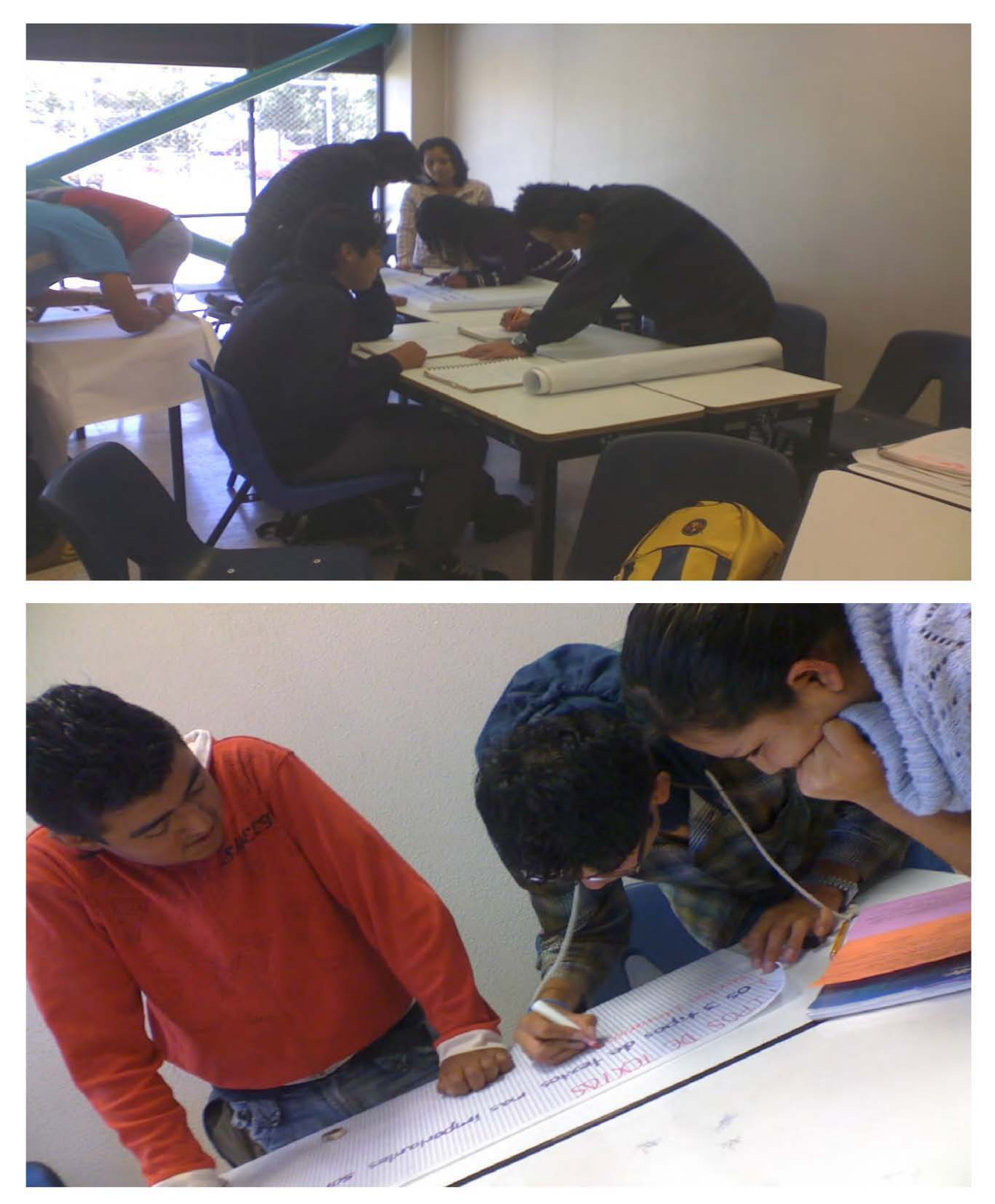

Megaacordeón de Lengua y literatura 3 terminado (primera generación, grupo 301); 1ra parte.

**IGLD XVII Y XVIII** En estos siglos, en francia, se caracteriza por un este angles de un nuevo pensamiento filosófico, teólógico, os grupos más cevcanos al vey. político y social. Se desarrolla la Ilustra Source de Devalles una vida de lujo<br>funcion úli, mitolikas las capas bajas<br>funcion úli, mitolikas las capas bajas<br>todo el legío clevo » idovidicada ción, Está misma difundió el racionalis mo. La característica mas sobresa liente de ésta esta le entargzón y enta ciencia CISMQEste movimiento UTOL iterario surgió en Francia en el siglo Tean de la<br>Ien-13) que<br>Fabulista Wily hasta mediados del siglo XVII Une lo út l con lo be llo con le que juice may acte de proprie de la partie de la contrat de la contrat de la contrat de la contrat de la partie de la contrat de la contrat de la contrat de la contrat de la contrat de la c la fábula Fr VF or 1

Megaacordeón de Lengua y literatura 3 terminado (primera generación, grupo 301); 2da. parte.

eclessificates de las siglos XVII y XVIII se dividid en los llamados 3 estados el violole el<br>la mateixa de las siglos XVII y XVIII se dividida en los llamados 3 estados el violole el<br>los guyos más (evidino el aviolo el avi FINALES DE 1851 NAPOLEON IV D **ALL STOELICTA A TO ALOUS WATER**<br>**ARRESTATION TTALIA CON EXCEPCION**<br>ARRESTAN VENECIA AUSTRIA (1960) VEL<br>POR LA APARICIÓN DEL SISTEMA LINEE<br>QUERCA CON CHINA Y LE ARRESTA sagin bosety The personales toperation on process that the pool is flowed a to designation see las llomates actives fis. **ROBERT CONTROL Taxable** besca la perfección de su amader **Contractor comments College College** 

Megaacordeón de Lengua y literatura 3 terminado (primera generación, grupo 301); 3ra parte.

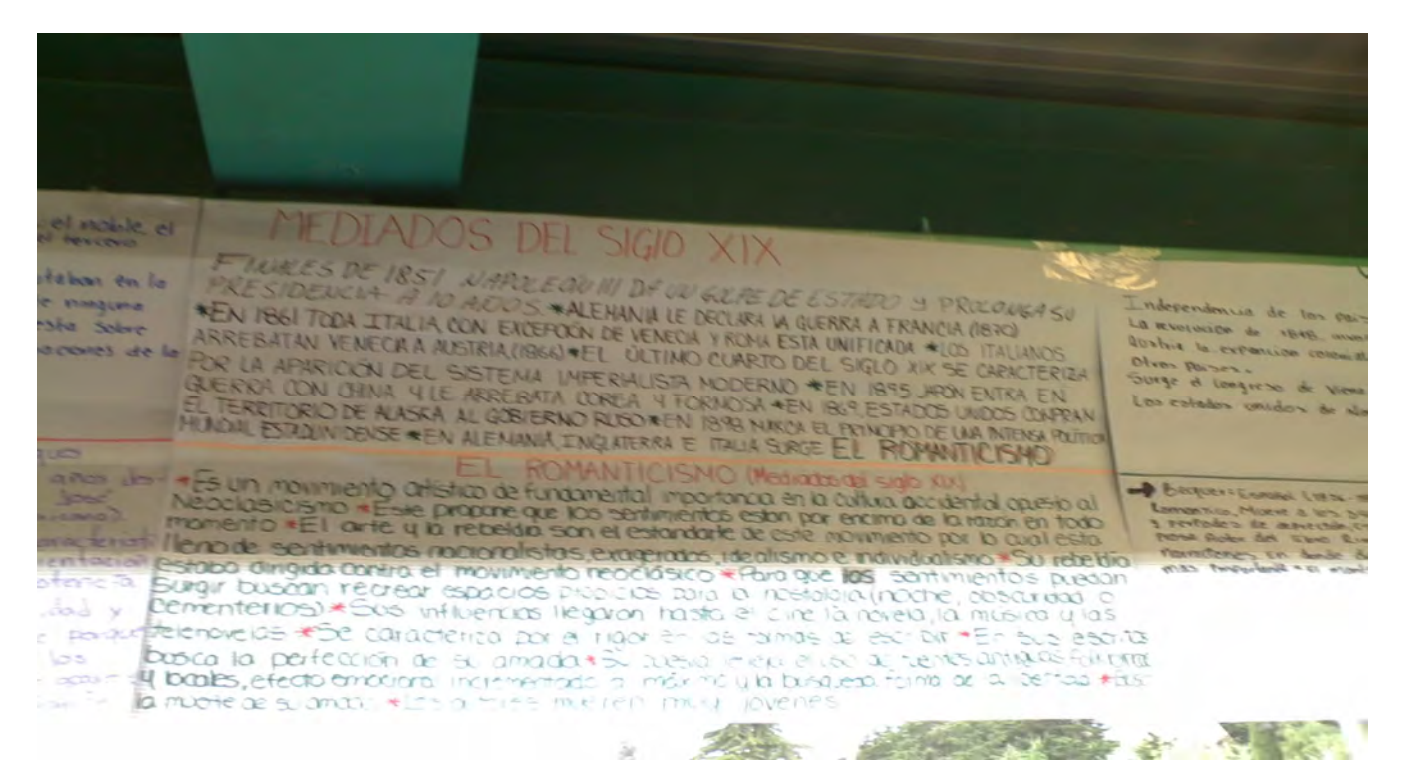

Megaacordeón de Lengua y literatura 3 terminado (primera generación, grupo 301); 4ta parte.

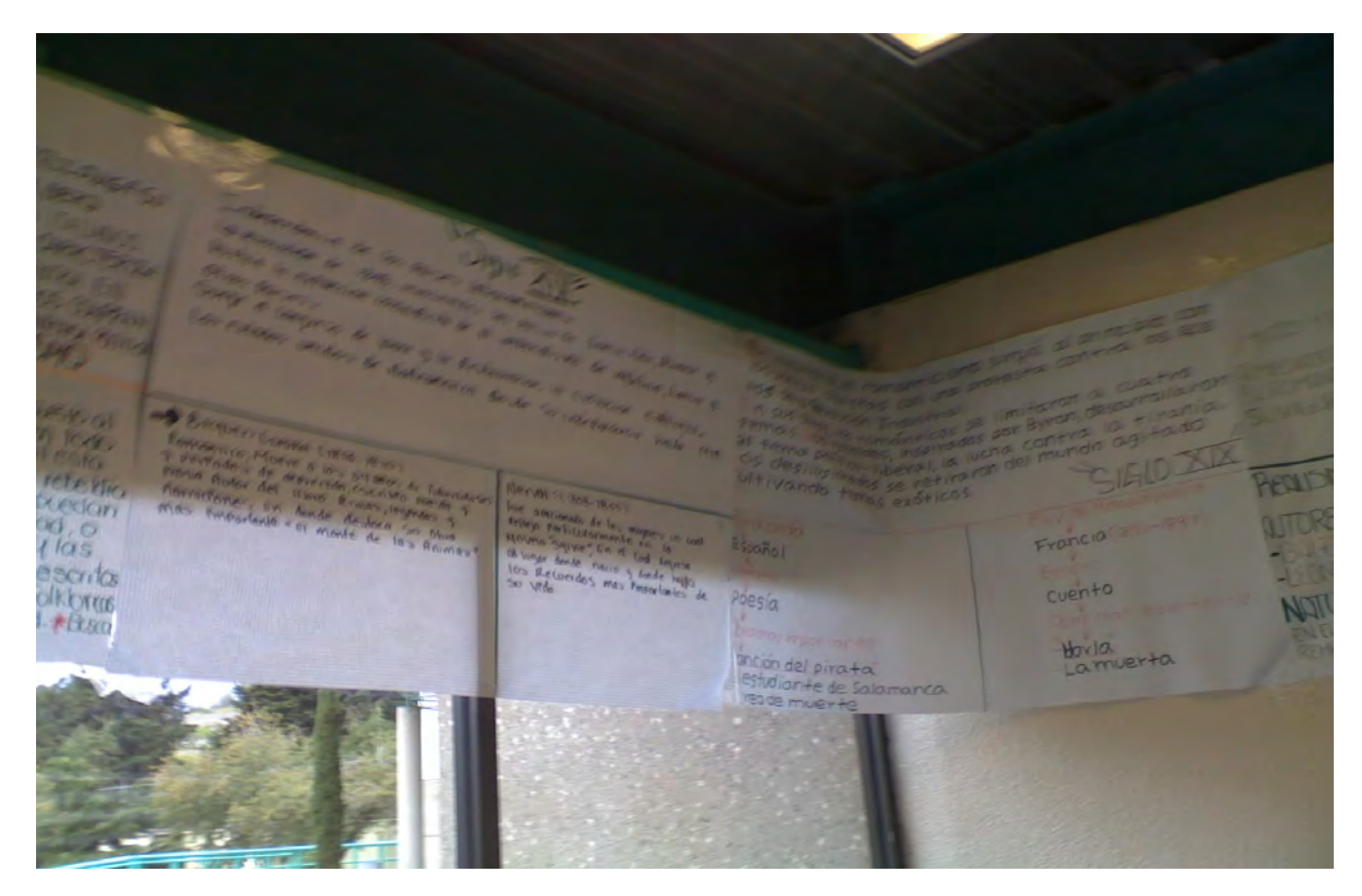

Megaacordeón de Lengua y literatura 3 terminado (primera generación, grupo 301); última parte.

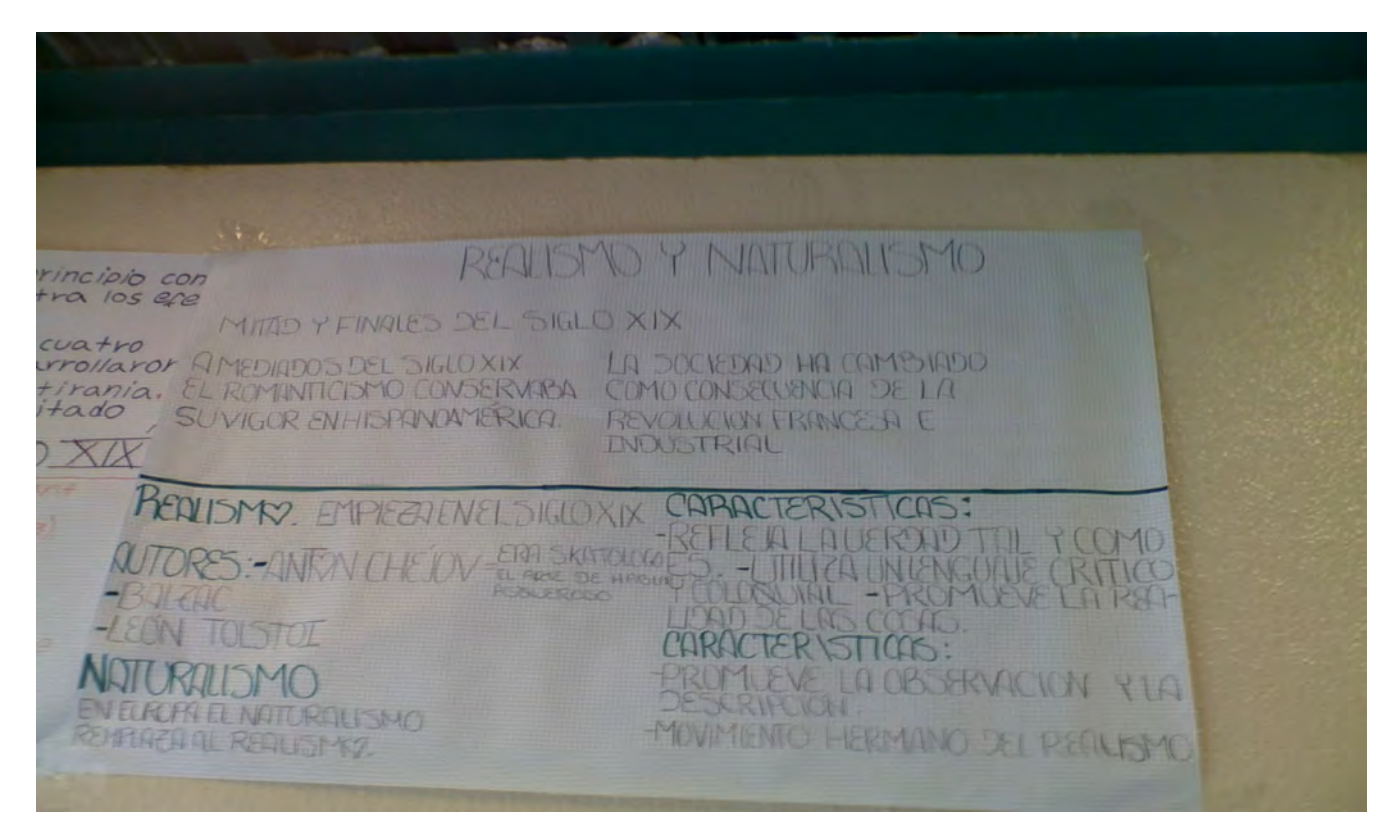

Megaacordeón de Lengua y literatura 2 terminado (segunda generación, grupo 201); panorámica.

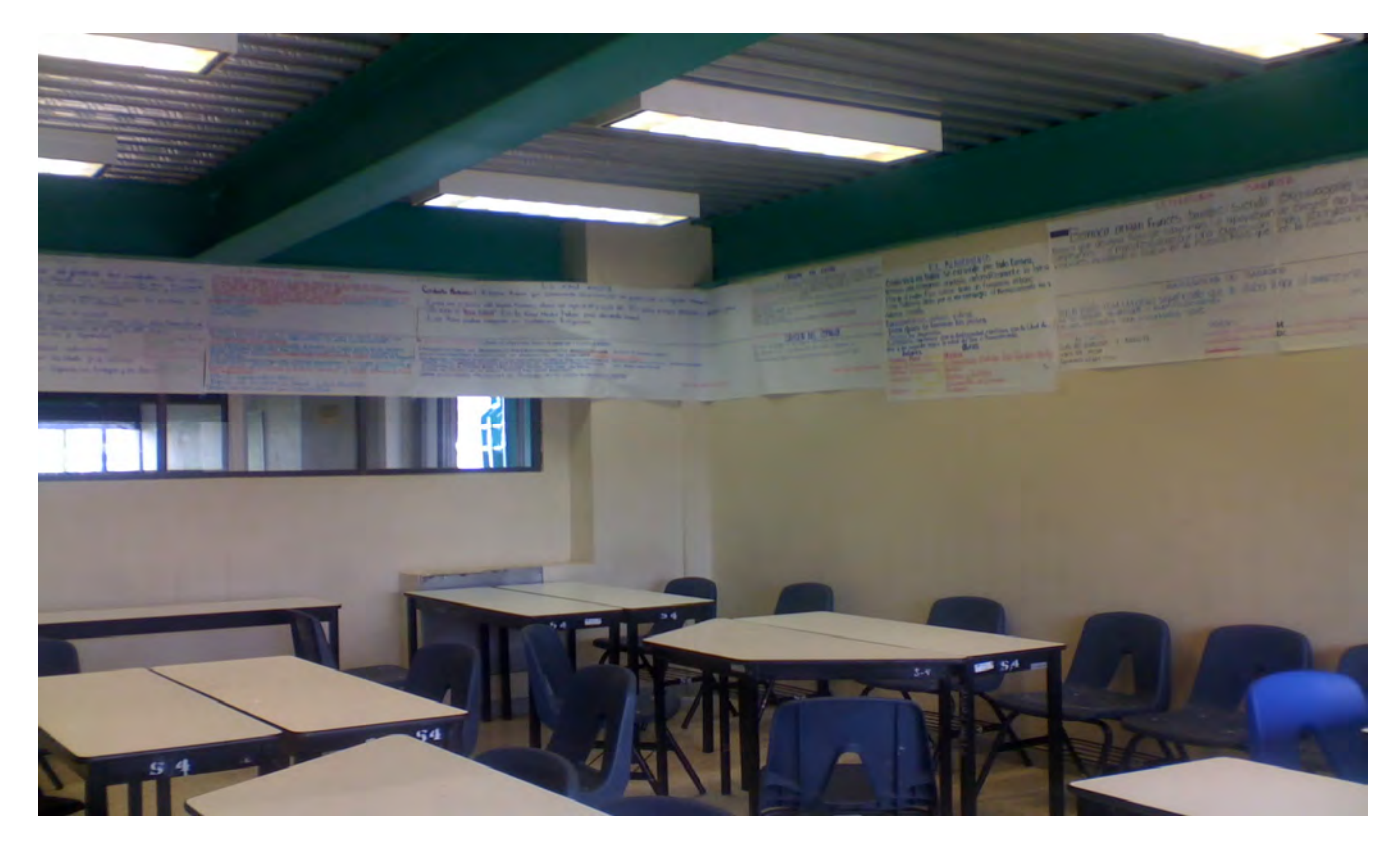

Monte Olimpo, segunda generación (grupo 202).

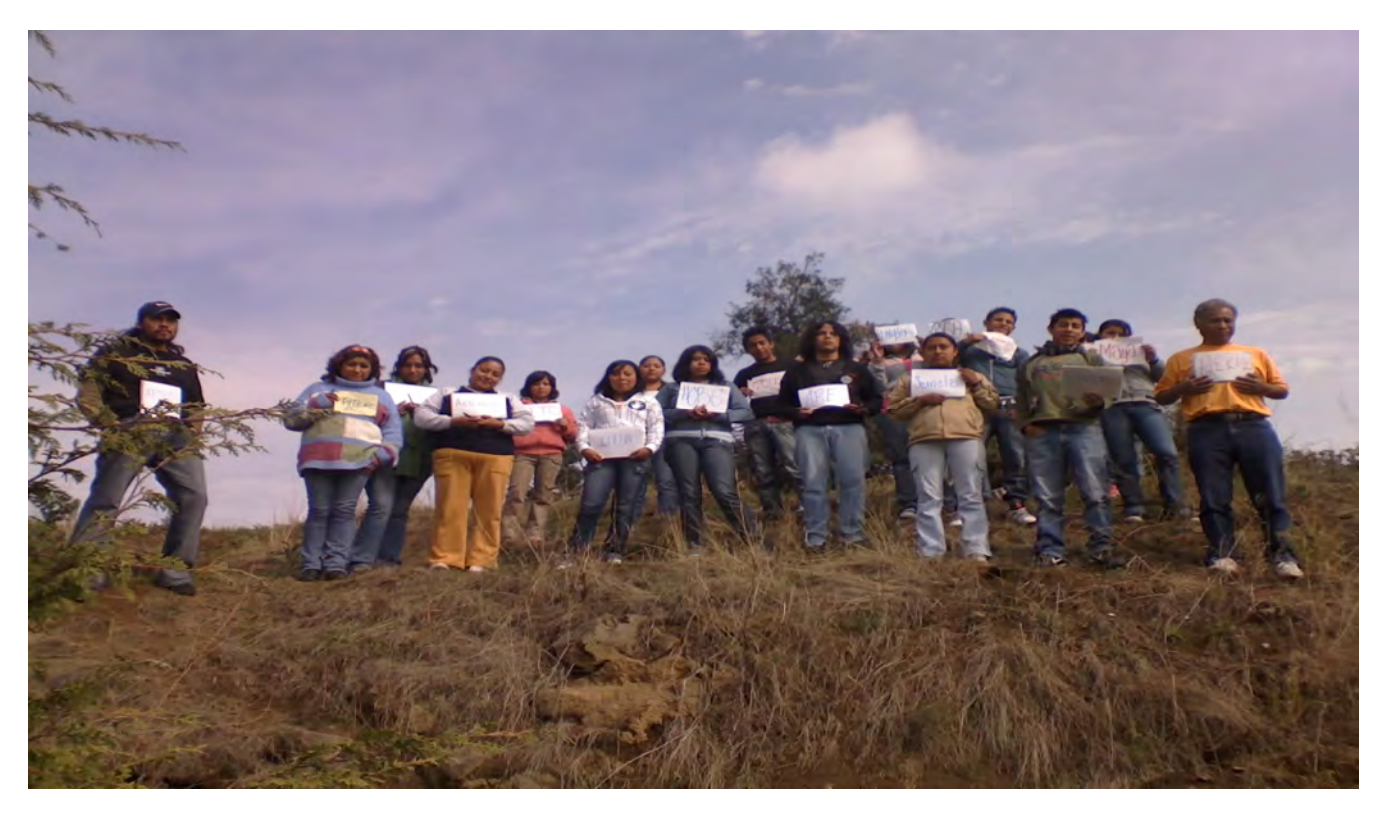

Monte Olimpo, segunda generación (grupo 201).

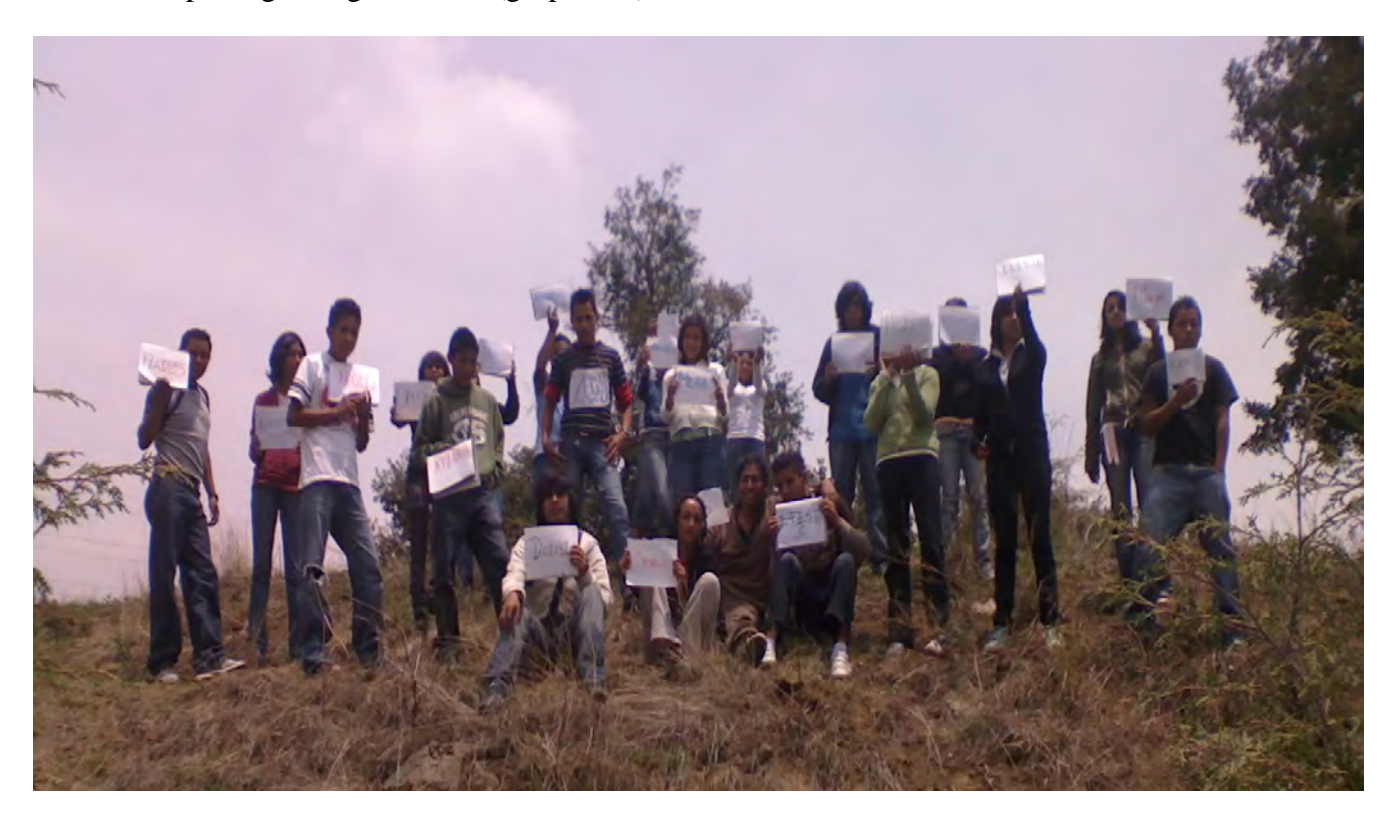
Lectura numerada en el Auditorio al aire libre, segunda generación (grupo 303).

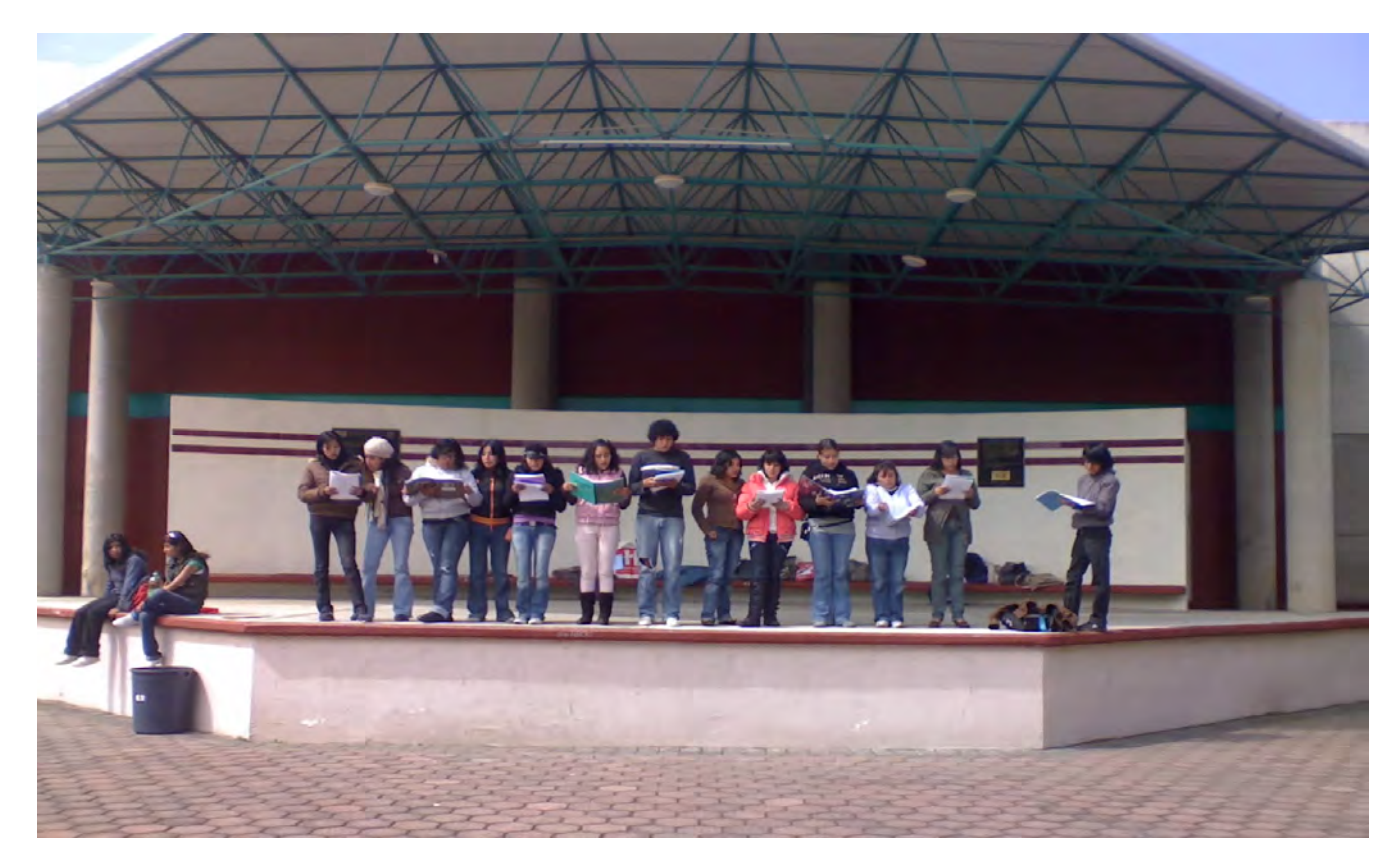

Lectura numerada al pie del cerro, segunda generación (grupo 303).

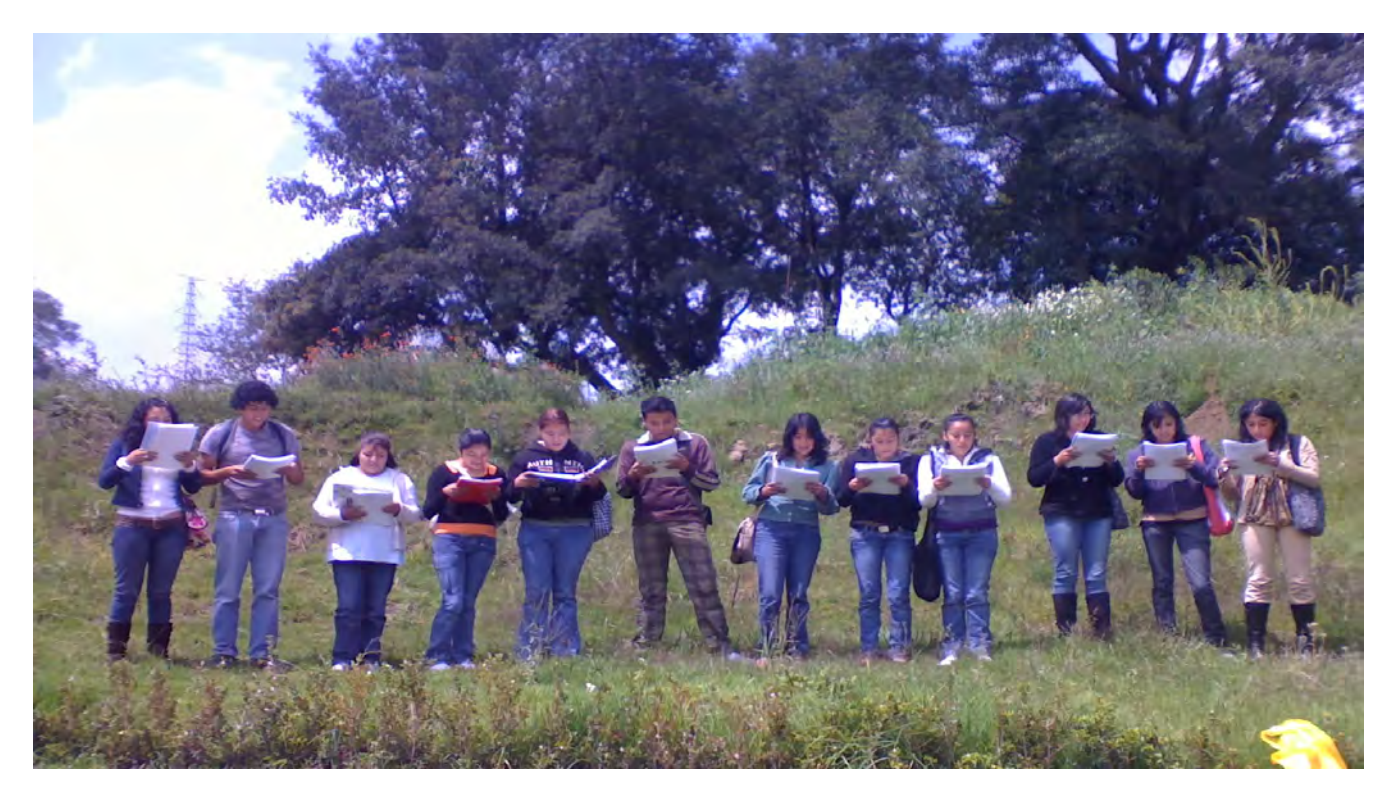

Lectura numerada en el cerro, tercera generación (grupo 105).

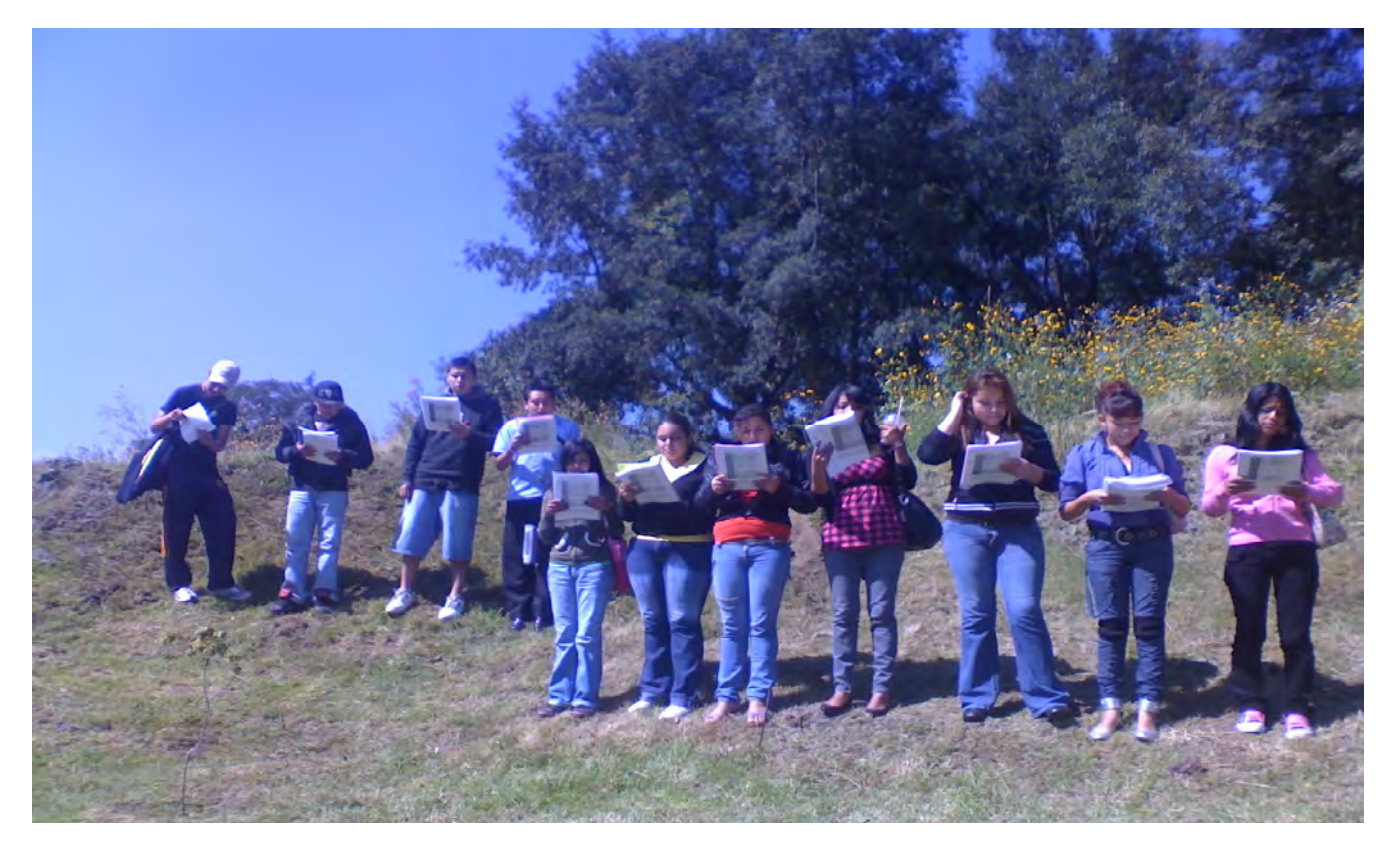

Representación de *El avaro* de Molière, segunda generación (grupo 303).

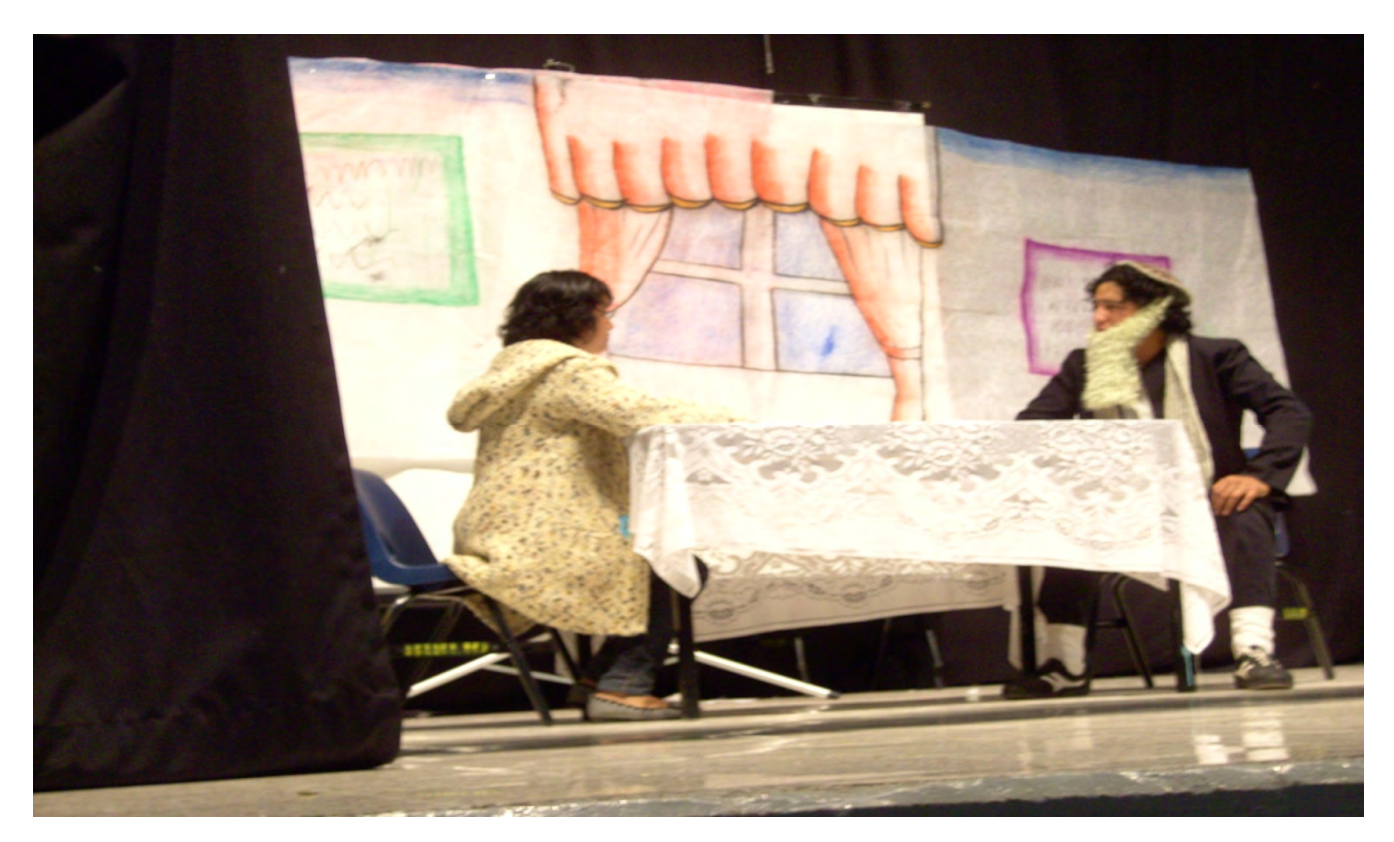

Pastorela *Pastores a la trampa*, segunda generación (grupo 303).

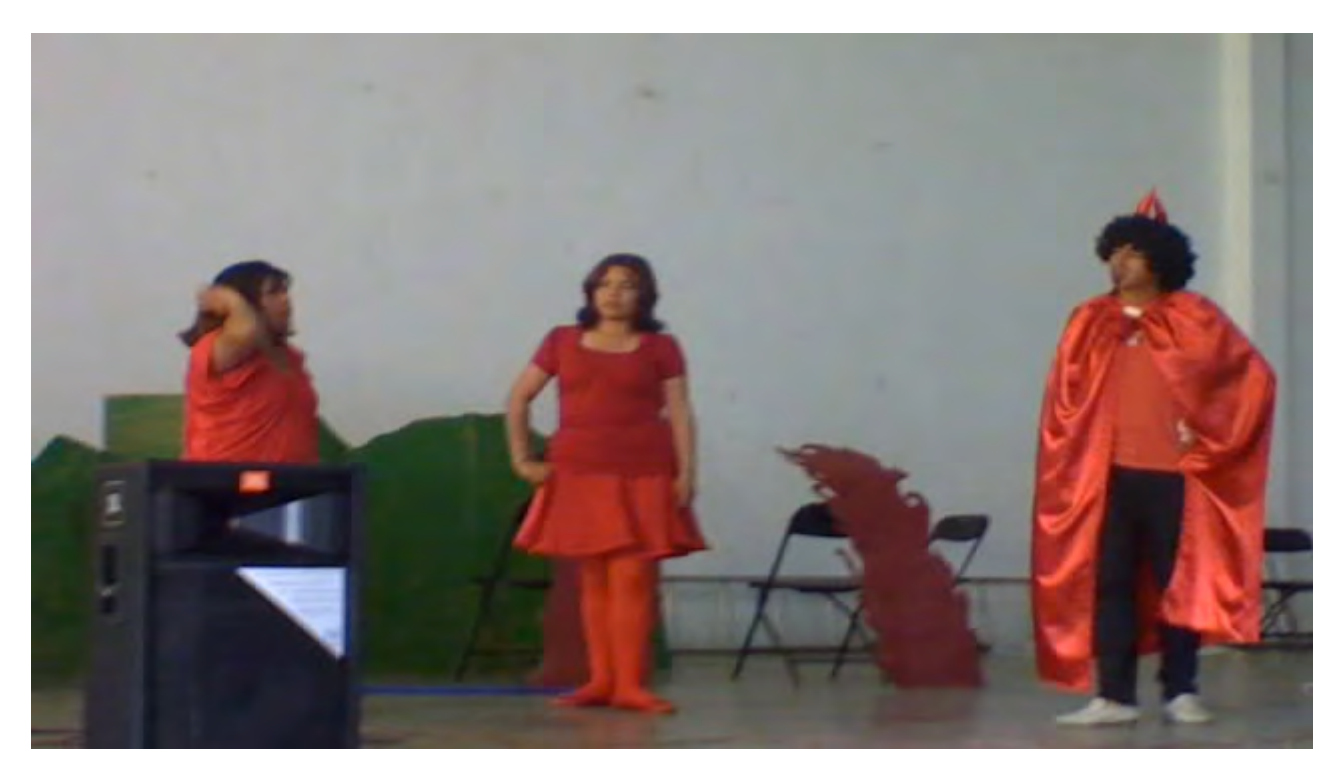

Pastorela *Pastores a la trampa*, segunda generación (grupo 303).

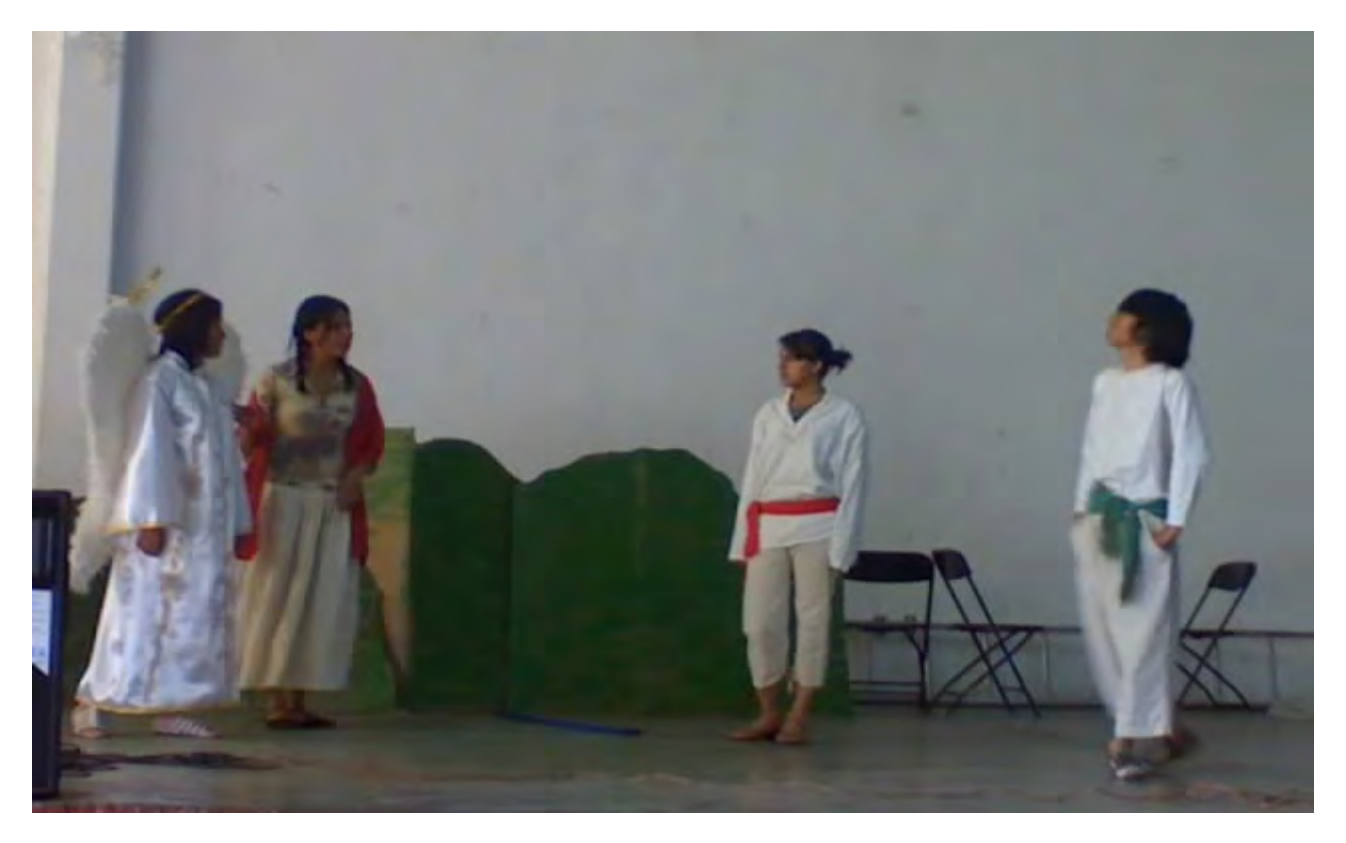

## **FUENTES DE CONSULTA Y BIBLIOGRAFÍA**

## 1. Bibliografía:

- ALATORRE, Antonio, *Los 1001 años de la lengua española: tercera edición, algo corregida y muy añadida*, México, FCE (Lengua y Estudios Literarios), 2002.
- AGUILAR ESQUIVEL, Consuelo, et al., *Lengua y literatura 3*, México, Gobierno del Distrito Federal, Secretaría de Educación, IEMS, DF, 2009.
- BOMBINI, Gustavo, *La trama de los textos. Problemas de la enseñanza de la literatura*, Buenos Aires, Lugar Editorial, 2005.
- CASTILLO PORRAS, Mary Carmen, et al., *Lengua y literatura 2*, México, Gobierno del Distrito Federal, Secretaría de Educación, IEMS, DF, 2009.
- CRUZ GARCÍA, María Luisa, et al., *Lengua y literatura 1*, México, Gobierno del Distrito Federal, Secretaría de Educación, IEMS, DF, 2009.
- CULLER, Jonathan, *Breve introducción a la teoría literaria*, Barcelona, Crítica, 2004.
- DELVAL, Juan, *Los fines de la educación*, México, Siglo XXI, 2008.
- DOMÍNGUEZ CAPARRÓS, José, *Teoría de la literatura*, Madrid, Centro de Estudios Ramón Areces, 2002.
- EAGLETON, Terry, *Una introducción a la teoría literaria*, México, FCE, 1998.
- OCAMPO SOSA, Armando, Alfonso Pérez Morales et al. (eds.), *Memoria. Origen de un proyecto educativo*, México, IEMS, 2006.
- REYES, Alfonso, *Teoría literaria*, México, FCE, 2007.
- ROWLING, J.K, *Harry Potter y el misterio del príncipe*, Barcelona, Editorial Salamandra, 2006.
- *Sistema de Bachillerato del gobierno del Distrito Federal: Programas de estudio, Humanidades*, México. Gobierno del Distrito Federal, Secretaría de Desarrollo Social, IEMS, DF, 2005.
- WELLEK, René, Austin Warren, *Teoría literaria*, Madrid, Gredos, 1966.
- ZAID, Gabriel, *Ómnibus de poesía mexicana*, México, Siglo XXI, 1982.
- 2. Fuentes de internet:
- *[http://www.josemarti.info/libro/capitulo\\_4\\_8.html](http://www.josemarti.info/libro/capitulo_4_8.html)* (fecha de consulta: 28 de noviembre de 2009).
- *<http://freire.idoneos.com/index.php/319078>* (fecha de consulta: 29 de noviembre de 2009).

*<http://www.iems.df.gob.mx/html/modelo.html>* (fecha de consulta: 29 de noviembre de 2009).

*[www.e-libro.net/E-libro-viejo/gratis/](http://www.e-libro.net/E-libro-viejo/gratis/)emilio.pdf*(fecha de consulta: 3 de diciembre de 2009).

*<http://buhosxibalba.spaces.live.com/default.aspx>* (fecha de consulta: 24 de enero de 2010).

*<http://www.bibliotecas.tv/zapata/zapatistas/montano.html>* (fecha de consulta: 27 de febrero de 2010).

3. Otras fuentes:

*Los Simpsons*. Temporada 6, capítulo 21 "Lucha educativa".

Muse, *Black Holes & Revelations*, canción 6 "Invincible", Warner Music, 2006.

Benjamín Torres Becerra: comunicación personal. \*

María de Jesús Padilla: comunicación personal.\*

\*NOTA: Estas dos comunicaciones personales constituyen parte del casi nulo testimonio que existe respecto a la construcción y funcionamiento del IEMS Tlalpan 2 "Otilio Montaño", así como del sistema semiescolarizado. Don Benjamín Torres Becerra es un conocido vecino de Topilejo, quien promovió que el plantel fuera construido en esta entidad y no en Ajusco. Por su parte, Marichuy es, además de nativa de San Miguel Topilejo, la JUD del sistema semiescolarizado en el plantel Tlalpan 2 "Otilio Montaño".

## ÍNDICE

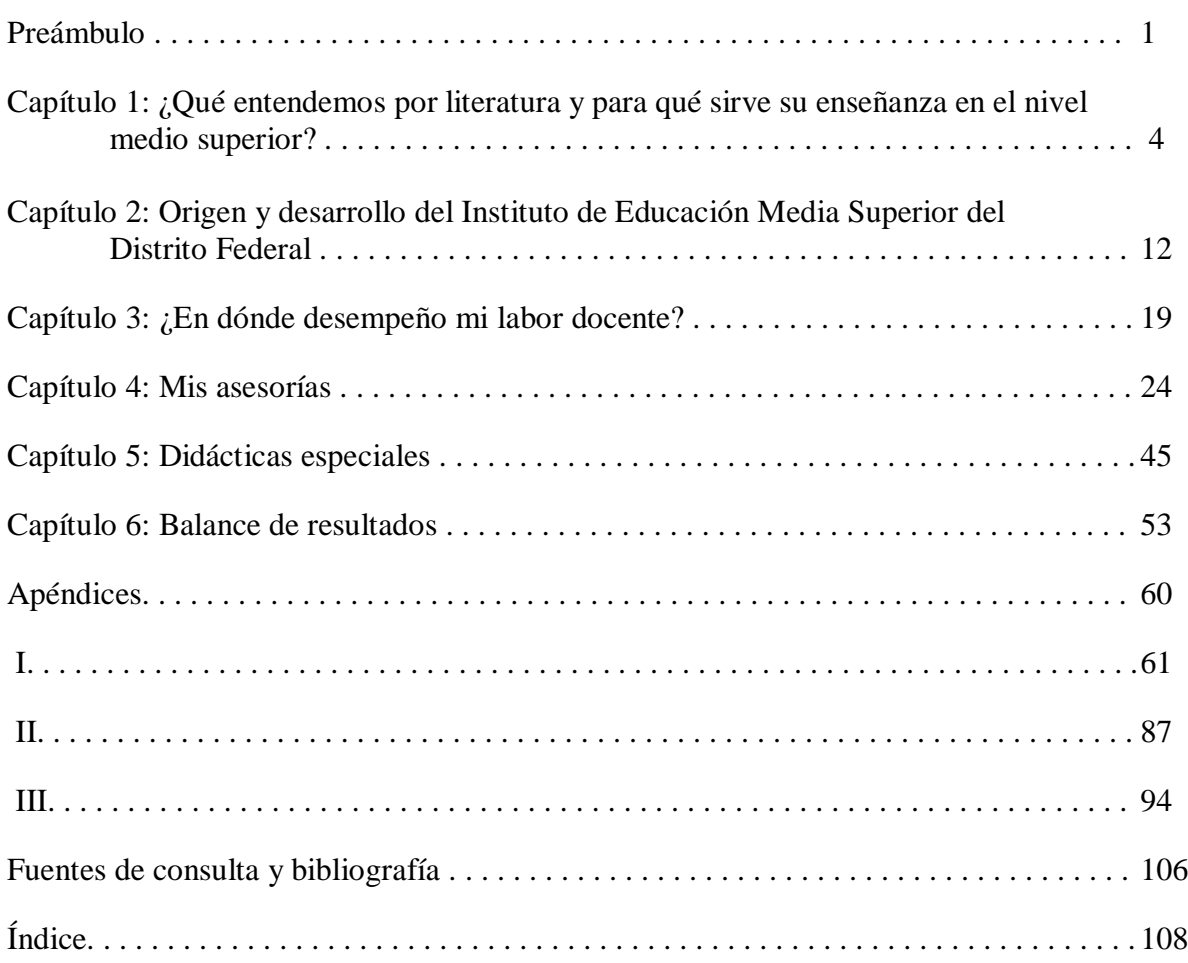